## **PROYECTO DE GRADO MODALIDAD PASANTÍA PARA OBTENER EL TITULO DE INGENIERO CIVIL**

## **AUXILIAR DE INGENIERÍA EN LA REVISIOÓN Y EVALUACIÓN DE ESTUDIOS COMPLEMENTARIOS A DISEÑO, CONSTRUCCIÓN Y CONTRATACIÓN ESTATAL**

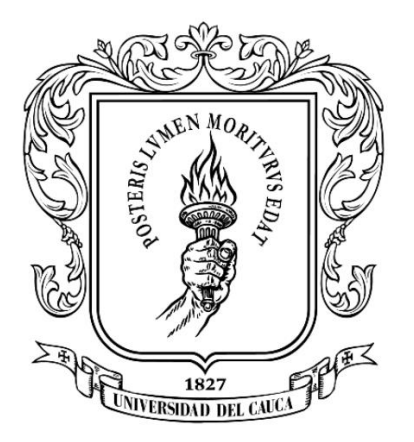

### **PRESENTADO POR:**

## **CHRISTIAN DARÍO BUSTOS BONILLA**

**Cód. 100413020387**

**UNIVERSIDAD DEL CAUCA**

**FACULTAD DE INGENIERÍA CIVIL**

**PROGRAMA DE INGENIERÍA CIVIL**

**POPAYÁN – CAUCA**

**2023**

## **PROYECTO DE GRADO MODALIDAD PASANTÍA PARA OBTENER EL TITULO DE INGENIERO CIVIL**

## **AUXILIAR DE INGENIERÍA EN LA REVISIÓN Y EVALUACIÓN DE ESTUDIOS COMPLEMENTARIOS A DISEÑO, CONSTRUCCIÓN Y CONTRATACIÓN ESTATAL**

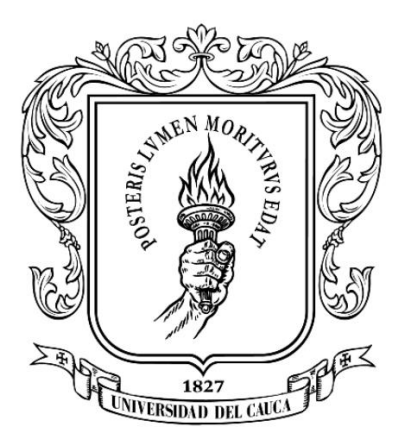

# **PRESENTADO POR:**

# **CHRISTIAN DARÍO BUSTOS BONILLA**

## **Cód. 100413020387**

# **DIRECTOR DE PASANTÍA:**

## **INGENIERO LUIS ILDEMAR BOLAÑOS ANDRADE**

**UNIVERSIDAD DEL CAUCA**

## **FACULTAD DE INGENIERÍA CIVIL**

## **PROGRAMA DE INGENIERÍA CIVIL**

## **POPAYÁN – CAUCA**

**2023**

## **FIRMAS DE APROBACIÓN**

## **DIRECTOR DE TRABAJO DE GRADO**

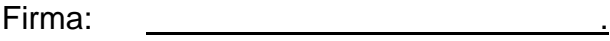

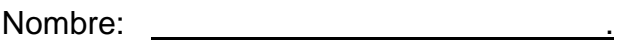

CC: <u>\_\_\_\_\_\_\_\_\_\_\_\_\_\_\_\_\_\_\_\_\_\_\_\_\_\_\_\_</u>

## **SEGUNDO JURADO EVALUADOR**

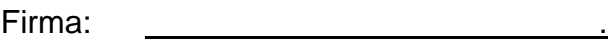

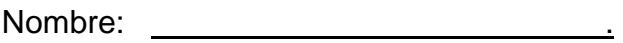

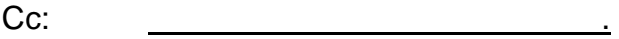

#### **DEDICATORIA**

Dedico este trabajo con todo mi corazón a mis padres, por haberme forjado como la persona que soy, sus bendiciones a diario a lo largo de mi vida me protegen y me llevan por el camino del bien. No fue sencillo culminar con éxito este proyecto, sin embargo, siempre están allí para apoyarme, por eso les doy mi trabajo en ofrenda por su paciencia, amor y motivación constante para alcanzar mis anhelos.

Comparto también mi felicidad con todos los que luchan y lucharon contra el Síndrome de Guillain - Barré, nunca se rindan y con fe pronto culminarán sus propósitos.

# **ÍNDICE GENERAL**

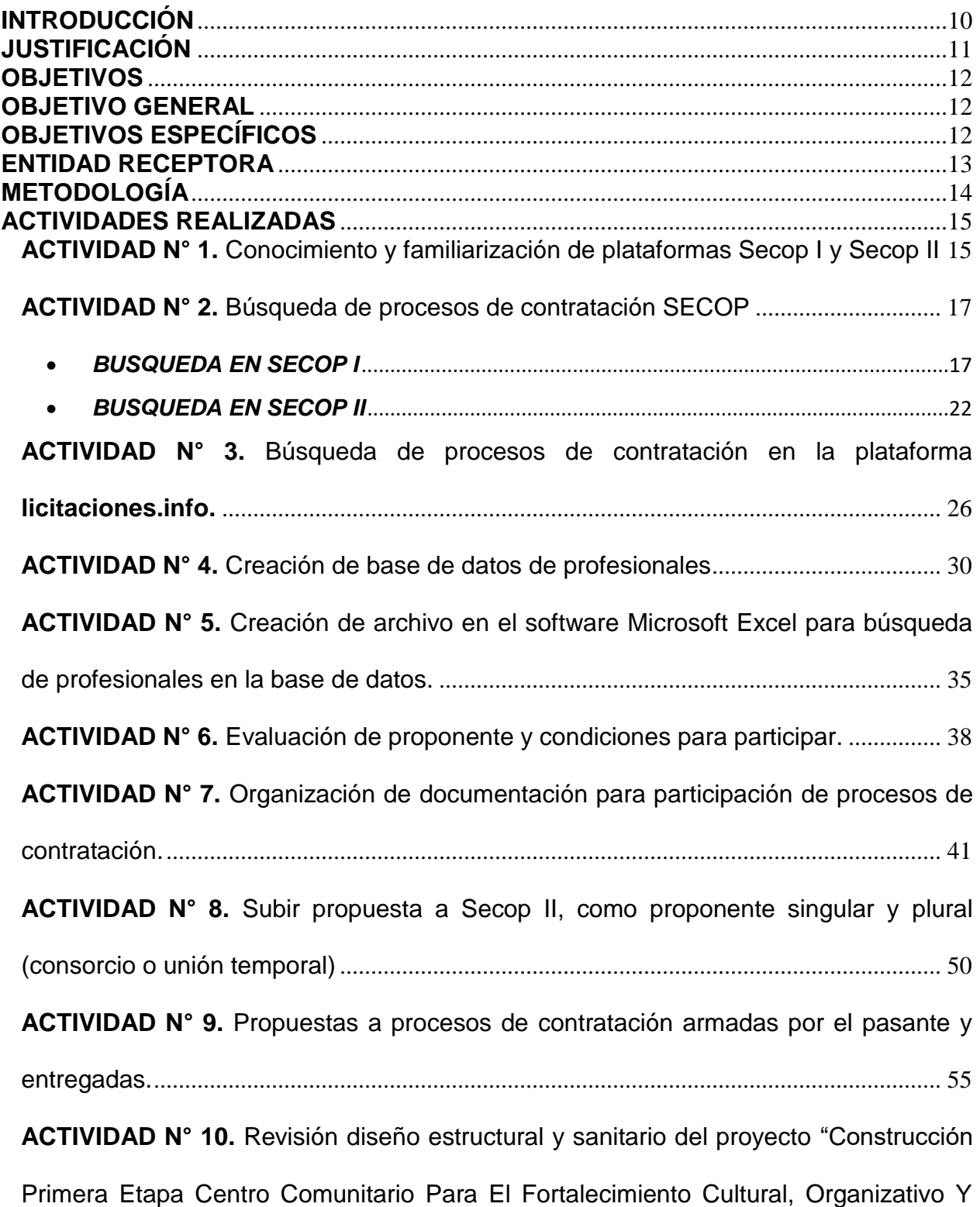

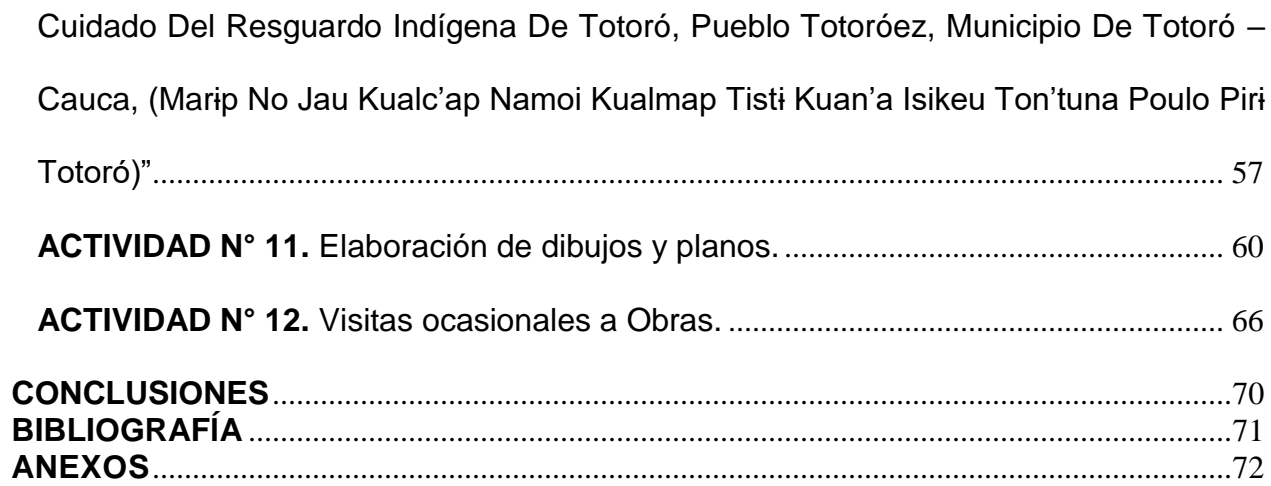

## **ÍNDICE DE ILUSTRACIONES**

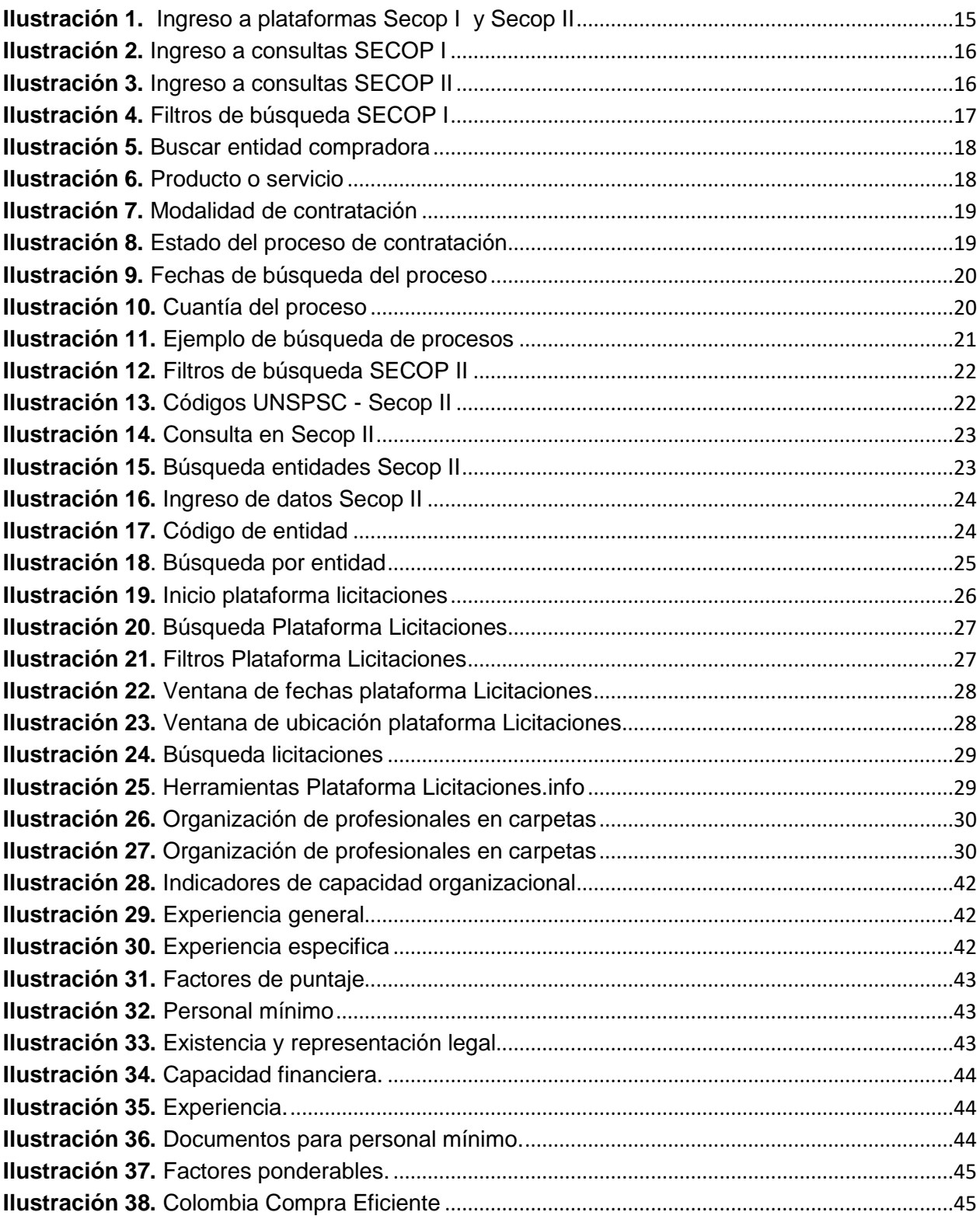

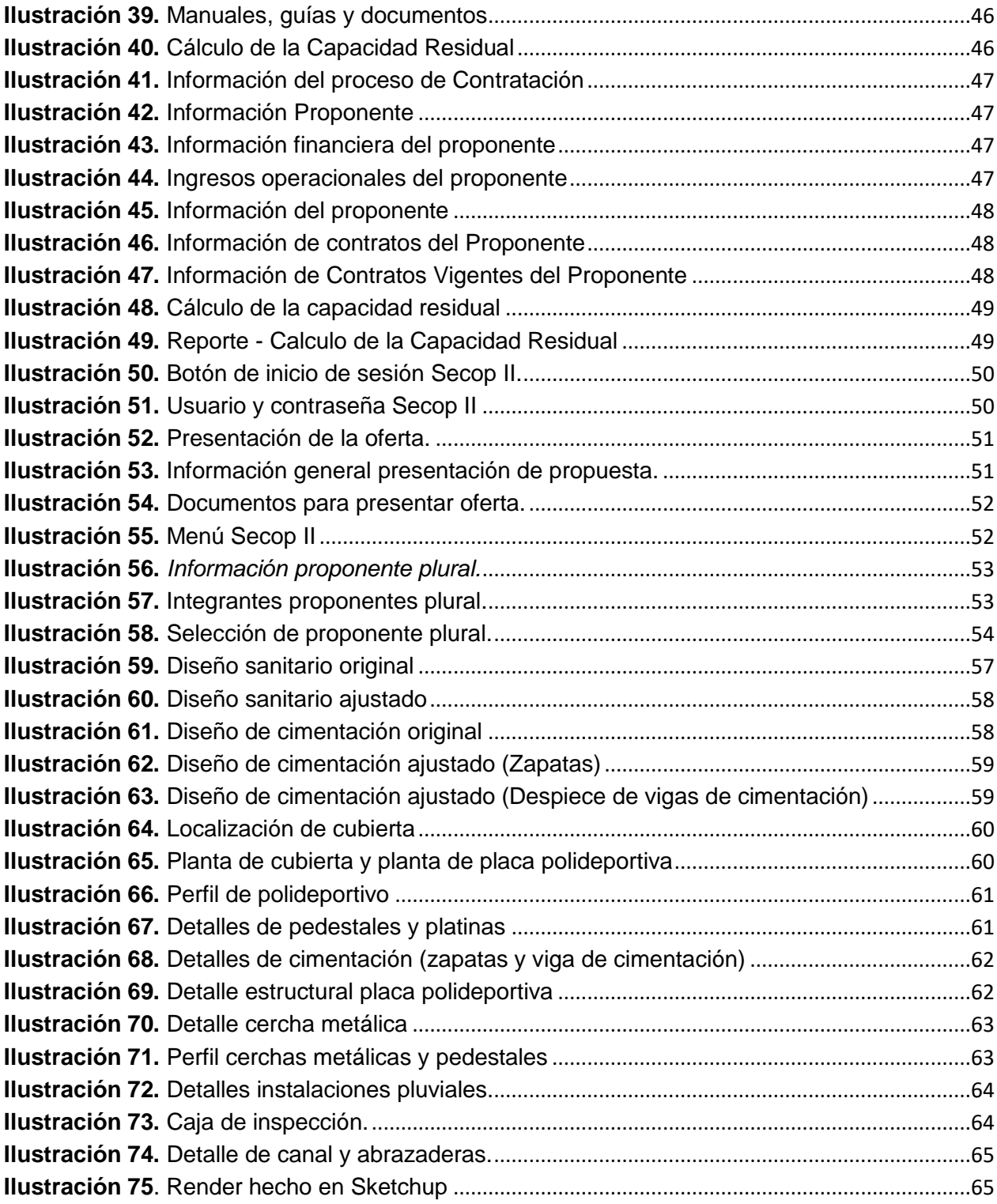

# ÍNDICE DE TABLAS

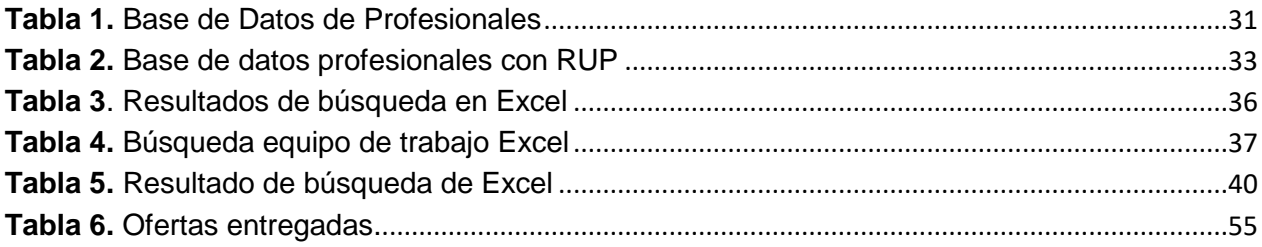

# ÍNDICE DE CUADROS

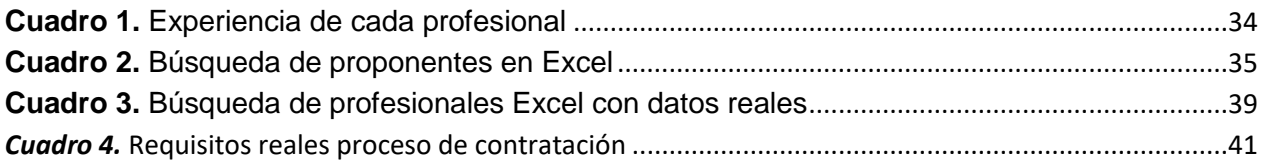

# ÍNDICE DE FOTOGRAFÍAS

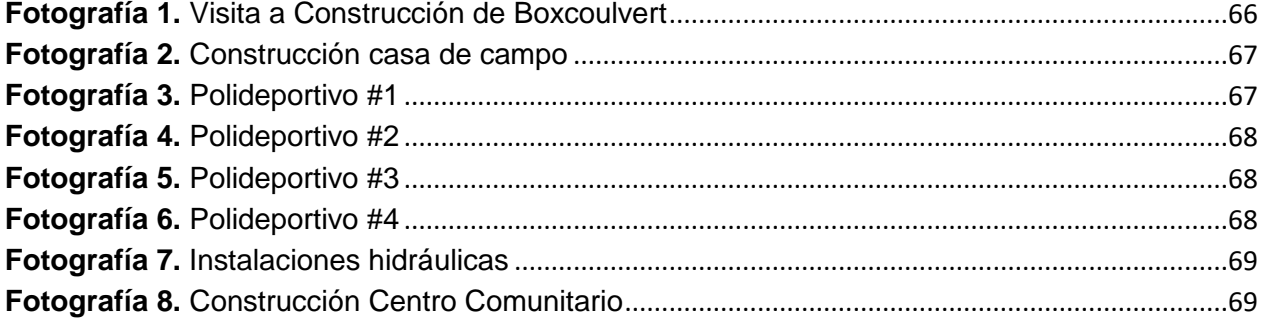

#### **INTRODUCCIÓN**

<span id="page-9-0"></span>Desde la antigüedad, el hombre se ha visto en la necesidad de buscar medios que le permitan disponer de los recursos de la naturaleza, con el propósito de lograr su disposición para el beneficio del mismo. Esta necesidad, llevó a la creación de la ingeniería para el progreso de la sociedad. El profesional que ejerce como Ingeniero Civil, debe ser una personaque tenga conocimientos sólidos en las ciencias físicas, matemáticas y sobre todo tener un altocompromiso humano e investigativo que le permitan diseñar, construir y transformar el ambiente en el que habita, además, de encargarse de la inspección y mantenimiento de aquello que construyó.

En ese sentido, de acuerdo a lo establecido por González y Pérez el art. 1 de la Resolución FIC-820 de 2014 de la Facultad de Ingeniería Civil, se establecen las siguientes modalidades para el desarrollo delTrabajo de Grado que refiere el Artículo 3 del Acuerdo No. 027 de 2012, para la obtención del título profesional universitario en cualquiera de los programas de pregrado que administra la Facultad: a) Trabajo de Investigación, b) Práctica Profesional y c) Estudios de Profundización<sup>1</sup>. en ese sentido, se hace solicitud a la universidad de aprobación para desarrollar el trabajo de grado en modalidad pasantía, siendo auxiliar de la Ingeniera Jenny Claros, la cual realiza actividades enfocadas a diseño estructural, hidrosanitario y contratación estatal.

Mediante este proyecto, se pretende contribuir a la ingeniera con el cumplimiento y desarrollo de las actividades como pasante en cuanto al conocimiento y experiencia necesariapara su futuro laboral. El siguiente trabajo de grado se enfoca en la labor que ejecutó el estudiante como pasante, donde brindó principalmente ayuda en la implementación de contratación estatal, en la cual, se realizó las actividades necesarias que lleva un proceso de contratación como búsqueda, organización de documentos y entrega de la propuesta; también, se brindó apoyo en la revisión de diseños, dibujos técnicos y visitas técnicas para participar en convocatorias y obras en construcción como se podrá evidenciar en el contenido de este documento.

 $\overline{a}$ 

<sup>1</sup> Gonzales, Aldemar; Pérez, José. Resolución FIC-820 de 2014. En: Universidad del Cauca. Popayán. 2014. Pág. 1.

## **JUSTIFICACIÓN**

<span id="page-10-0"></span>A lo largo de la carrera de Ingeniería Civil el pasante aprendió conceptos, procedimientos y herramientas base, necesarias para aplicar en la vida laboral, sin embargo, la mayor parte de ese conocimiento fue teórico; por ello, fue necesaria la práctica y la experiencia que le permitieron observar en primera persona los procesos constructivos de una obra civil, ser parte activa de los estudios y diseños de los mismos, con el propósito de adquirir experiencia personal para su campo laboral y fortalecer su criterio profesional, en conjunto con el conocimiento adquirido durante su formación académica para proponer solución eficaz ante una situación querepresente una problemática.

INGECI, a cargo de la ingeniera Jenny Alexandra Claros Rodríguez promueve diseños estructurales, hidrosanitarios y consultoría, brindando al perfil profesional del pasante un amplio campo para aplicar los conocimientos adquiridos en su recorrido universitario y un acercamiento al ejercicio laboral.

En ese sentido, el pasante contribuyó a la ingeniera Jenny Claros siendo auxiliar de ingeniería en los procesos de diseño, construcción y contratación y se comprometió a desarrollarsu proceso como pasante en la empresa, con responsabilidad y compromiso en todas las labores adquiridas.

#### **OBJETIVOS**

#### <span id="page-11-1"></span><span id="page-11-0"></span>**OBJETIVO GENERAL**

Participar como auxiliar de ingeniería en las diferentes actividades en INGECI y apoyar a la ingeniera Jenny Claros en la revisión y evaluación básica de estudios complementarios a diseño, construcción y contratación estatal.

### <span id="page-11-2"></span>**OBJETIVOS ESPECÍFICOS**

- Contribuir en la implementación del sistema de contrataciones públicas y privadas.
- Revisar la documentación base para los diseños técnicos.
- Realizar visitas técnicas que permitan la participación en convocatorias públicas y/o privadas

#### **ENTIDAD RECEPTORA**

<span id="page-12-0"></span>La ingeniera civil, especialista en estructuras y recursos hídricos Jenny Alexandra Claros Rodríguez, tiene focalizado su área laboral en la realización de: diseños estructurales, diseños hidrosanitarios y consultorías, además, está fuertemente interesada en iniciar procesos de contratación estatal.

La ingeniera Jenny, labora en INGECI, desde hace más de cuatro años ofreciendo sus servicios de consultoría y diseños estructurales e hidrosanitarios principalmente en la ciudad de Popayán, así mismo, tiene alcance en diferentes municipios de Nariño y Putumayo, su oficina se ubica en la carrera 6a # 17N-23 B/ El Recuerdo, Popayán, Cauca.

Dentro de los diferentes servicios que ofrece la ingeniera Jenny están:

- Diseño estructural de edificaciones, puentes, muros de contención, polideportivos entre otros.
- Estudios hidrológicos, hidráulicos y de socavación para puentes, instalaciones hidrosanitarias, redes de acueducto y alcantarillado.
- Apoyo técnico especializado en estructuras y recursos hídricos.

## **METODOLOGÍA**

<span id="page-13-0"></span>El desarrollo de la pasantía, en su mayoría fue ejecutado en oficina, en las instalaciones de INGECI; la supervisión y dirección de las actividades desarrolladas estuvieron a cargo de la ingeniera especialista Jenny Alexandra Claros Rodríguez, al igual que ingeniero Luis Ildemar Bolaños Andrade, docente de la Universidad del Cauca y director de la pasantía.

Dichas actividades se ejecutaron de la siguiente manera:

- Inducción, se realizó un acercamiento a las actividades que se desarrollan en INGECI, especificadas por la ingeniera Jenny Claros.
- Se conoció las plataformas del Sistema Electrónico de Contratación Pública Secop I y Secop II, donde se publican contratos de obras públicas, se identificó y buscó la información necesaria para participar, se contribuyó a la creación de un consorcio o unión temporal, se identificó profesionales aptos para cada actividad mencionada en los pliegos de condiciones y se corroboró que toda la documentación personal requerida esté completa.
- Una vez realizados los diferentes cálculos para el diseño estructural o hidrosanitario, el pasante revisó la información básica que debe llevar dicho diseño, tales como: especificaciones técnicas, información explicita, cumplimiento de normas, etc.; también, se aportó en la realización de dibujos de planos y detalles correspondientes a cada diseño.
- Se acompañó a la ingeniera Jenny en visitas técnicas, para conocer el lugar donde se pueda hacer uso de sus servicios como profesional, detallar el lugar, toma de muestras o registro fotográfico, etc.

## **ACTIVIDADES REALIZADAS**

<span id="page-14-1"></span><span id="page-14-0"></span>**ACTIVIDAD N° 1.** Conocimiento y familiarización de plataformas Secop I y Secop II

La actividad consistió en conocer para qué sirven y cómo se utilizan las plataformas Secop I y Secop II; Sistema Electrónico de Contratación Pública – SECOP, estas son plataformas o herramientas que permiten al usuario buscar procesos de contratación de entidades públicas en todo Colombia.

La plataforma Secop I, se creó en el año 2007 con la finalidad de brindar un orden a los procesos de contratación, las propuestas y documentos de los procesos que pertenecen a esta plataforma se deben entregar en físico; por otro lado, en el año 2015 se crea la plataforma Secop II, la cual brinda más organización y transparencia para la presentación de propuestas a procesos de contratación, en esta plataforma se debe crear un usuario para poder participar en los procesos, las propuestas y documentos a diferencia del Secop I, se suben a la plataforma con el usuario y perfil correspondiente.

<span id="page-14-2"></span>Las *ilustraciones 1,2 y 3*, presentan información general de las plataformas Secop I y Secop II.

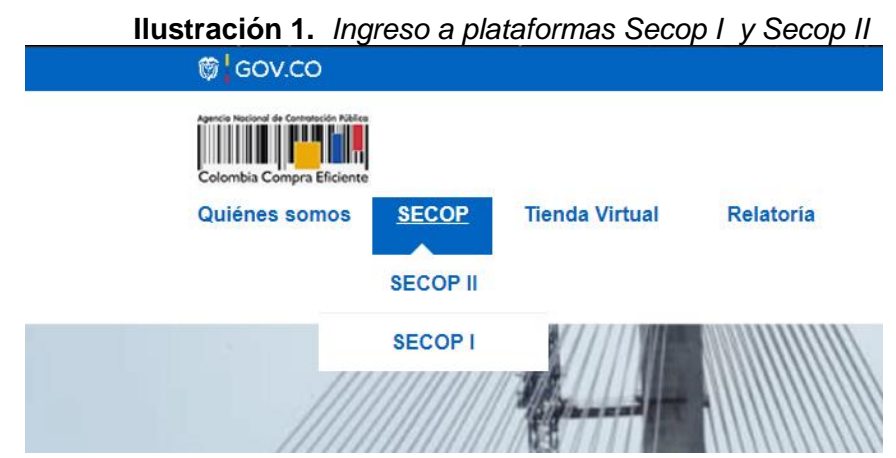

**Fuente:** https://www.colombiacompra.gov.co/

## **Ilustración 2.** *Ingreso a consultas SECOP I*

<span id="page-15-0"></span>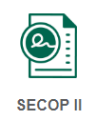

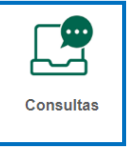

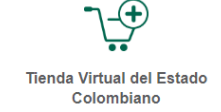

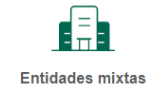

**Fuente:** https://www.colombiacompra.gov.co/secop/secop-i

## **Ilustración 3.** *Ingreso a consultas SECOP II*

<span id="page-15-1"></span>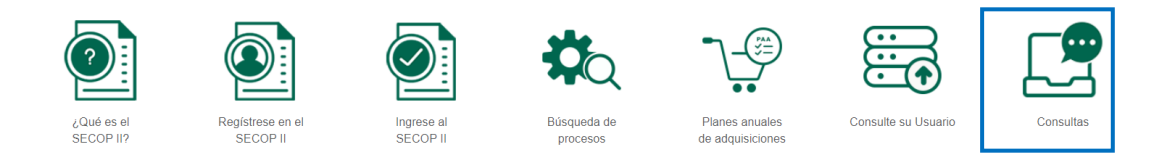

**Fuente:** <https://www.colombiacompra.gov.co/secop-ii>

#### **ACTIVIDAD N° 2.** Búsqueda de procesos de contratación SECOP

<span id="page-16-0"></span>Se inició la búsqueda en las plataformas Secop I y Secop II, como se mencionó anteriormente, allí, se encontraron los procesos de contratación de diferentes entidades.

A continuación, se muestra un resumen del proceso de búsqueda en cada una de las plataformas.

#### <span id="page-16-1"></span>*BUSQUEDA EN SECOP I*

*1.* Una vez ubicados en la sección de búsqueda (ilustración 3) se procedió a llenar la información necesaria para la búsqueda.

<span id="page-16-2"></span>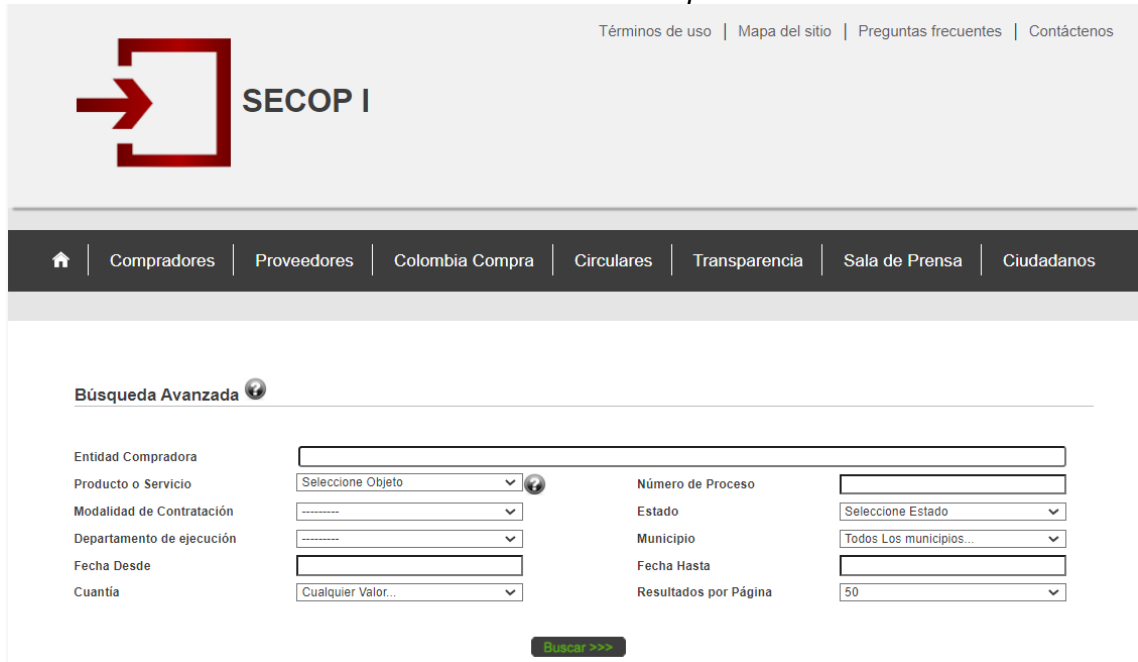

**Ilustración 4.** *Filtros de búsqueda SECOP I*

**Fuente:** [Colombia](https://www.colombiacompra.gov.co/secop/secop-i) compra eficiente

*2. Entidad comprador***a:** Se ingresó la entidad en la que se estuvo interesado, al diligenciar los campos se despliega una lista donde se sugiere algunas entidades, para el ejemplo, se tomó como referencia la ciudad de Popayán.

<span id="page-17-0"></span>

|                           | Ilustración 5. Buscar entidad compradora        |
|---------------------------|-------------------------------------------------|
| Búsqueda Avanzada         |                                                 |
|                           |                                                 |
| <b>Entidad Compradora</b> | Cauca - Alcaldía municipio de p                 |
| Producto o Servicio       | CAUCA - ALCALDÍA MUNICIPIO DE PÁEZ              |
| Modalidad de Contratación | VALLE DEL CAUCA - ALCALDÍA MUNICIPIO DE PALMIRA |
| Departamento de ejecución | CAUCA - ALCALDÍA MUNICIPIO DE PADILLA           |
|                           | CAUCA - ALCALDÍA MUNICIPIO DE PATIA (EL BORDO)  |
| Fecha Desde               | CAUCA - ALCALDÍA MUNICIPIO DE PIAMONTE          |
| Cuantia                   | CAUCA - ALCALDÍA MUNICIPIO DE PIENDAMÓ          |
|                           | CAUCA - ALCALDÍA MUNICIPIO DE POPAYÁN           |
|                           | CAUCA - ALCALDÍA MUNICIPIO DE PUERTO TEJADA     |
| Buscador de texto         | CAUCA - ALCALDÍA MUNICIPIO DE PURACÉ            |

**Fuente:** [Colombia](https://www.colombiacompra.gov.co/secop/secop-i) compra eficiente

*3. Producto o servicio:* En él, sugiere algunas actividades las cuales pueden ayudar en la búsqueda de los procesos, al hacer la búsqueda en el tiempo de pasantía no se usaron algunos filtros, entre ellos éste, ya que, las actividades de ingeniería no corresponden a este ítem.

<span id="page-17-1"></span>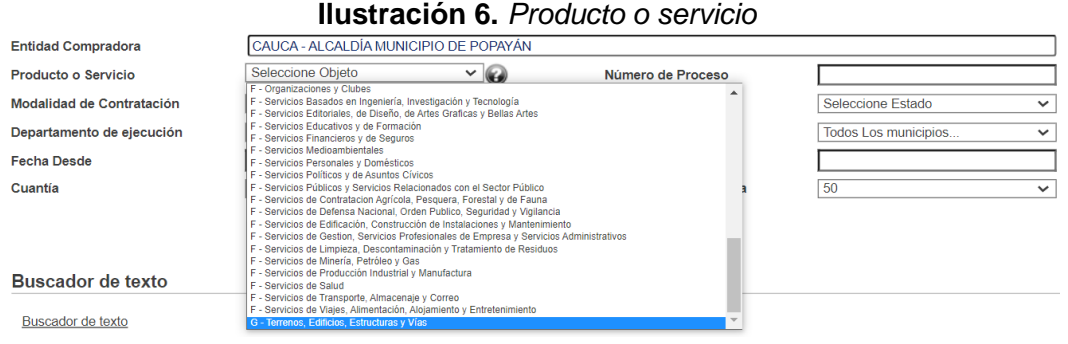

- **Fuente:** [Colombia](https://www.colombiacompra.gov.co/secop/secop-i) compra eficiente
- *4. Modalidad de contratación:* Se seleccionó entre las diferentes modalidades de contratación, desde una mínima cuantía (menor presupuesto) hasta licitaciones públicas (mayor presupuesto).

<span id="page-18-0"></span>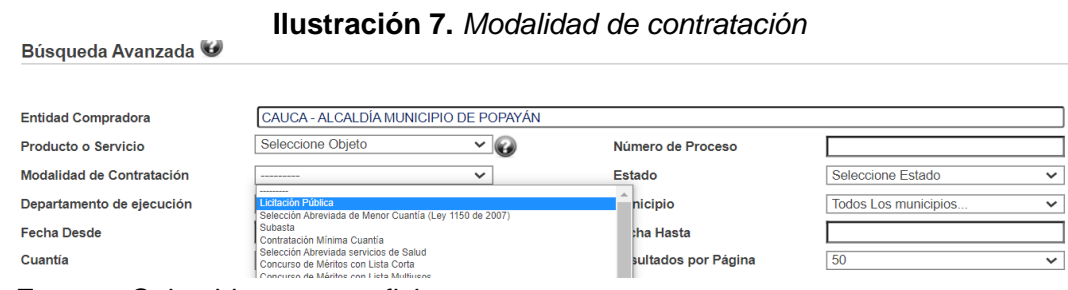

**Fuente:** [Colombia](https://www.colombiacompra.gov.co/secop/secop-i) compra eficiente

- *5. Departamento y Municipio de ejecución:* Este filtro se usó para encontrar todas las entidades de un departamento o municipio, como se evidenció en el numeral 2, hay varias entidades para cada municipio o departamento, es un filtro más general.
- *6. Numero de proceso:* En esta casilla se puede omitir todos los filtros para llegar a un proceso en específico, solamente se necesitó ingresar el número del proceso, este se encontró en los documentos correspondientes al proceso, por ejemplo, en el pliego de condiciones.
- *7. Estado:* En Secop I y Secop II no solamente se puede buscar procesos para participar, también se encuentra procesos ya celebrados, adjudicados, incluso liquidados.

<span id="page-18-1"></span>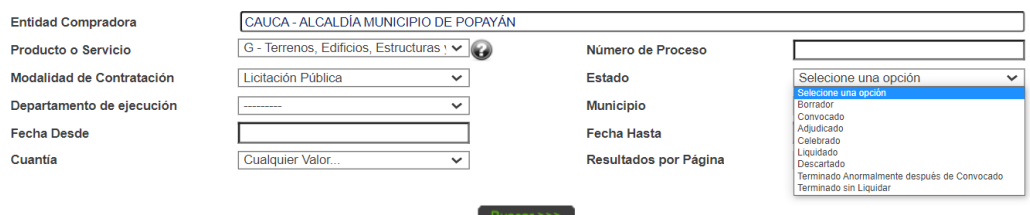

#### **Ilustración 8.** *Estado del proceso de contratación*

**Fuente:** [Colombia](https://www.colombiacompra.gov.co/secop/secop-i) compra eficiente

*8. Fecha:* Se ingresó el rango de fecha el cual se quiso buscar, esta fecha se refiere al día de publicación del proceso de contratación.

<span id="page-19-0"></span>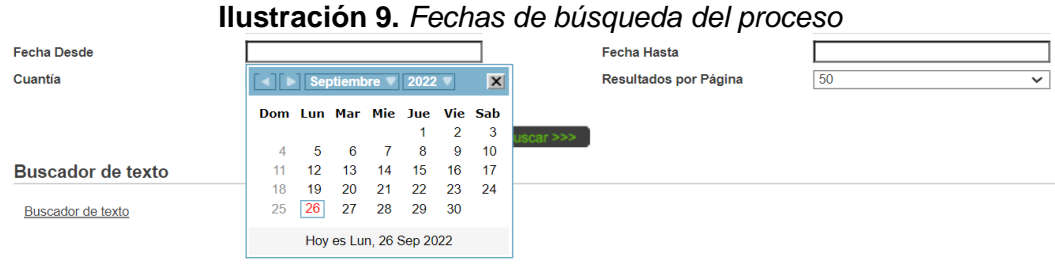

**Fuente:** [Colombia](https://www.colombiacompra.gov.co/secop/secop-i) compra eficiente

*9. Cuantía:* Por último, se buscó la cuantía, es el rango de valor que tendrá el proceso que se va a buscar, va desde \$0.00 hasta más de \$1.000'000.000 de pesos.

#### **Ilustración 10.** *Cuantía del proceso*

<span id="page-19-1"></span>Cuantía

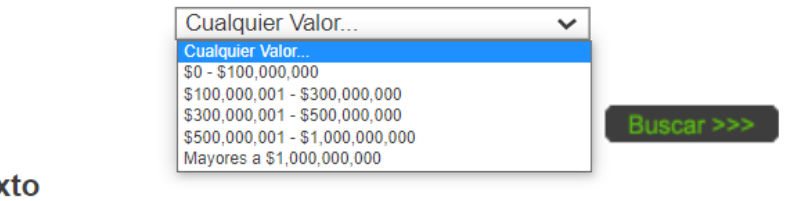

**Buscador de texto Fuente:** [Colombia](https://www.colombiacompra.gov.co/secop/secop-i) compra eficiente

*10. Búsqueda:* Por último, se presionó el botón Buscar y aparecieron los procesos disponibles para los filtros anteriormente mencionados.

<span id="page-20-0"></span>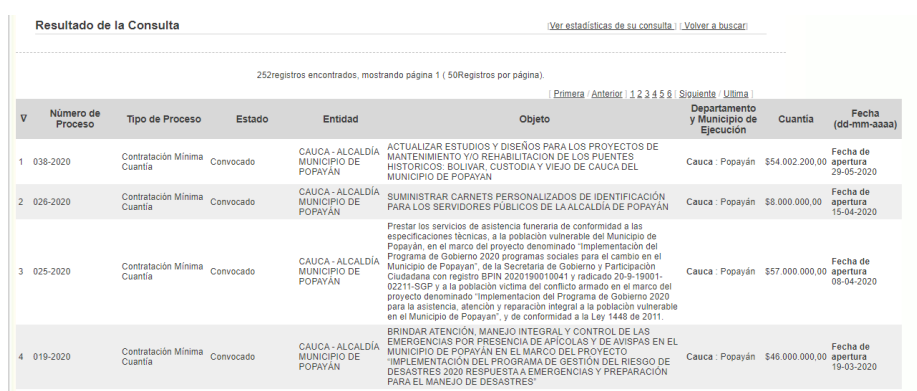

# **Ilustración 11.** Ejemplo de búsqueda de procesos

**Fuente:** [Colombia](https://www.colombiacompra.gov.co/secop/secop-i) compra eficiente

#### <span id="page-21-0"></span>*BUSQUEDA EN SECOP II*

Al igual que en el SECOP I, se requieren filtros para buscar los procesos, adicionalmente se encuentra una casilla llamada **Código UNSPSC,** el cual es una clasificación por códigos de bienes y servicios donde se buscó la actividad a realizar, para actividades relacionadas con ingeniería Civil y carreras afines, se utiliza los códigos que empiecen por **72**, por ejemplo, **72 12 14 00** se refiere a servicios de construcción de edificios públicos especializados.

<span id="page-21-1"></span>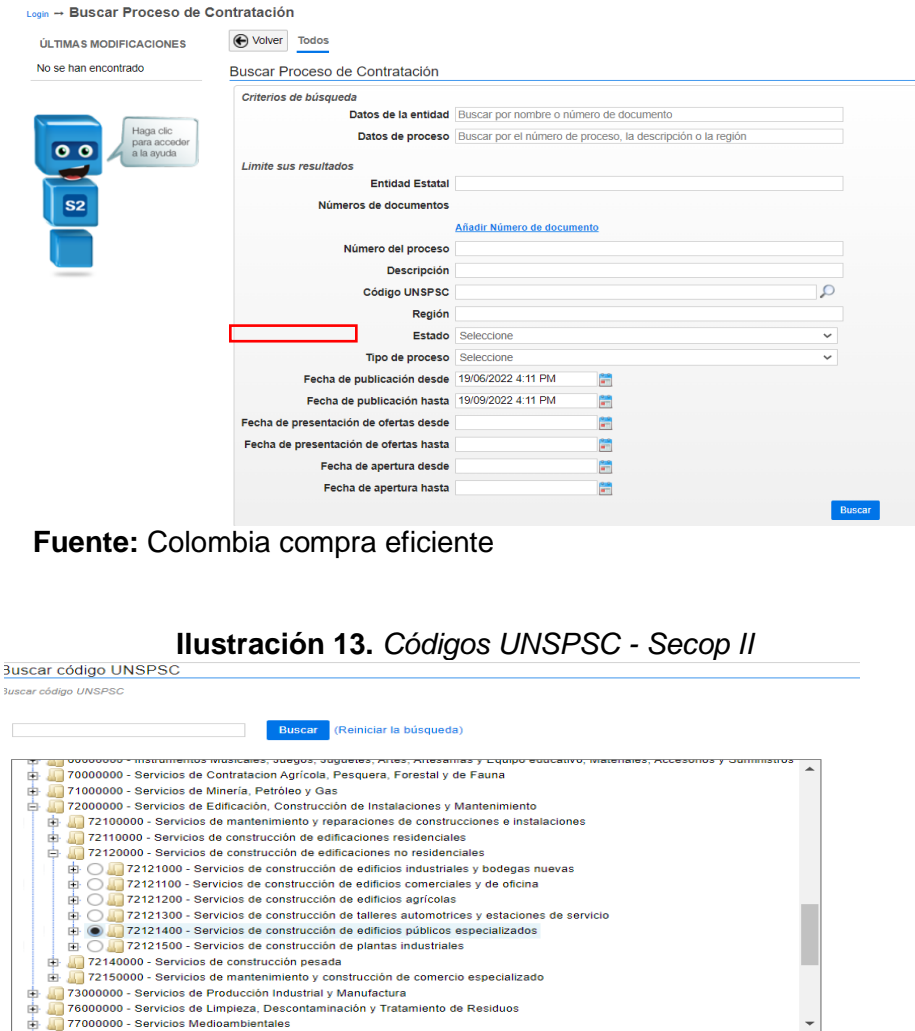

**Ilustración 12.** *Filtros de búsqueda SECOP II*

<span id="page-21-2"></span>**Fuente:** [Colombia](https://www.colombiacompra.gov.co/secop/secop-i) compra eficiente

Aceptar Cancelar

A diferencia de SECOP I, no se despliega la lista de entidades contratantes, en SECOP II se hizo el siguiente procedimiento para buscar las entidades.

<span id="page-22-0"></span>*1.* En la plataforma SECOP II se encuentra la lista de entidades registrada.

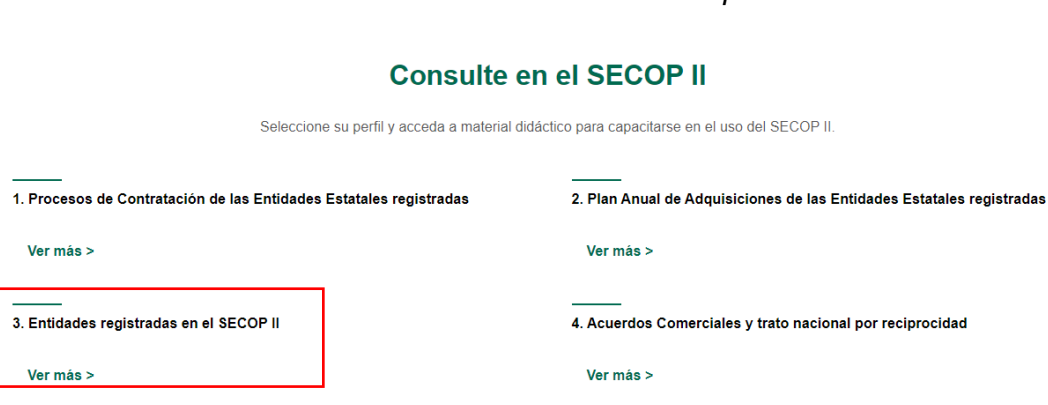

**Ilustración 14.** *Consulta en Secop II*

**Fuente:** [Colombia](https://www.colombiacompra.gov.co/secop/secop-i) compra eficiente

En esta pestaña se debe ingresar la entidad que se desea buscar, para el ejemplo se tomó la alcaldía de Popayán.

<span id="page-22-1"></span>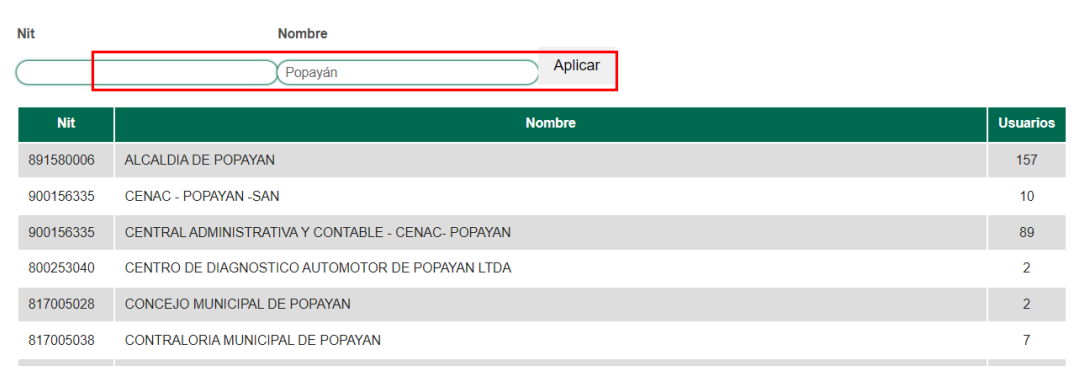

**Ilustración 15.** *Búsqueda entidades Secop II*

**Fuente:** [Colombia](https://www.colombiacompra.gov.co/secop/secop-i) compra eficiente

Cada entidad tiene un código, el correspondiente a la alcaldía de Popayán es 891580006.

<span id="page-23-0"></span>*2.* En las casillas de ingreso de datos, se ingresó el código correspondiente a la entidad de la siguiente manera:

#### **Ilustración 16.** *Ingreso de datos Secop II*

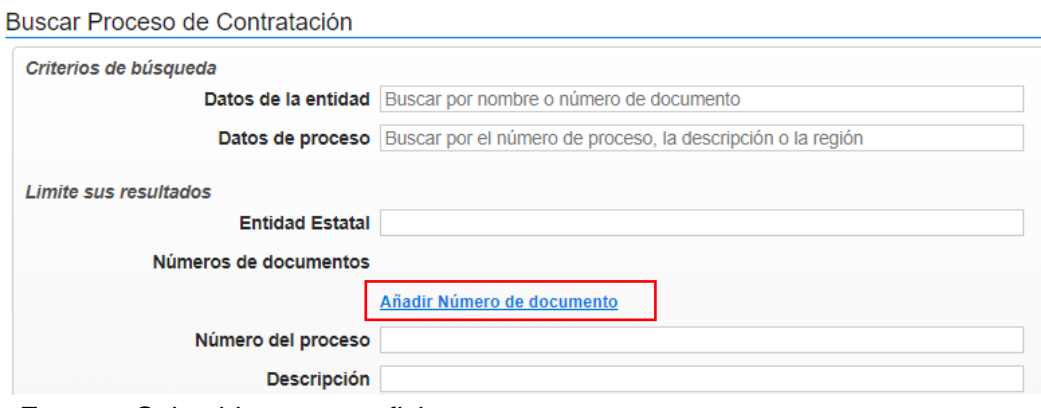

**Fuente:** [Colombia](https://www.colombiacompra.gov.co/secop/secop-i) compra eficiente

Se escribió el código en la casilla, se presionó el botón **Buscar,** se seleccionó todos los ítems y se presionó el botón **seleccionar**, de esta manera se pudo hacer un filtro más específico para realizar la búsqueda.

#### **Ilustración 17.** *Código de entidad*

<span id="page-23-1"></span>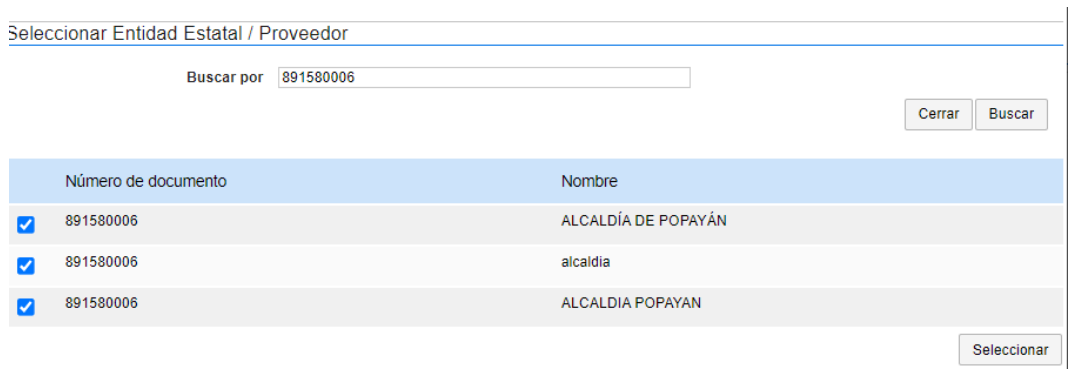

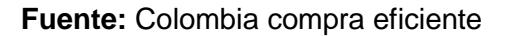

Se verificó cuando el código de la entidad apareció en la sección **Número de documentos,** cabe aclarar que se puede ingresar una o más entidades en este filtro.

# **Ilustración 18***. Búsqueda por entidad*

<span id="page-24-0"></span>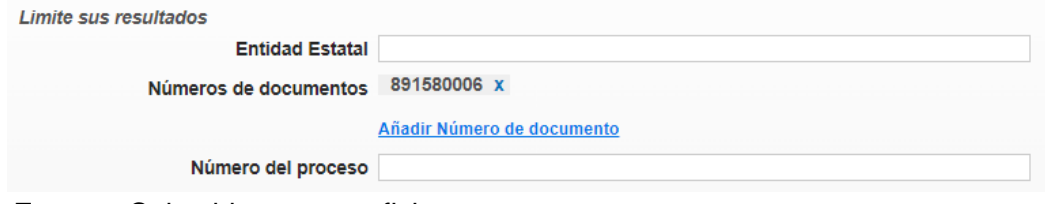

**Fuente:** [Colombia](https://www.colombiacompra.gov.co/secop/secop-i) compra eficiente

## <span id="page-25-0"></span>**ACTIVIDAD N° 3.** Búsqueda de procesos de contratación en la plataforma **licitaciones.info.**

Así como se encontró procesos de contratación en la plataforma Secop, también se encontraron en algunas páginas de entidades tanto públicas como privadas, cada entidad tiene su apartado de contratación.

Existen algunas plataformas que facilitaron la búsqueda de procesos, brindando una búsqueda más avanzada de las diferentes entidades registradas, por lo general las plataformas tienen un costo de suscripción. En este caso se adquirió el servicio de la plataforma **licitaciones.info.**

La búsqueda en la plataforma es similar a la de SECOP.

A continuación, se muestra un resumen del funcionamiento de la plataforma licitaciones.info

<span id="page-25-1"></span>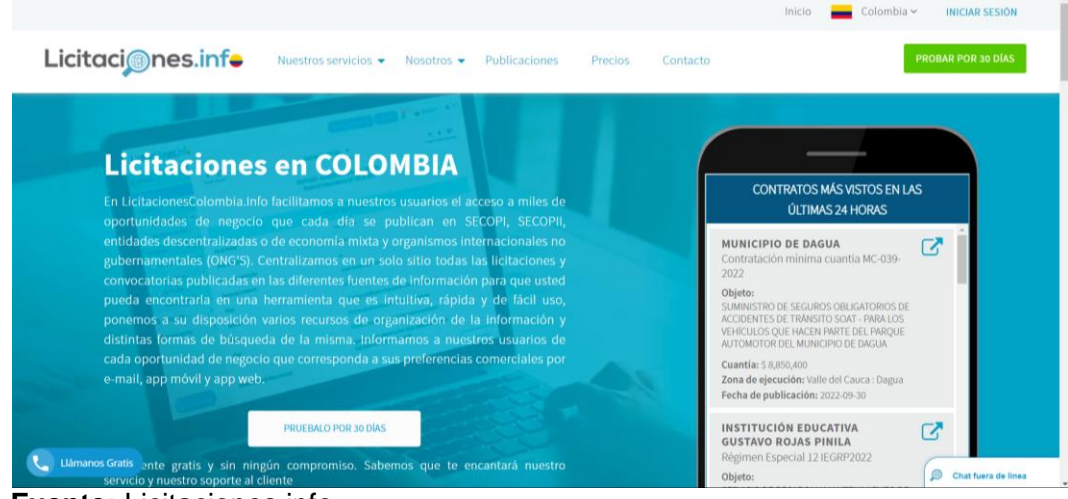

#### **Ilustración 19.** *Inicio plataforma licitaciones*

**Fuente:** Licitaciones.info

<span id="page-26-0"></span>Esta plataforma se usó para buscar procesos de contratación que se encuentran también en Secop, también procesos de entidades privadas.

| Búsqueda rápida           |                                                                                                    | Q                                                                                                    | <b>Visualizar:</b><br>$\equiv$ Todos<br>Todos los Perfiles<br>Estás en:<br>$\checkmark$ |                                            |                                |              |                | $\ll$<br>$\rightarrow$<br>>> 1 - 30 de 5,435<br>$\checkmark$<br>$\epsilon$ |                                                                                                    |  |  |  |
|---------------------------|----------------------------------------------------------------------------------------------------|----------------------------------------------------------------------------------------------------|-----------------------------------------------------------------------------------------|--------------------------------------------|--------------------------------|--------------|----------------|----------------------------------------------------------------------------|----------------------------------------------------------------------------------------------------|--|--|--|
| <b>Portal</b>             | Entidad                                                                                                    | Objeto                                                                                                    | Cuantia                                                                                 | Modalidad                                  | <b>Número</b>                  | Estado       | F. publicación | <b>Ubicación</b>                                                           | <b>Actividad Económica</b>                                                                                                    |  |  |  |
| அ<br>Todos                | Buscar                                                                                                    | Buscar                                                                                                    | Buscar                                                                                  | Seleccionar                                | Buscar                         | Todos        | Buscar         | Seleccionar                                                                | Seleccionar                                                                                                    |  |  |  |
| No loido<br>$\mathbf{S2}$ | <b>DEPARTAMENTO</b><br><b>ADMINISTRATIVO</b><br><b>DE GESTION DEL</b><br><b>MEDIO AMBIENTE</b><br>$-$ DAGMA $-$<br><b>SANTIAGO DE</b><br><b>CALI</b> | REALIZAR LA RECUPERACIÓN<br><b>AMBIENTAL DEL HUMEDAL</b><br><b>PACHECO EN EL</b><br><b>CORREGIMIENTO DE NAVARRO</b><br>A TRAVÉS DE ACCIONES DE<br><b>RESTAURACIÓN.</b><br><b>MANTENIMIENTO Y EDUCACIÓN</b><br><b>AMBIENTAL.</b> | \$33,296,000                                                                            | Contratación<br>mínima cuantía             | 4133.010.32.1.77<br>$4 - 2022$ | Convocatoria | 01/10/2022     | Valle del Cauca:<br><b>Santiago de Cali</b>                                | Rocería, tala y poda, -Forestales,<br>arborización y/o<br>revegetalización, -Capacitación<br>y educación no formal. -<br>Limpieza y descontaminación de<br>cuerpos de agua, -interventoria -<br><b>Consultoría - Estudios</b><br><b>Ambientales</b> |  |  |  |
|                           | Ver documentos >                                                                                                    | 团<br>÷                                                                                                    | $\mathbf{r}^{\mu}_{\alpha}$                                                             |                                            |                                |              |                |                                                                            |                                                                                                    |  |  |  |
| <b>No loido</b><br>s2     | <b>DEPARTAMENTO</b><br><b>ADMINISTRATIVO</b><br><b>DE GESTION DEL</b><br><b>MEDIO AMBIENTE</b><br>$-$ DAGMA $-$<br><b>SANTIAGO DE</b><br>CALI        | Realizar estudio de suelos y<br>levantamiento topográfico para<br>la recuperación paisajística y<br>ambiental del Canal Figueroa.                                                                                               | \$59,576,500                                                                            | Contratación<br>mínima cuantía             | 4133.010.32.1.74<br>$7 - 2022$ | Convocatoria | 01/10/2022     | Valle del Cauca:<br>Santiago de Cali                                       | Topografía, -Laboratorio de<br>suelos y aguas                                                                                                    |  |  |  |
|                           | Ver documentos >                                                                                                    | ☑<br>ii.<br>$\star$<br>$\sqrt{m}$<br>m                                                                                                    | $\sigma^{\mu}_{\alpha}$                                                                 |                                            |                                |              |                |                                                                            |                                                                                                    |  |  |  |
| No loido<br><b>S2</b>     | <b>DEPARTAMENTO</b><br><b>ADMINISTRATIVO</b><br><b>DE GESTION DEL</b><br><b>MEDIO AMBIENTE</b>                                                       | <b>REALIZAR LA CONSTRUCCIÓN</b><br><b>Y/O MEJORAMIENTO DE LOS 6</b><br><b>VIVEROS SATÉLITES, EL</b><br><b>MANTENIMIENTO Y</b><br><b>ADECUACIONES LOCATIVAS DE</b>                                                               | \$371,660,080                                                                           | Selección<br>abreviada de<br>menor cuantia | 4133.010.32.1.70               | Convocatoria | 01/10/2022     | Valle del Cauca:                                                           | Construcción, mantenimien.                                                                                                    |  |  |  |

**Ilustración 20**. *Búsqueda Plataforma Licitaciones*

**Fuente:** Licitaciones.info

En la barra mostrada, se accedió a los filtros que brinda la plataforma como: Entidad, objeto, cuantía, modalidad, estado, fecha de publicación, ubicación, actividad económica; cabe resaltar que cuando se realiza la suscripción, requiere de información adicional como preferencia de contratos o las áreas a las que va dirigida la búsqueda, en este caso se eligió contratos a fin con Ingeniería Civil.

<span id="page-26-1"></span>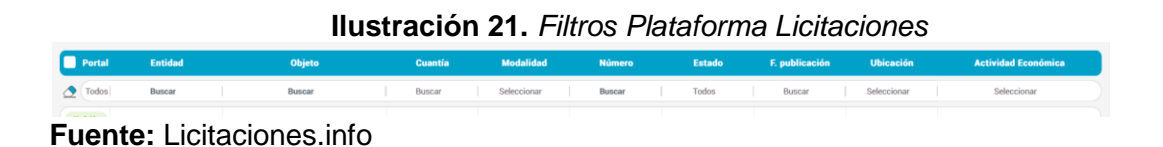

Dando clic en cualquiera de los filtros, aparece una ventana para seleccionar a conveniencia, en este caso se usó más el filtro de Fecha de publicación y el de ubicación.

| $\,<$ |    |                | Octubre 2022              |                | $\rightarrow$ |                | $\,<\,$        |                | Noviembre 2022        |    |                |                           | $\,$                                                                                                    |
|-------|----|----------------|---------------------------|----------------|---------------|----------------|----------------|----------------|-----------------------|----|----------------|---------------------------|----------------------------------------------------------------------------------------------------|
| Lu    | Ma | Mi             | Ju                        | Vi             | Sá            | Do             | Lu             | Ma             | Mi                    | Ju | Vi             | Sá                        | Do                                                                                                    |
| 26    | 27 | 28             | 29                        | 30             | ٦             | $\overline{2}$ | 31             | $\overline{1}$ | $\sqrt{2}$            | 3  | $\varDelta$    | 5                         | 6                                                                                                    |
| 3     | 4  | 5              | 6                         | $\overline{7}$ | 8             | Q              | 7              | 8              | $\overline{9}$        | 10 | 11             | 12                        | 13                                                                                                    |
| 10    | 11 | 12             | 13                        | 14             | 15            | 16             | 14             | 15             | 16                    | 17 | 18             | 19                        | 20                                                                                                    |
| 17    | 18 | 19             | 20                        | 21             | 22            | 23             | 21             | 22             | 23                    | 24 | 25             | 26                        | 27                                                                                                    |
| 24    | 25 | 26             | 27                        | 28             | 29            | 30             | 28             | 29             | 30                    | T  | $\,2\,$        | $\overline{\overline{3}}$ | $\mathcal{A}% _{0}=\mathcal{A}_{0}=\mathcal{A}_{0}=\math$ |
| 31    | T  | $\overline{2}$ | $\overline{\overline{3}}$ | 4              | 5             | 6              | $\overline{5}$ | 6              | 7                     | 8  | $\overline{9}$ | 10                        | 11                                                                                                    |
|       |    |                | Desde: aaaa - mm - dd     |                |               |                |                |                | Hasta: aaaa - mm - dd |    |                |                           |                                                                                                    |

<span id="page-27-0"></span>**Ilustración 22.** *Ventana de fechas plataforma Licitaciones*

<span id="page-27-1"></span>Para el ejemplo se tomó como referencia el departamento del cauca.

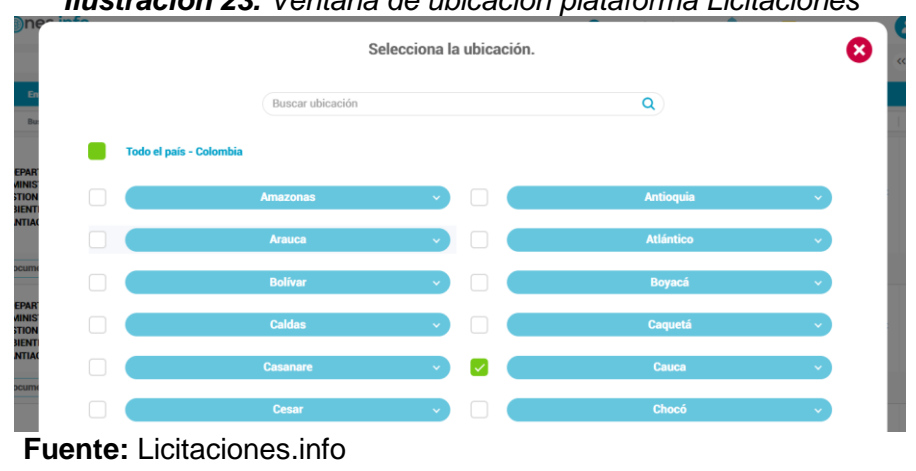

*Ilustración 23. Ventana de ubicación plataforma Licitaciones*

Después de seleccionar los filtros aparecieron los contratos disponibles, los círculos verdes mostraron los contratos de Secop I, los círculos azules mostraron los contratos de Secop II, y los grises los de entidades privadas.

<span id="page-28-0"></span>

| ••<br><b>Mis perfiles</b>                             | Búsqueda rápida                     |                                                                                                    | $\alpha$<br>Visualizar:                                                                                                    | $\equiv$ Todos | Todos los Perfiles v<br>Estás en:<br>$\sim$ |                           | $\langle$ > > 1 - 30 de 212<br>$\ll$ |                |                                                                              |                                               |
|-------------------------------------------------------|-------------------------------------|----------------------------------------------------------------------------------------------------|----------------------------------------------------------------------------------------------------|----------------|---------------------------------------------|---------------------------|--------------------------------------|----------------|------------------------------------------------------------------------------|-----------------------------------------------|
|                                                       | <b>Portal</b>                       | Entidad                                                                                                    | <b>Objeto</b>                                                                                                    | Cuantía        | Modalidad                                   | <b>Número</b>             | Estado                               | F. publicación | <b>Ubicación</b>                                                             | <b>Actividad Económica</b>                    |
| $\bullet$                                             | ◈<br>Todos                          | Buscar                                                                                                    | Buscar                                                                                                    | Buscar         | Seleccionar                                 | Buscar                    | Todos                                | Buscar         | 42 Seleccionada(s) X                                                         | Seleccionar                                   |
| Mis<br>seguimientos<br>$\mathbb{I}$ $\gg$<br>Carpetas | $\sqrt{31}$                         | <b>ALCALDIA DE</b><br><b>SANTANDER DE</b><br><b>OUILICHAO - CAUCA</b>                                             | <b>DE QUILICHAO A REALIZAR</b><br><b>MEJORAMIENTO DE LA</b><br><b>ILUMINIACION DE ALUMBRADO</b><br><b>PUBLICO SOBRE LA CALLE 4 CON</b><br><b>CARRERA 13, 14 Y CALLE 5 HASTA</b><br><b>INSTALAR 60 LAMPARAS</b>                                                                                                    | \$27,978,964   | Contratación mínima<br>cuantía              | CMIC-096-2022             | Convocatoria                         | 26/09/2022     | Cauca: Santander<br>de Quilichao                                             | Alumbrado (Construcción y/o<br>mantenimiento) |
|                                                       |                                     | Ver documentos >                                                                                                  | 乙<br>$\star$<br>盲<br>$\prec$<br>$\widehat{\bullet}$<br>$\mathbb{R}$                                                                                                    |                |                                             |                           |                                      |                |                                                                              |                                               |
| s<br><b>Todos Ins</b><br>contratos<br>Ö<br>Ajustes    | No loido<br>$\overline{\mathbf{c}}$ | <b>FINANCIERA DE</b><br><b>DESARROLLO</b><br><b>TERRITORIAL -</b><br><b>FINDETER S.A. -</b><br><b>BOGOTA D.C.</b> | <b>CONTRATAR LA "INTERVENTORÍA</b><br><b>INTEGRAL (TÉCNICA)</b><br><b>ADMINISTRATIVA, FINANCIERA.</b><br><b>CONTABLE, AMBIENTAL, SOCIAL Y</b><br>JURÍDICA) PARA LA ELABORACIÓN<br>DE DIAGNÓSTICOS, ESTUDIOS.<br>DISEÑOS Y EJECUCIÓN DE LAS<br><b>OBRAS PRIORIZADAS PARA LAS</b><br><b>INFRAESTRUCTURAS D., Ver más v.</b> | \$358,078,620  | <b>Entidades</b><br>descentralizadas        | PAF-ATICBF-I-172-<br>2022 |                                      | 24/09/2022     | Mariño: San Juan<br>de Pasto; Caldas:<br><b>Manizales: Cauca:</b><br>Popayan | Interventoría en obras civiles                |
|                                                       |                                     | Ver documentos >                                                                                                  | 乙<br>Ĥ.<br>÷<br>$\stackrel{.}{<}$<br><b>In</b>                                                                                                    |                |                                             |                           |                                      |                |                                                                              |                                               |
| ŵ<br>Publican<br>contrato<br>血                        | No leido<br>$\overline{\mathbf{s}}$ | <b>ALCALDIA DE</b><br>POPAYAN - CAUCA                                                                             | <b>ESTUDIOS TÉCNICOS PARA EL PLAN</b><br>INTEGRAL DE DEMOLICIÓN DE LA<br><b>MANZANA 99 DENOMINADO</b><br><b>CENTRO COMERCIAL ANARKOS</b><br><b>LOCALIZADO EN EL SECTOR</b><br><b>ANTIGUO DE LA CIUDAD.</b>                                                                                                    | \$99,471,065   | Concurso de méritos<br>abierto              | MP-SI-CM-002-2022         | Convocatoria                         | 23/09/2022     | Cauca : Popayán                                                              | Estudios y diseños en obras civiles           |
| Sugerencia de<br>entidades                            |                                     | Ver documentos                                                                                                    | 乙<br>π<br>$\epsilon$<br>÷<br>m<br>$\widehat{\mathbb{R}}$                                                                                                    |                |                                             |                           |                                      |                |                                                                              |                                               |

**Ilustración 24.** *Búsqueda licitaciones*

**Fuente:** Licitaciones.info

Licitaciones.info fue una herramienta muy útil, ya que, en cada proceso se puede observar íconos, los cuales permiten guardar el proceso como favorito, hacer seguimiento al proceso, guardar en alguna carpeta (que crea el usuario), eliminar, ir a la fuente y compartir.

**Ilustración 25**. *Herramientas Plataforma Licitaciones.info*

<span id="page-28-1"></span>

| <b><i><u><b>ILAR 60 LAMPARAS</b></u></i></b> | <b>INS</b>                |
|----------------------------------------------|---------------------------|
| <b>Agregar A Favoritos</b>                   | <b>Agregar A Papelera</b> |
| М                                            | Г7,                       |
| $\widehat{\bullet}$                          | ര                         |
| <b>LAMPARAS</b>                              | <b>INSTALAR 60</b>        |
| <b>Agregar A Seguimientos</b>                | <b>Ir A La Fuente</b>     |
| М<br>$\leq$<br>÷                             | ര                         |
| <b>PARAS</b>                                 | <b>INSTALAR 60 LAMPAI</b> |
| <b>Agregar A Carpeta(S)</b>                  | <b>Compartir</b>          |
| Г7,<br>′ି                                    | ര                         |

**Fuente:** Licitaciones.info

#### **ACTIVIDAD N° 4.** Creación de base de datos de profesionales

<span id="page-29-0"></span>Para facilitar la búsqueda de los profesionales disponibles para los procesos de contratación se creó una base de datos con información a la mano de cada uno de ellos, se organizó por carpetas con el nombre de cada profesional y, además, se creó un archivo en el software **Microsoft Excel.**

A continuación, se muestra el orden de las carpetas con los profesionales y detalles del archivo de **Excel.**

<span id="page-29-1"></span>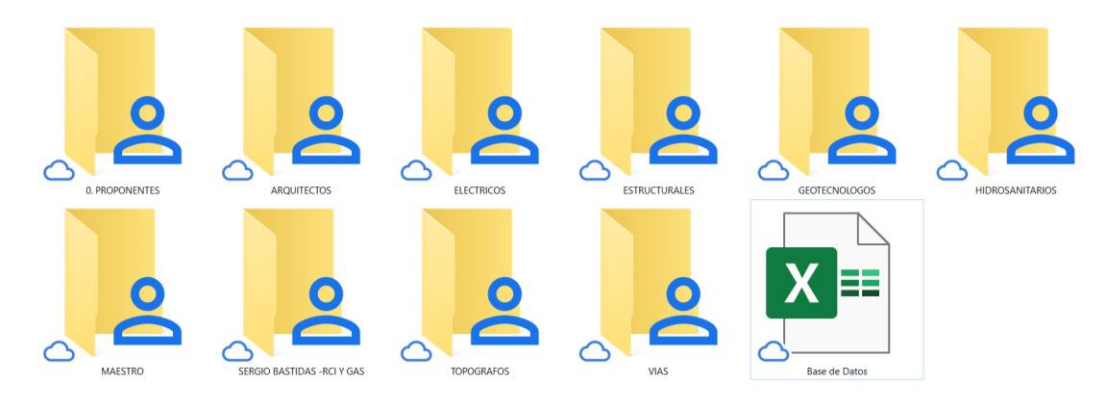

**Ilustración 26.** *Organización de profesionales en carpetas*

**Fuente:** Elaboración propia

En cada una de las carpetas se organizó los profesionales correspondientes a cada área y a su vez, en subcarpetas los documentos importantes y contratos realizados por cada uno de ellos.

<span id="page-29-2"></span>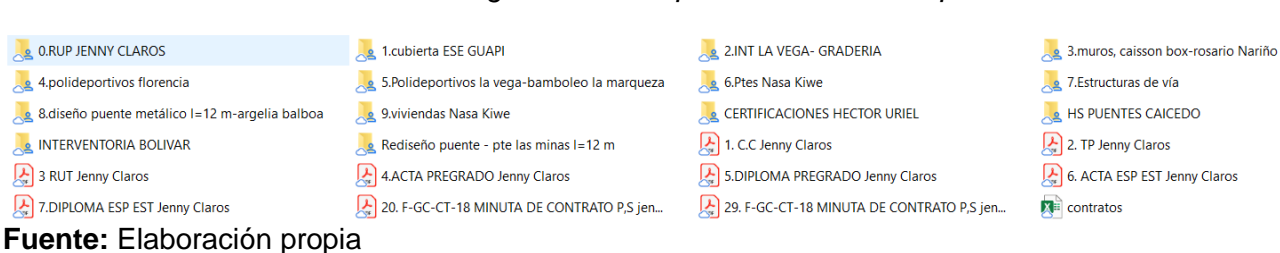

#### **Ilustración 27.** *Organización de profesionales en carpetas*

En cuanto al archivo de **Microsoft Excel** "Base de datos" a continuación se muestra el contenido de este.

<span id="page-30-0"></span>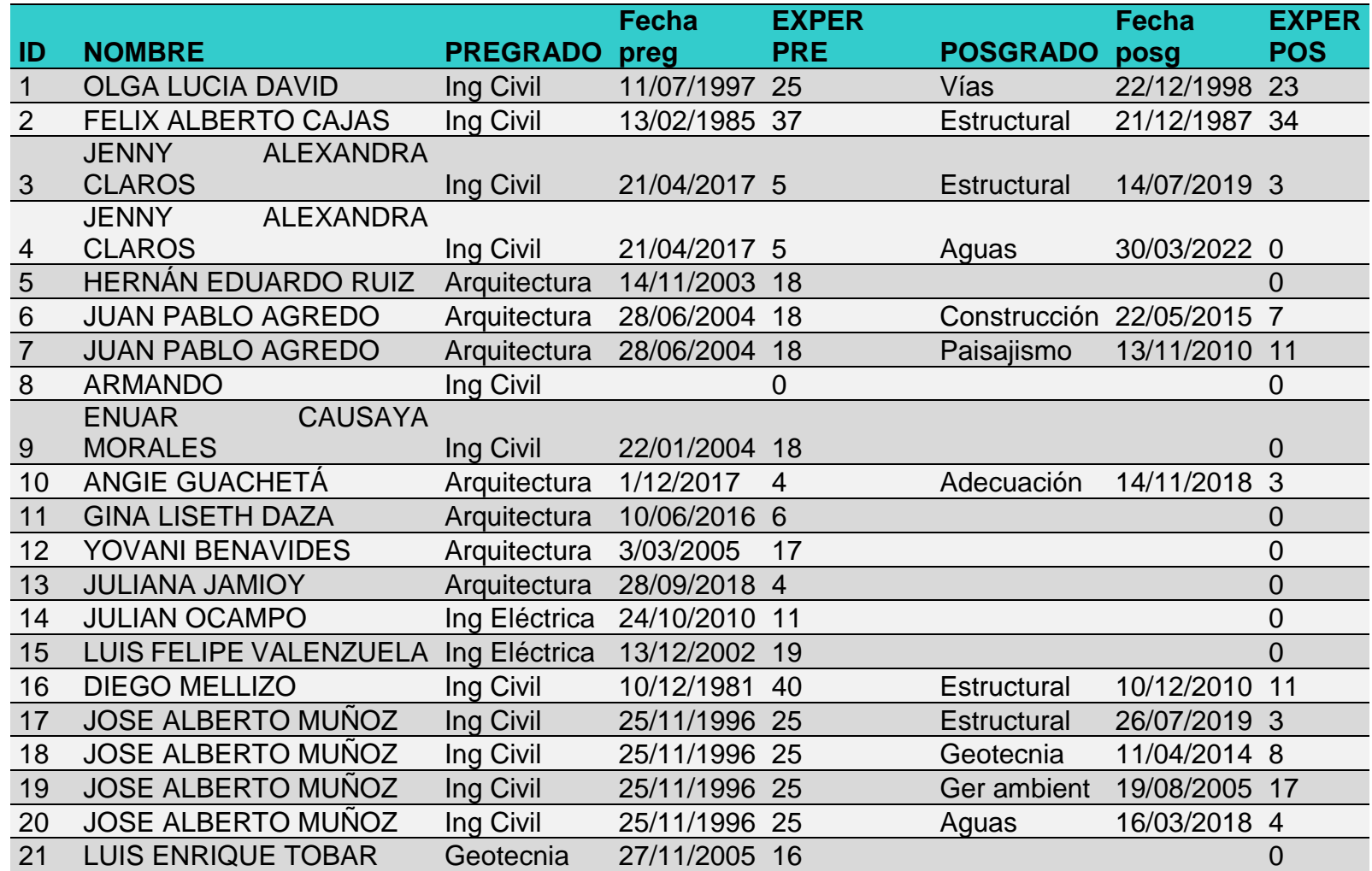

#### **Tabla 1.** *Base de Datos de Profesionales*

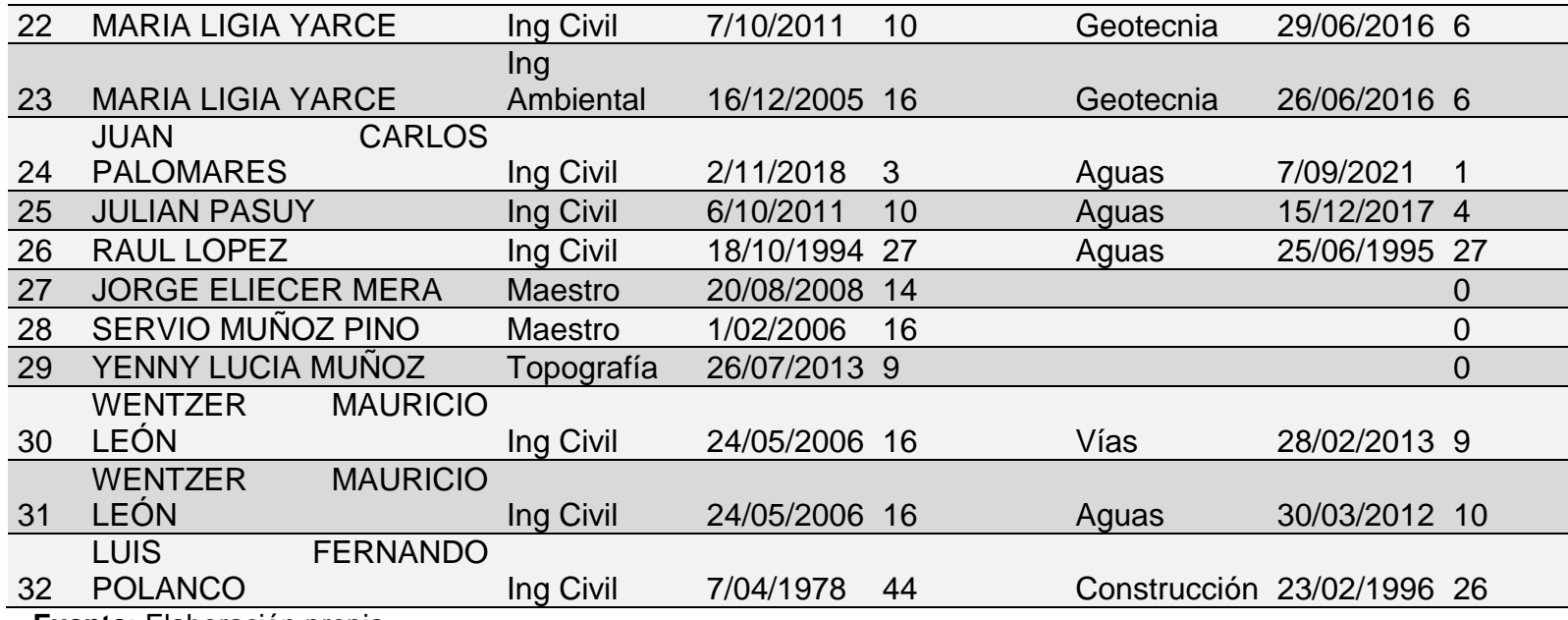

**Fuente:** Elaboración propia

<span id="page-32-0"></span>

|                | <b>ID. NOMBRE</b>                 | <b>LIQ</b>        | <b>END</b> | <b>COB</b><br><b>INTERES</b> |      | <b>RENT RENT</b><br><b>PATR ACTIVO</b> | <b>ACT CORR</b> | <b>PAS CORR</b> | <b>CAP</b><br><b>TRABAJO</b> |
|----------------|-----------------------------------|-------------------|------------|------------------------------|------|----------------------------------------|-----------------|-----------------|------------------------------|
|                |                                   |                   |            |                              |      |                                        | \$              | \$              | \$                           |
|                | <b>INBRACOL S.A.S</b>             | 90,51             | 0,01       | 70,37                        | 0,19 | 0,19                                   | 120.000.000     | 1.325.800       | 118.674.200                  |
|                | <b>LUCIA</b><br>OLGA              |                   |            |                              |      |                                        |                 | S               | S                            |
| 2              | <b>DAVID</b>                      | 38,63             |            | 0,17 21,32                   | 0,16 | 0,14                                   | 567.825.696     | 14.695.862      | 553.129.834                  |
|                | ALBERTO<br><b>FELIX</b>           |                   |            |                              |      |                                        |                 | \$              |                              |
| 3              | <b>CAJAS</b>                      | 124,53 0,14 52,32 |            |                              | 0,15 | 0,13                                   | 461.874.920     | 3.708.822       | 458.166.098                  |
| 4              | <b>JENNY CLAROS</b>               |                   |            |                              |      |                                        |                 |                 |                              |
| $5\phantom{1}$ | <b>HERNAN RUIZ</b>                |                   |            |                              |      |                                        |                 |                 |                              |
|                | <b>JUAN</b><br><b>PABLO</b>       |                   |            |                              |      |                                        | \$              | \$              |                              |
| 6              | <b>HURTADO</b>                    | 20,17             |            | 0,06 46,06                   | 0,22 | 0,21                                   | 372.300.320     | 18.450.000      | 353.850.320                  |
|                | <b>ARMANDO</b>                    |                   |            |                              |      |                                        |                 |                 |                              |
|                | LUIS FERNANDO                     |                   |            |                              |      |                                        | \$              | \$              |                              |
| 8              | <b>POLANCO</b>                    | 7,08              | 0,36 1,48  |                              | 0,04 | 0,03                                   | 993.124.381     | 140.179.932     | 852.944.449                  |
|                | <b>ENUAR CAUSAYA</b>              |                   |            |                              |      |                                        |                 |                 |                              |
| 9              | <b>MORALES</b>                    | 392,63 0,02 86,31 |            |                              | 0,13 | 0,13                                   | 1.165.532.870   | 2.968.500       | 1.162.564.370                |
|                | <b>MUZDEL</b>                     |                   |            |                              |      |                                        |                 |                 |                              |
|                | <b>INGENIERÍA</b>                 |                   |            |                              |      |                                        | \$.             |                 |                              |
| 10             | S.A.S                             | 75,7              |            | 0,01 241,9                   | 0,22 | 0,21                                   | 2.622.876.847   | 21.438.000      | 2.601.438.847                |
|                | <b>REINEL</b><br><b>DIEGO</b>     |                   |            |                              |      |                                        |                 |                 |                              |
| 11             | <b>FERNANDEZ</b>                  | 229,13 0,07 639,9 |            |                              | 0,24 | 0,22                                   | 1.874.113.637   | 8.179.000       | 1.865.934.637                |
|                | <b>Fuente:</b> Elaboración Propia |                   |            |                              |      |                                        |                 |                 |                              |

**Tabla 2.** *Base de datos profesionales con RUP*

Para los ingenieros, arquitectos y personas jurídicas que tienen RUP (Registro Único de Proponentes) se creó una pestaña individual con información de los contratos ejecutados por cada uno de ellos.

<span id="page-33-0"></span>

|                         |                                        | Base de Datos ∨                          | $\Omega$<br>Buscar (Alt+Q)                                                                                                    |                                                       |                        |                                                     |                              | <b>CHRISTIAN DARIO BUSTOS BONILLA</b>                                               | 2<br>囨<br>ח                                            | ο                                  |
|-------------------------|----------------------------------------|------------------------------------------|----------------------------------------------------------------------------------------------------|-------------------------------------------------------|------------------------|-----------------------------------------------------|------------------------------|-------------------------------------------------------------------------------------|--------------------------------------------------------|------------------------------------|
| Archivo                 | Inicio<br>Insertar                     | Dibujar                                  | Disposición de página<br>Fórmulas<br>Datos<br>Revisar<br>Vista                                                                                                    | Programador<br>Ayuda                                  |                        | Diseño de tabla                                     |                              |                                                                                     | $\Box$ Comentarios                                     | <b>∆ Compartir</b> v               |
| Pegar<br>₫              | Arial<br>$\mathbb N$                   | $~\vee$ 16                               | $\equiv$<br><b>BD</b> Ajustar texto<br>Personalizada<br>目<br>Ξ<br>$\overline{+}$<br>$\overline{+}$<br>%<br>Combinar y centrar<br>$\mathcal{L}$                           | 200<br>$50^{\circ}$<br>000                            | Formato<br>condicional | Dar formato Estilos de<br>como tabla y<br>celda v   | Insertar Eliminar Formato    | > Autosuma<br>$\overline{\mathbf{V}}$ Rellenar $\sim$<br>$\bigotimes$ Borrar $\sim$ | Ordenar y<br><b>Buscar</b><br>filtrar v<br>seleccionar | 偄<br>Analizar<br>datos             |
| Portapapeles Is         |                                        | $\overline{N}$<br>Fuente                 | Alineación<br><b>R</b><br>Número                                                                                                    | $\overline{12}$                                       |                        | Estilos                                             | Celdas                       |                                                                                     | Edición                                                | Análisis<br>$\sim$                 |
| Autoguardado            |                                        | $G \sim \dot{m}$<br>驱<br>$\Rightarrow$   | 뱆<br>$\Box$ $\overline{z}$<br>≑∈                                                                                                    |                                                       |                        |                                                     |                              |                                                                                     |                                                        |                                    |
| A1                      |                                        | fx.<br>No. RUP                           |                                                                                                    |                                                       |                        |                                                     |                              |                                                                                     |                                                        |                                    |
|                         |                                        |                                          | $\overline{a}$                                                                                                    |                                                       |                        | $\alpha$                                            |                              |                                                                                     |                                                        |                                    |
| No. RU"                 | <b>NÚMERO CONTRAT<sup>®</sup></b>      | <b>ENTIDAD</b>                           | <b>OBJETO</b>                                                                                                    | <b>CONTRATISTA</b>                                    | $X$ PART               | <b>FECHA DE INICI<sup>C</sup></b>                   | <b>FECHA DE FINALIZACIO"</b> | VALOR EJECUTAD <sup>®</sup>                                                         | <b>VALOR TOTAL EN SMM**</b>                            | <b>VALOR TOTAL</b>                 |
| $\mathbf{1}$            | REC-CO-003                             | <b>Cooperative Housing</b><br>Foundation | Diseño y Construcción Placa Polideportiva Reglamentaria Municipio de Silvia, Cauca                                                                                       | DRFO                                                  | 100%                   | $11-aqo-0$                                          | 11-nov-D                     | 79, 182, 764.00                                                                     | 221%                                                   | 221.18                             |
| $\overline{2}$          | 060-2004                               | Município de Silvia                      | Construcción Restaurante Escuela Caparrosa                                                                                                    | DRFO                                                  | 100%                   | $30 -$ dio $-04$                                    | $28 - 166 - 05$              | 28,977,022.00                                                                       | 75.95                                                  | 75.95                              |
| $\overline{\mathbf{3}}$ | 224 de 30 de dio de 2005               | <b>Acción Social</b>                     | Construcción Primera Etapa Polideportivo Municipio de Corinto - Cauca                                                                                                    | CONSORDIO GLADYS<br>CAMPOY DIEGO<br><b>FEFIVANDEZ</b> | 95%                    | $23$ -erve- $06$                                    | 23-abr-06                    | 139,711,416.00                                                                      | 342.42                                                 | 325.30                             |
| $\ddot{\phantom{1}}$    | 1441 de 2005                           | <b>INDER Medellin</b>                    | Adecuación y Mantenimiento de la Sede Administrativa y Cerramientos de la unidad<br>Deportiva La Floresta, Ubicada en la Calle 47 con Carrera 87A, Municipio de Medellín | DRFO.                                                 | 100%                   | $7$ -oct- $05$                                      | $19 - nov-05$                | 32,578,948.00                                                                       | 91.28                                                  | 9128                               |
| $\overline{\mathbf{s}}$ | 027-01/DFF-06                          | Municipio de Suarez                      | Construcción Segunda Etapa Centro Cultural Corregimiento de Betulia, Zona Rural del<br>Municipio de Suarez                                                               | neen.                                                 | 100%                   | $27$ -ene- $06$                                     | $27$ -abr-06                 | 29.950.320.00                                                                       | 73.40                                                  | 73.40                              |
| ß,                      | DJ-122 de 2006                         | Universidad del Cauca                    | Construcción y Adecuación de las Baterías Sanitarias del Centro Deportivo Universitario<br>CDU de la Universidad del Cauca - Sector Pomona                               | nern.                                                 | 100%                   | $3$ -ene- $07$                                      | 22-mar-07                    | 74.833.631.00                                                                       | 172.51                                                 | 172.51                             |
| $\overline{\mathbf{r}}$ | 032 de 2007                            | Municipio de Candelaria                  | Construcción de muro de Cerramiento Cancha de fútbol Corregimeinto de San Joaquín<br>845 mil) y Adecuación de Escenario Deportivo Corregimiento El Tiple                 | loero.                                                | 100%                   | $5 - m$ ar $-09$                                    | 5-may-09                     | 125,433,836.00                                                                      | 289.35                                                 | 289.35                             |
| $\bf{a}$                | C4-051-2008                            | Município de Piendamó                    | Construcción del Pavimento de la Carrera 3 C entre Calles 9 y 10 del Barrio El Rosario de la <sub>Inpen</sub><br>Cabecera Municipal de Piendamó                          |                                                       | 100%                   | $28-dio-08$                                         | 2-may-05                     | 100.367,913.00                                                                      | 20196                                                  | 20198                              |
| $\mathbf{a}$            | CO-2.31-05/2007                        | Instituto Colombiano<br>Agropecuario     | Reparación Locativa para el Laboratorio de Diagnóstico Fitosanitario CI Palmira                                                                                          | DRFO                                                  | 100%                   | $16$ -oct- $07$                                     | 14-mar-06                    | 165,446,163.00                                                                      | 401.83                                                 | 40182                              |
| 10 <sub>10</sub>        | 517-07                                 | Municipio de Palmira                     | Pavimento Carrera 28 D Calles 71 u 72, Pavimento Carrera 29 A Calles 71 u 72, Pavimento<br>Carrera 30 Calles 67 Pasaje, Muro de Contención sobre la Carrera 28 D         | CONSORCIO FERNÁNDEZ                                   | 95%                    | $20 - 66 - 08$                                      | $12 - nav - 0$               | 117,975,216.00                                                                      | 255.63                                                 | 242.85                             |
| 11                      | 139-2008                               | Municipio de Florencia                   | Mejoramiento de Vías en Jurisdicción del Municipio de Florencia                                                                                                    | DRFO                                                  | 100%                   | 22-dio-08                                           | $27$ -abr-09                 | 128.968.400.00                                                                      | 259.54                                                 | 259.54                             |
| 12                      | 076-2009                               | Municipio de Cajibio                     | Construcción Primera Etapa de la Celda Provisional en el Relleno Sanitario Ubicado en la<br>Vereda El Cairo del Municipio de Calibio                                     | nern                                                  | 100%                   | $8 - j$ ul-09                                       | 19-ago-09                    | 59.858.192.00                                                                       | 120.46                                                 | 120.46                             |
| 13                      | 077-2009                               | <b>Universidad del Valle</b>             | Construcción del Nuevo Edificio CUVU "Edificio Sigifredo Espinal Tascón" de la<br>Liniversidad del Valle, Sede Meléndez                                                  | <b>MEGADBRAS</b>                                      | 35%                    | 17-nov-09                                           | $1$ -nov-10                  | 1,675,686,840.00                                                                    | 3,253.76                                               | 1,138.82                           |
| 14                      | 145 de 2010                            | <b>Acción Social</b>                     | Recuperación de Vías Mediante la Aplicación de Concreto Rígido y Flexible en el Sector<br>Lirbano del Municipio de Neiva - Departamento del Huila                        | MEGADERAS                                             | 50%                    | $T-$                                                | $15$ -jun-1                  | 438.071.356.00                                                                      | 817.90                                                 | APA OF<br>$\overline{\phantom{a}}$ |
|                         | <b>INTEGRANTES PARA EQUIPO</b>         |                                          | Renivelación Pavimento Entrada Principal del Corregimiento El Carmelo, Municipio de<br><b>INBRACOL SAS</b><br>INTEGRANTES CON RUP<br>ING OLGA LUCIA                      | ING FELIX CAJAS                                       |                        | $-1 - 1$<br>$ $ INC $\oplus$<br>$\vert \cdot \vert$ |                              | on roo oon o                                                                        | <b>ANTI CA</b>                                         | l H                                |
| <b>I</b> O<br>Listo     | Accesibilidad: es necesario investigar |                                          |                                                                                                    |                                                       |                        |                                                     |                              |                                                                                     |                                                        | 42%                                |

**Cuadro 1.** *Experiencia de cada profesional*

#### **Fuente:** Elaboración Propia

De esta forma con la base de datos se pudo agilizar mucho la búsqueda de documentación y requisitos solicitados en los pliegos de condiciones de cada uno de los procesos de contratación.

<span id="page-34-0"></span>**ACTIVIDAD N° 5.** Creación de archivo en el software Microsoft Excel para búsqueda de profesionales en la base de datos.

En esta ocasión el pasante creó un archivo de Microsoft Excel que facilitó la búsqueda de los profesionales y organización de requisitos en cada proceso de contratación, a continuación, se muestra el contenido y funcionamiento del mencionado archivo.

<span id="page-34-1"></span>

|                                       | PRE-SELECCIÓN DE PROCESO |             |                       |                      |                                                |  |  |  |  |  |  |
|---------------------------------------|--------------------------|-------------|-----------------------|----------------------|------------------------------------------------|--|--|--|--|--|--|
| <b>MODALIDAD</b>                      | S.A.MC                   | S.A SUBASTA |                       |                      | $\neg$ MINIMA C. $\neg$ LICITACION $\neg$ OTRO |  |  |  |  |  |  |
| <b>ENTIDAD</b>                        |                          |             |                       |                      |                                                |  |  |  |  |  |  |
| <b>LINK DEL PROCESO</b>               |                          |             |                       |                      |                                                |  |  |  |  |  |  |
| No. DE PROCESO                        |                          |             |                       |                      | <b>ESTADO</b>                                  |  |  |  |  |  |  |
| PRESUPUESTO OFICIAL                   |                          |             |                       |                      |                                                |  |  |  |  |  |  |
| <b>VALOR DEL CONTRATO</b>             |                          |             |                       |                      |                                                |  |  |  |  |  |  |
|                                       |                          |             |                       |                      |                                                |  |  |  |  |  |  |
|                                       |                          |             |                       |                      |                                                |  |  |  |  |  |  |
| <b>OBJETO</b>                         |                          |             |                       |                      |                                                |  |  |  |  |  |  |
|                                       |                          |             |                       |                      |                                                |  |  |  |  |  |  |
| <b>CAPACIDAD FINANCIERA</b>           | <b>REQUERIDA</b>         |             |                       | <b>OBSERVACIONES</b> |                                                |  |  |  |  |  |  |
| <b>LIQUIDEZ</b><br>$>=$               |                          |             |                       |                      |                                                |  |  |  |  |  |  |
| <b>ENDEUDAMIENTO</b><br>$\leftarrow$  |                          |             |                       |                      |                                                |  |  |  |  |  |  |
| <b>COBERTURA DE INTERESES</b><br>$>=$ |                          |             |                       |                      |                                                |  |  |  |  |  |  |
| RENTABILIDAD DEL PATRIMONIO >=        |                          |             |                       |                      |                                                |  |  |  |  |  |  |
| RENTABILIDAD DEL ACTIVO<br>$>=$       |                          |             |                       |                      |                                                |  |  |  |  |  |  |
| <b>CAPITAL DE TRABAJO</b><br>≻≕       |                          |             |                       |                      |                                                |  |  |  |  |  |  |
| <b>CAPACIDAD RESIDUAL</b><br>$>=$     |                          |             |                       |                      |                                                |  |  |  |  |  |  |
|                                       |                          |             |                       |                      |                                                |  |  |  |  |  |  |
|                                       |                          |             |                       |                      |                                                |  |  |  |  |  |  |
| <b>REQUISITOS DE EXPERIENCIA</b>      |                          |             |                       |                      |                                                |  |  |  |  |  |  |
|                                       |                          |             |                       |                      |                                                |  |  |  |  |  |  |
| <b>NUMERO DE CERTIFICADOS</b>         |                          |             |                       |                      |                                                |  |  |  |  |  |  |
| <b>VALOR A CERTIFICAR</b>             |                          |             |                       |                      |                                                |  |  |  |  |  |  |
| # CERTIFICADOS EN EL RUP              |                          |             |                       |                      |                                                |  |  |  |  |  |  |
|                                       | <b>PREGRADO</b>          |             | Ing Ambienta AÑOS EXP |                      | 10                                             |  |  |  |  |  |  |
|                                       | <b>POSGRADO</b>          |             |                       | <b>AÑOS EXP</b>      |                                                |  |  |  |  |  |  |
|                                       | <b>NO TENEMOS</b>        |             |                       |                      |                                                |  |  |  |  |  |  |
|                                       |                          |             |                       |                      |                                                |  |  |  |  |  |  |
|                                       |                          |             |                       |                      |                                                |  |  |  |  |  |  |
|                                       |                          |             |                       |                      |                                                |  |  |  |  |  |  |
|                                       |                          |             |                       |                      |                                                |  |  |  |  |  |  |
|                                       |                          |             |                       |                      |                                                |  |  |  |  |  |  |
|                                       |                          |             |                       |                      |                                                |  |  |  |  |  |  |
| <b>EXPERIENCIA EQUIPO DE TRABAJO</b>  |                          |             |                       |                      |                                                |  |  |  |  |  |  |
| (BUSCAR UNO POR UNO)                  |                          |             |                       |                      |                                                |  |  |  |  |  |  |
|                                       |                          |             |                       |                      |                                                |  |  |  |  |  |  |
|                                       |                          |             |                       |                      |                                                |  |  |  |  |  |  |
|                                       |                          |             |                       |                      |                                                |  |  |  |  |  |  |
|                                       |                          |             |                       |                      |                                                |  |  |  |  |  |  |
|                                       |                          |             |                       |                      |                                                |  |  |  |  |  |  |
|                                       |                          |             |                       |                      |                                                |  |  |  |  |  |  |
|                                       |                          |             |                       |                      |                                                |  |  |  |  |  |  |
|                                       |                          |             |                       |                      |                                                |  |  |  |  |  |  |
|                                       |                          |             |                       |                      |                                                |  |  |  |  |  |  |
|                                       |                          |             |                       |                      |                                                |  |  |  |  |  |  |

**Cuadro 2.** *Búsqueda de proponentes en Excel*

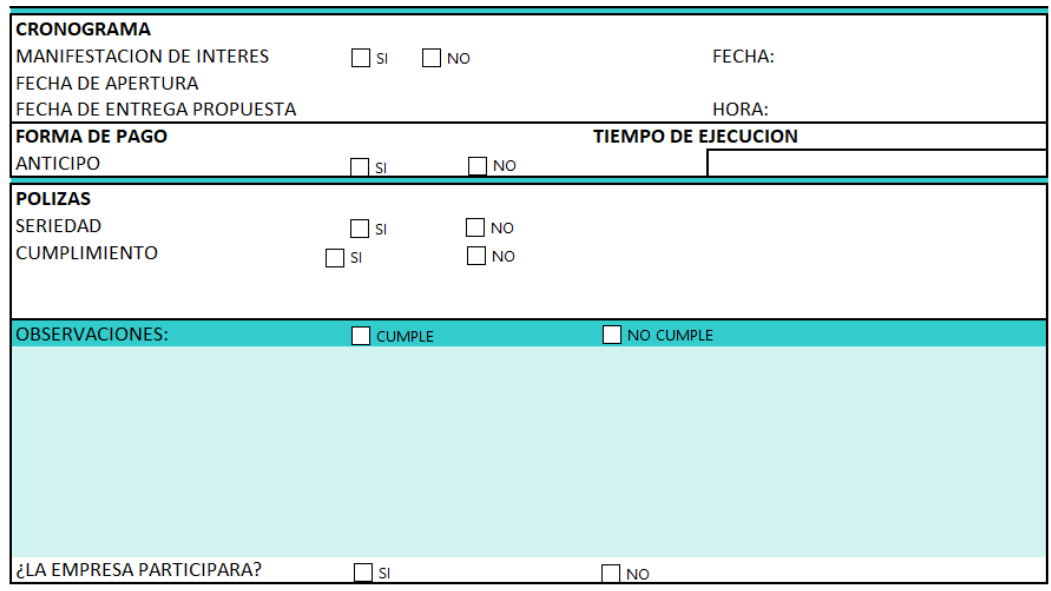

**Fuente propia:** Elaboración propia

Es un archivo de organización de cada proceso que se desee revisar, según la experiencia y capacidad que se tenga, se decide si se participa o no. En la parte de capacidad financiera se debe ingresar los valores de liquidez, endeudamiento, rentabilidad del patrimonio, rentabilidad del activo y capital de trabajo. Una vez se ingrese los datos pedidos, el programa sugiere los profesionales que cumplen con los requisitos.

**Tabla 3***. Resultados de búsqueda en Excel*

<span id="page-35-0"></span>

| <b>CAPACIDAD FINANCIERA</b>              |                            | <b>REQUERIDA</b> | <b>OBSERVACIONES</b> | <b>ID NOMBRE</b>                 | LIQUIDEZ ENDEUD COB INT RENT P RENT A CAPITAL |      |        |      |       |  |                           |
|------------------------------------------|----------------------------|------------------|----------------------|----------------------------------|-----------------------------------------------|------|--------|------|-------|--|---------------------------|
| <b>LIQUIDEZ</b>                          | ≻≕                         | $1.5\phantom{0}$ |                      | 2 OLGA LUCIA DAVID               | 38.63                                         | 0.17 | 21.32  | 0.16 | 0.14S |  | 553,129,834               |
| <b>ENDEUDAMIENTO</b>                     | k.                         | 0.7              |                      | 3 FELIX ALBERTO CAJAS            | 124.53                                        | 0.14 | 52.32  | 0.15 | 0.13S |  | 458,166,098               |
| <b>COBERTURA DE INTERESES</b>            | $\geq$                     | 1.5              |                      | <b>6 JUAN PABLO HURTADO</b>      | 20.17                                         | 0.06 | 46.06  | 0.22 | 0.21S |  | 353,850,320               |
| <b>RENTABILIDAD DEL PATRIMONIO &gt;=</b> |                            | 0.08             |                      | 9 ENUAR CAUSAYA MORALES          | 392.63                                        | 0.02 | 86.31  | 0.13 |       |  | 0.13 \$ 1.162.564.370     |
| <b>RENTABILIDAD DEL ACTIVO</b>           | $>=$                       | 0.02             |                      | 10 MUZDEL INGENIERÍA S.A.S       | 75.7                                          | 0.01 | 241.94 | 0.22 |       |  | $0.21 \div 2,601,438,847$ |
| <b>CAPITAL DE TRABAJO</b>                | $>=$                       | 325,000,000      |                      | <b>11 DIEGO REINEL FERNANDEZ</b> | 229.13                                        | 0.07 | 639.92 | 0.24 |       |  | 0.22 \$ 1,865,934,637     |
|                                          | Fuente: Elaboración propia |                  |                      |                                  |                                               |      |        |      |       |  |                           |

Como se puede observar, en la parte derecha aparecen los profesionales que cumplieron con todos los requisitos mencionados, el programa compara los datos ingresados con los de la base de datos mostrados en la tabla 2.

También, en la parte de equipo de trabajo se puede ingresar los valores de experiencia para que el programa busque y sugiera profesionales que cumplan con dichos valores, a continuación, se muestra un ejemplo de la búsqueda.
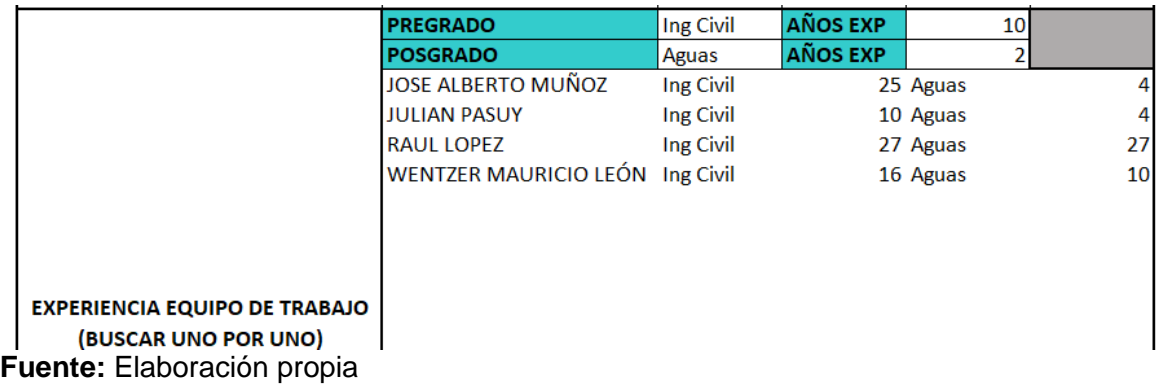

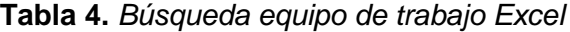

Al crear este archivo, el pasante ganó un poco más de agilidad a la hora de buscar procesos de contratación, pudiendo decidir con más rapidez si es posible o no participar. **ACTIVIDAD N° 6.** Evaluación de proponente y condiciones para participar.

La actividad encomendada al pasante en esta ocasión fue leer y evaluar los pliegos de condiciones y documentos publicados en diferentes procesos de contratación, para el ejemplo se tomó el proceso encontrado en Secop I **SAMC – 011 – 2022** con objeto "El contratista se obliga para con el municipio de Santander de Quilichao a realizar la construcción de cubierta y obras complementarias de la Institución Educativa Ana Josefa Morales Duque, sede La Milagrosa".

Según el pliego de condiciones se procedió a diligenciar el documento de Microsoft Excel que se creó.

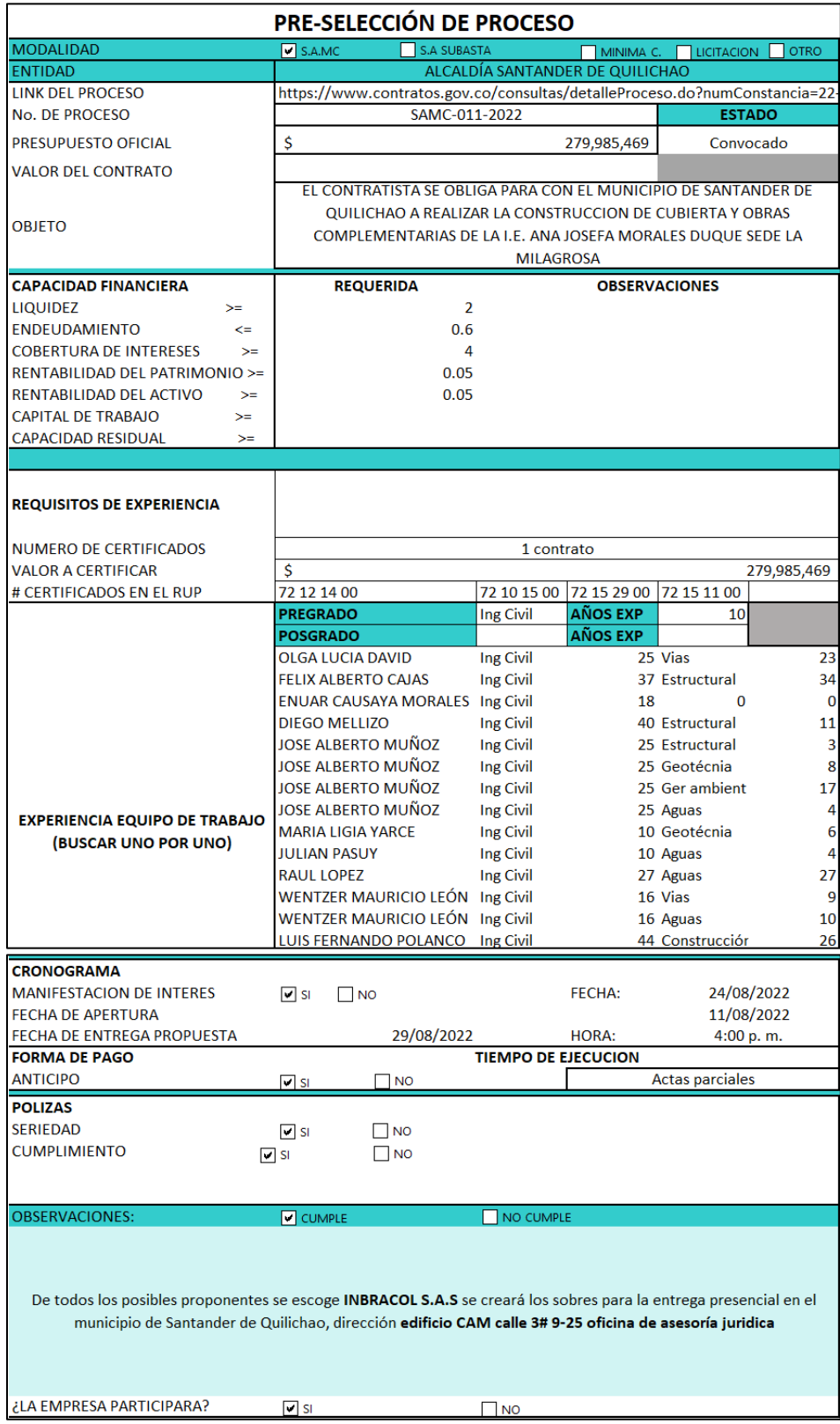

# **Cuadro 3.** *Búsqueda de profesionales Excel con datos reales*

Como se observó anteriormente, ingresando los índices financieros, el programa sugiere los posibles proponentes.

| <b>CAPACIDAD FINANCIERA</b>    |        | <b>REQUERIDA</b> | <b>OBSERVACIONES</b> | <b>NOMBRE</b>                    |        |      |        |      |                       |  |
|--------------------------------|--------|------------------|----------------------|----------------------------------|--------|------|--------|------|-----------------------|--|
| LIQUIDEZ                       | ≻=     |                  |                      | <b>INBRACOL S.A.S</b>            | 90.51  | 0.01 | 70.37  | 0.19 | 0.19S                 |  |
| ENDEUDAMIENTO                  | k.     | 0.6              |                      | 2 OLGA LUCIA DAVID               | 38.63  | 0.17 | 21.32  | 0.16 | 0.14S                 |  |
| <b>COBERTURA DE INTERESES</b>  | ≻≕     |                  |                      | 3 FELIX ALBERTO CAJAS            | 124.53 | 0.14 | 52.32  | 0.15 | 0.13S                 |  |
| RENTABILIDAD DEL PATRIMONIO >= |        | 0.05             |                      | <b>6 JUAN PABLO HURTADO</b>      | 20.17  | 0.06 | 46.06  | 0.22 | 0.21 S                |  |
| RENTABILIDAD DEL ACTIVO        | $\geq$ | 0.05             |                      | 9 ENUAR CAUSAYA MORALES          | 392.63 | 0.02 | 86.31  | 0.13 | 0.13 \$ 1.162.564.370 |  |
| CAPITAL DE TRABAJO             | $>=$   |                  |                      | 10 MUZDEL INGENIERÍA S.A.S.      | 75.7   | 0.01 | 241.94 | 0.22 | 0.21 \$ 2.601.438.847 |  |
| CAPACIDAD RESIDUAL             | $>=$   |                  |                      | <b>11 DIFGO REINEL FERNANDEZ</b> | 229.13 | 0.07 | 639.92 | 0.24 | 0.22 \$ 1.865.934.637 |  |

**Tabla 5.** *Resultado de búsqueda de Excel*

**Fuente:** Elaboración propia

En este proceso se decidió organizar todos los requisitos para presentarse con la persona jurídica **INBRACOL S.A.S** la representante legal es la Arquitecta **Ginna Liseth Daza Ordoñez,** el pasante en compañía de la ingeniera Jenny Alexandra Claros y la Arquitecta Ginna Liseth Daza se dirigió al municipio de Santander de Quilichao en dos ocasiones, la primera para entregar la manifestación de interés y la segunda a la presentación de la oferta y audiencia para la apertura del sobre Numero 1.

**ACTIVIDAD N° 7.** Organización de documentación para participación de procesos de contratación.

Después de haber evaluado y decidido participar, la actividad encomendada al pasante consistió en organizar la documentación y requisitos para participar en un proceso de contratación, para el ejemplo se tomó el proceso encontrado en Secop II **LICITACIÓN PÚBLICA 001 - 2022** con objeto "Mejoramiento de la infraestructura del escenario deportivo del barrio Recreo Palmira a precios unitarios fijos sin fórmula de reajuste" ubicado en la ciudad de Palmira – Valle

Una vez se ingresó al proceso en Secop II, se pudo visualizar el cuestionario en el orden que se debe subir los documentos, a continuación, se muestra el cuestionario del proceso de contratación mencionado.

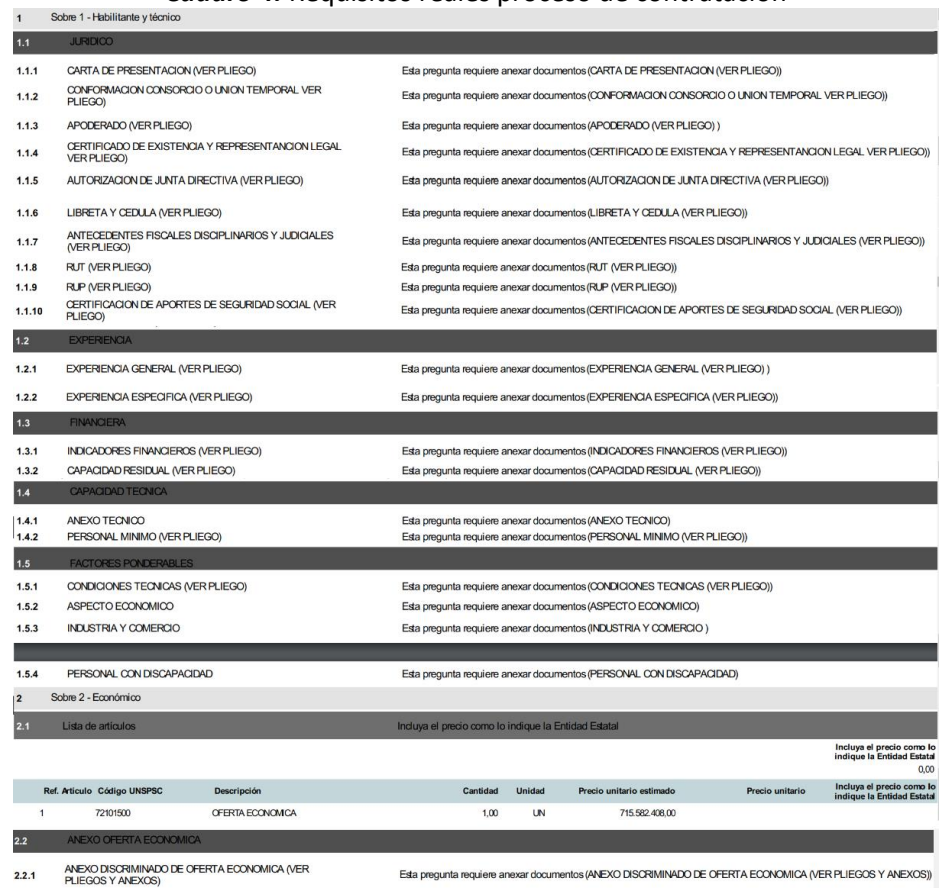

*Cuadro 4.* Requisitos reales proceso de contratación

**Fuente:** Colombia Compra Eficiente - Secop II

El pasante con la ayuda de la aplicación **Trello,** creó una lista de chequeo de todos los documentos necesarios para la licitación, logrando llevar un orden y organización de la tarea asignada.

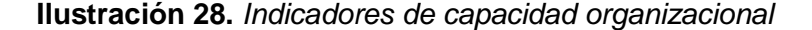

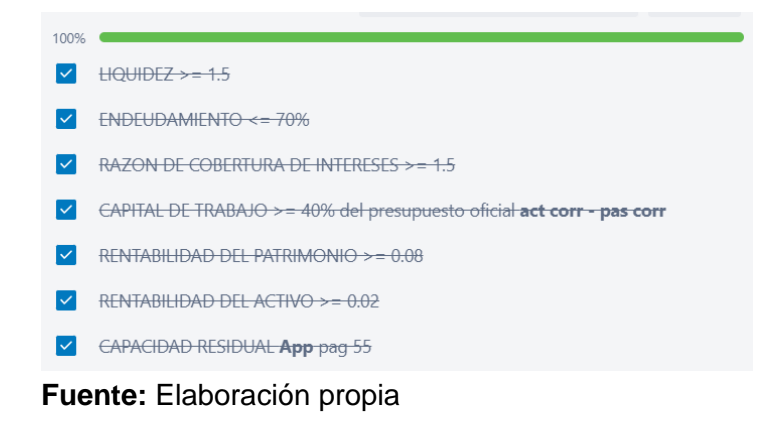

**Ilustración 29.** *Experiencia general*

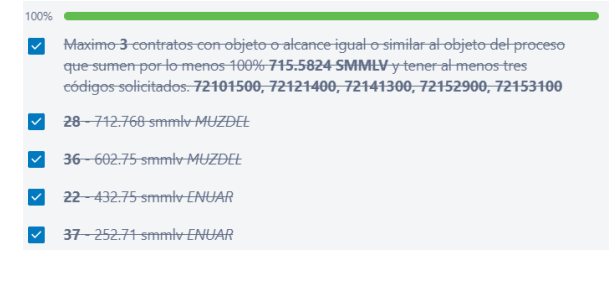

**Fuente:** Elaboración propia

**Ilustración 30.** *Experiencia especifica*

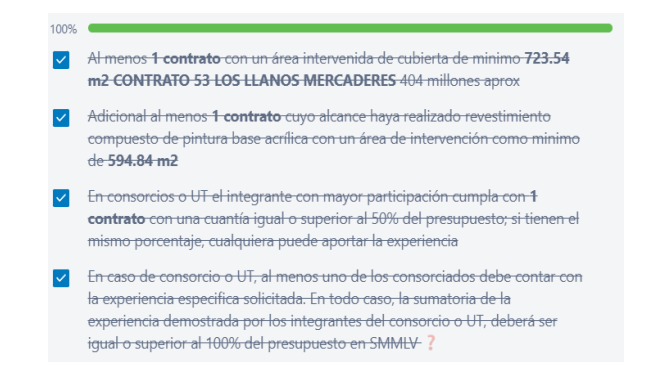

#### **Ilustración 31.** *Factores de puntaje*

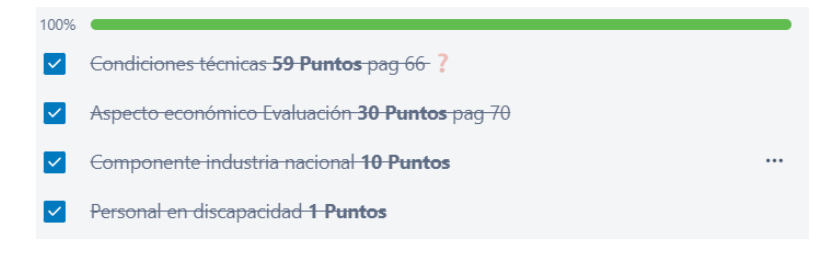

### **Fuente:** Elaboración propia

100%

**Ilustración 32.** *Personal mínimo*

DIRECTOR: Ing civil o arquitecto 10años a partir de la matricula profesional EXP ESPEC: director de obra 2 contratos mantenimiento y/o construcción de escenarios deportivos y 1 de ellos debe tener adecuación y/o construcción de estructuras metálicas.

#### **Fuente:** Elaboración propia

**Ilustración 33.** *Existencia y representación legal*

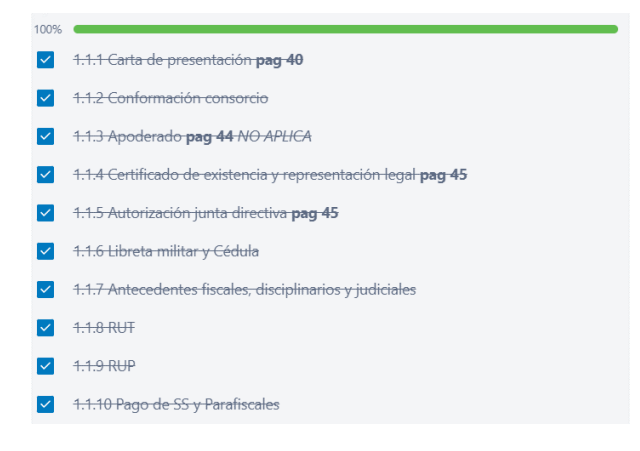

**Fuente:** Elaboración propia

V RESIDENTE: Ing civil o arquitecto 5 años a partir de la matricula profesional EXP ESPEC: residente en minimo 2 contrato mantenimiento y/o construcción de escenarios deportivos y 1 de ellos debe tener adecuación y/o construcción de estructuras metálicas.

V HNSPECTOR: técnico y/o tecnólogo en obras 2 años a partir de la matricula copnia EXP ESPEC: 3 contrato inspector en obra civil 1 de ellos debe tener adecuación y/o construcción de estructuras metálicas.

#### **Ilustración 34.** *Capacidad financiera.*

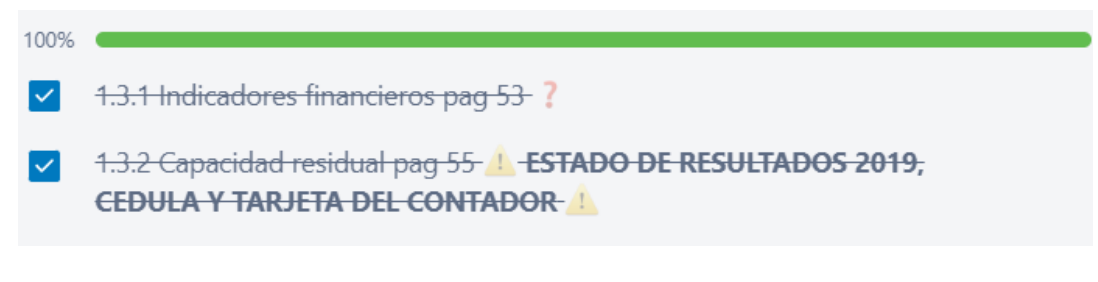

**Fuente:** Elaboración propia

**Ilustración 35.** *Experiencia.*

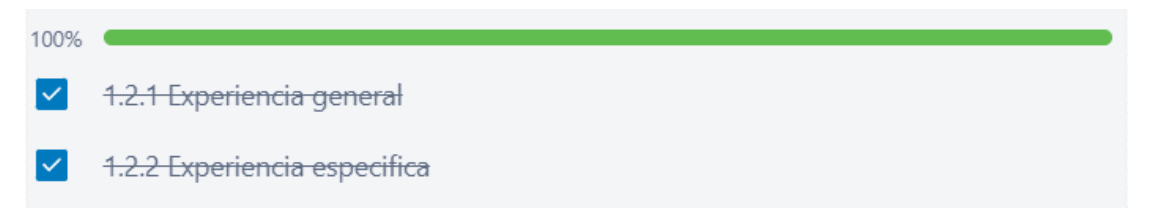

**Fuente:** Elaboración propia

**Ilustración 36.** *Documentos para personal mínimo.*

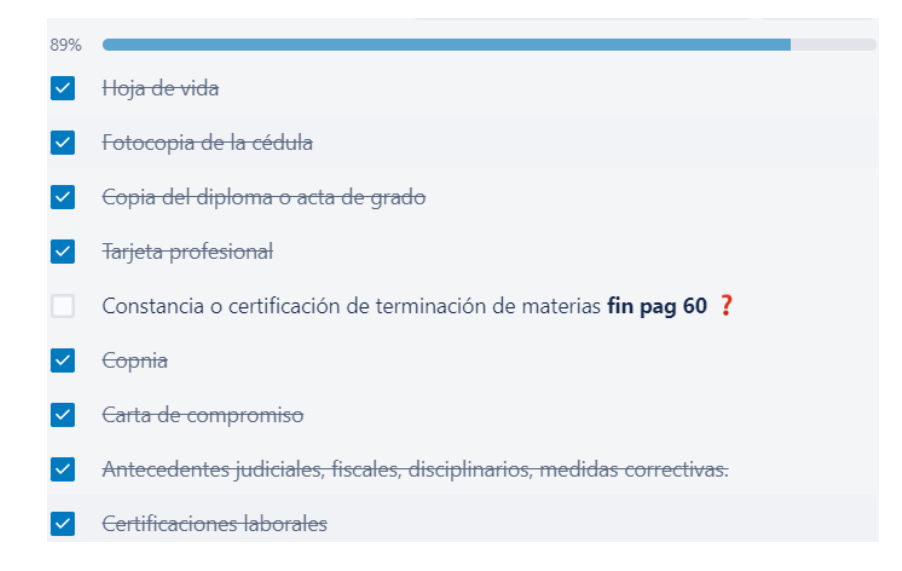

**Fuente:** Elaboración propia

### **Ilustración 37.** *Factores ponderables.*

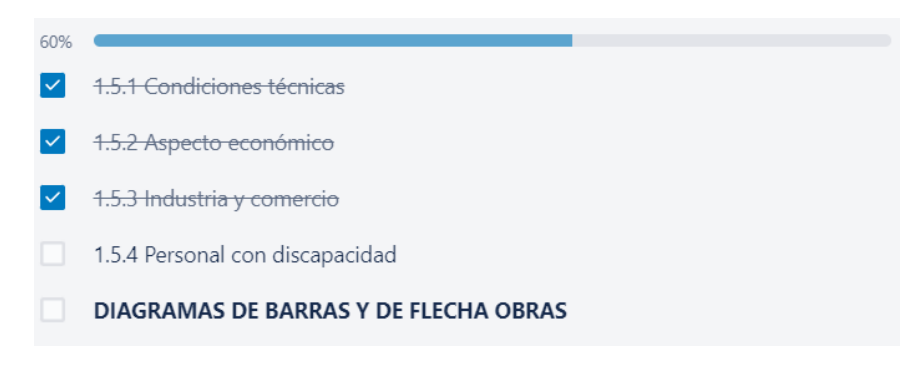

**Fuente:** Elaboración propia

Para calcular la capacidad residual del proponente, se descargó la **app capacidad residual** desde la página de **Colombia compra eficiente**, a continuación, se muestra el proceso de descarga y cálculo de la capacidad residual del proponente.

- **1.** Se ingresa desde cualquier navegador a<https://www.colombiacompra.gov.co/> que es la página de Colombia compra eficiente.
- **2.** En la sección Normativa se busca "Guías y Manuales" y se ingresa.

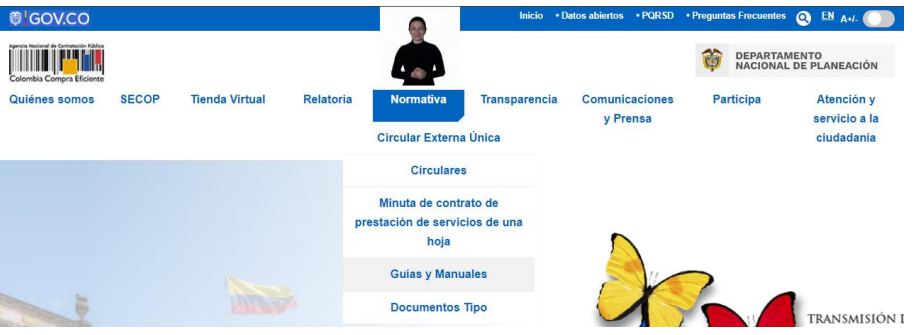

**Ilustración 38.** *Colombia Compra Eficiente*

**Fuente:** Colombia Compra Eficiente

**3.** Una vez dentro se busca en palabras clave "capacidad residual" y se presiona Enter, la app es el primer resultado de la busqueda, se descarga y se abre.

### **Ilustración 39.** *Manuales, guías y documentos*

#### Manuales, guías y documentos tipo

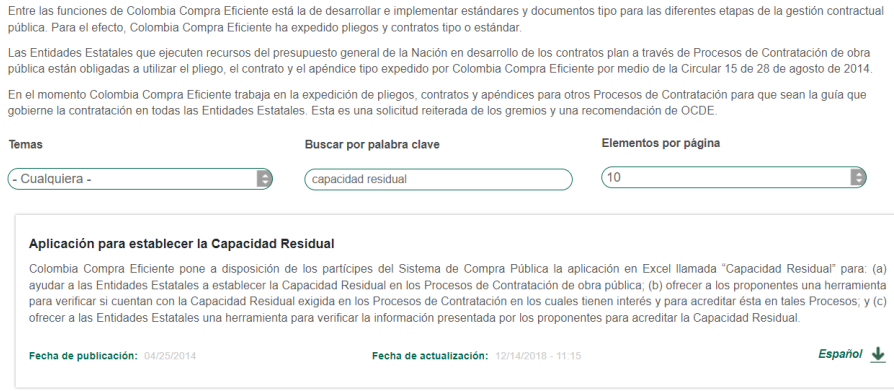

**Fuente:** Colombia Compra Eficiente

**4.** Una vez en la app la cual es un documento de **Microsoft Excel**, se procedió a diligenciar los datos que solicita, para el ejemplo, se tomaron datos reales del ingeniero Diego Reinel Fernandez Ordoñez y un valor de contrato no real de 335'000.000, el ingeniero Diego pertenece a la base de datos creada por el pasante.

#### **Ilustración 40.** *Cálculo de la Capacidad Residual*

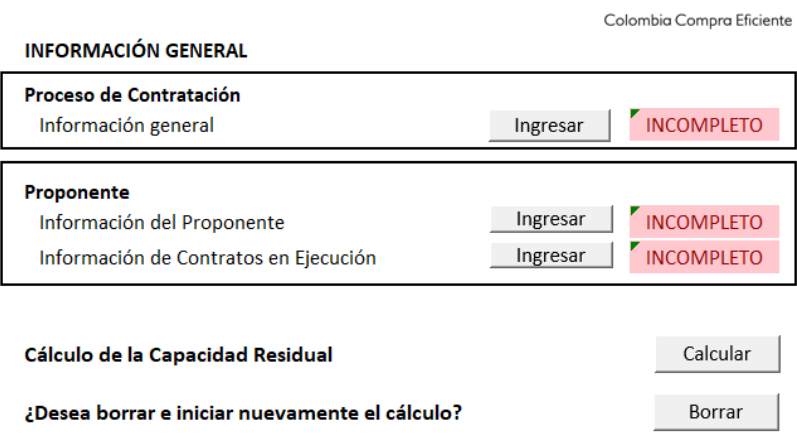

**Fuente:** Colombia Compra Eficiente

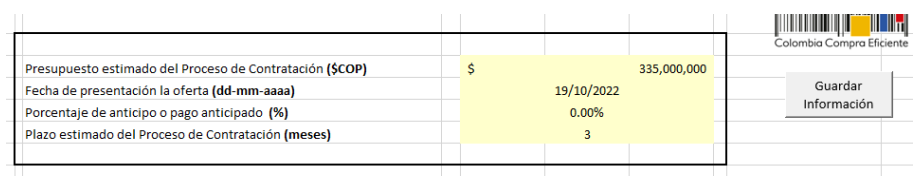

**Ilustración 41.** *Información del proceso de Contratación*

**Fuente:** Colombia Compra Eficiente

#### **Ilustración 42.** *Información Proponente*

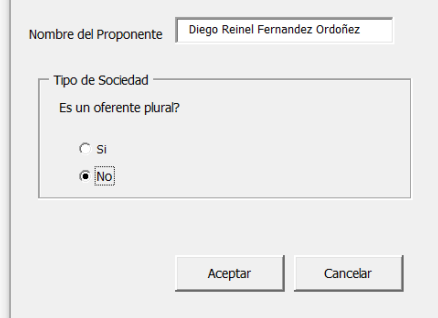

**Fuente:** Colombia Compra Eficiente

## **Ilustración 43.** *Información financiera del proponente*

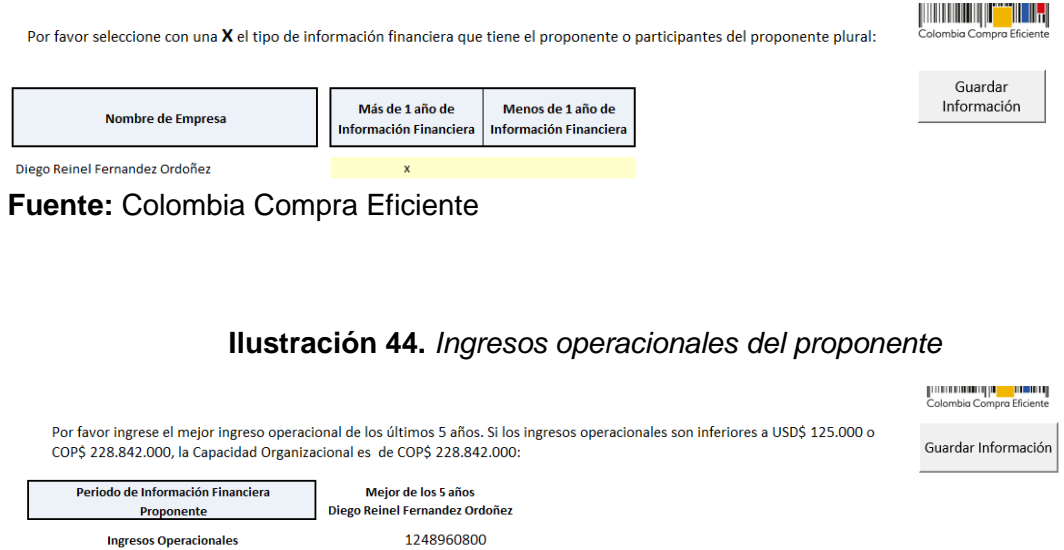

**Fuente:** Colombia Compra Eficiente

### **Ilustración 45.** *Información del proponente*

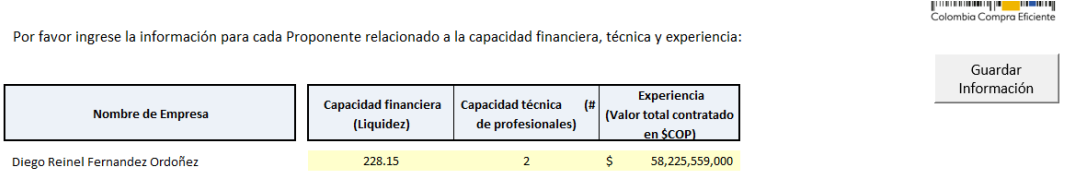

**Fuente:** Colombia Compra Eficiente

#### **Ilustración 46.** *Información de contratos del Proponente*

Guardar Información

Ingrese el número de contratos vigentes. Si el proponente no tiene contratos, por favor escriba  $cero(0)$ :

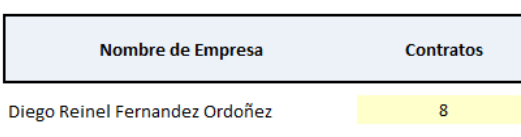

**Fuente:** Colombia Compra Eficiente

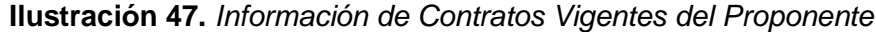

| Colombia Compra Eficiente<br>Por favor ingresar la información de los contratos vigentes. Si el contrato no se encuentra suspendido, no escriba nada en la celda Fecha suspensión. |          |                   |                               |                         |                                    |                   |                                     |                                  |  |
|----------------------------------------------------------------------------------------------------|----------|-------------------|-------------------------------|-------------------------|------------------------------------|-------------------|-------------------------------------|----------------------------------|--|
| <b>Contratos vigentes por Empresa</b>                                                                                                    |          | Valor (COP)       | Fecha inicio (dd-<br>mm-aaaal | Plazo (meses)           | <b>Oferente Plural</b><br>(Si, No) | Participación (%) | <b>Esta suspendido?</b><br>(Si, No) | Fecha suspensión<br>(dd-mm-aaaa) |  |
| Diego Reinel Fernandez Ordoñez - Contrato<br>No. 1                                                                                                    | \$       | 1,512,592,930     | 1/07/2021                     | 10                      | si                                 | 50%               | no                                  |                                  |  |
| Diego Reinel Fernandez Ordoñez - Contrato<br>No. 2                                                                                                    | Š.       | 645,861,850       | 28/06/2021                    | 6                       | no                                 | 100%              | no                                  |                                  |  |
| Diego Reinel Fernandez Ordoñez - Contrato<br>No. 3                                                                                                    | s.       | 3.253.622.787     | 16/02/2022                    | $\overline{7}$          | si                                 | 48%               | no                                  |                                  |  |
| Diego Reinel Fernandez Ordoñez - Contrato<br>No. 4                                                                                                    | <b>s</b> | 129,985,538       | 11/08/2021                    | $\overline{\mathbf{3}}$ | no                                 | 100%              | si                                  | 1-Nov-21                         |  |
| Diego Reinel Fernandez Ordoñez - Contrato<br>No. 5                                                                                                    |          | \$<br>677,266,209 | 6/09/2021                     | 5                       | si                                 | 30%               | no                                  |                                  |  |
| Diego Reinel Fernandez Ordoñez - Contrato<br>No. 6                                                                                                    | Ś.       | 200.465.620       | 30/12/2021                    | $\overline{3}$          | no                                 | 100%              | si.                                 | 14-Mar-22                        |  |
| Diego Reinel Fernandez Ordoñez - Contrato<br>No. 7                                                                                                    | -S       | 163,955,542       | Sin inician                   | $\overline{3}$          | si                                 | 50%               | no                                  |                                  |  |
| Diego Reinel Fernandez Ordoñez - Contrato<br>No. 8                                                                                                    | s.       | 892.294.704       | 4/08/2022                     | 4                       | no                                 | 100%              | no                                  |                                  |  |

**Fuente:** Colombia Compra Eficiente

### **Ilustración 48.** *Cálculo de la capacidad residual*

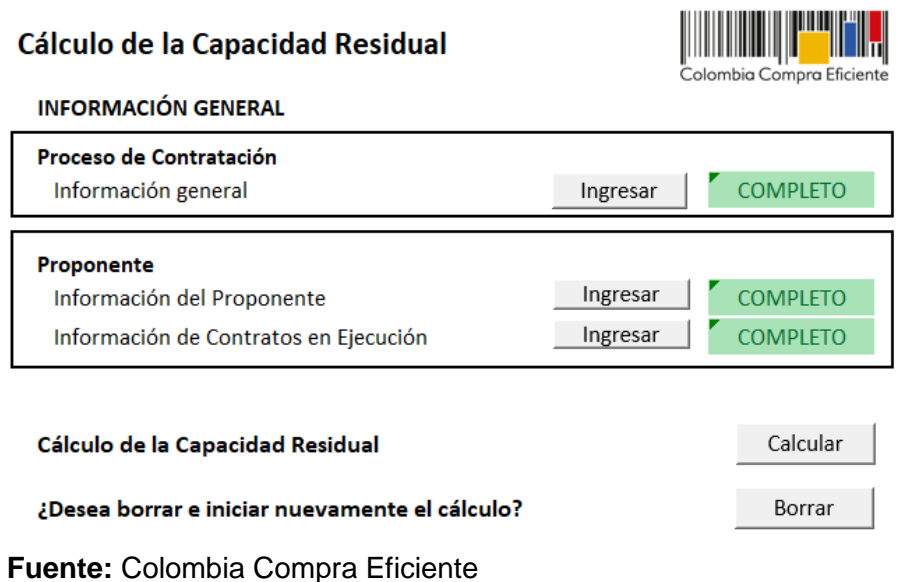

**5.** Finalmente se presionó el botón "calcular" y generó un certificado de capacidad residual.

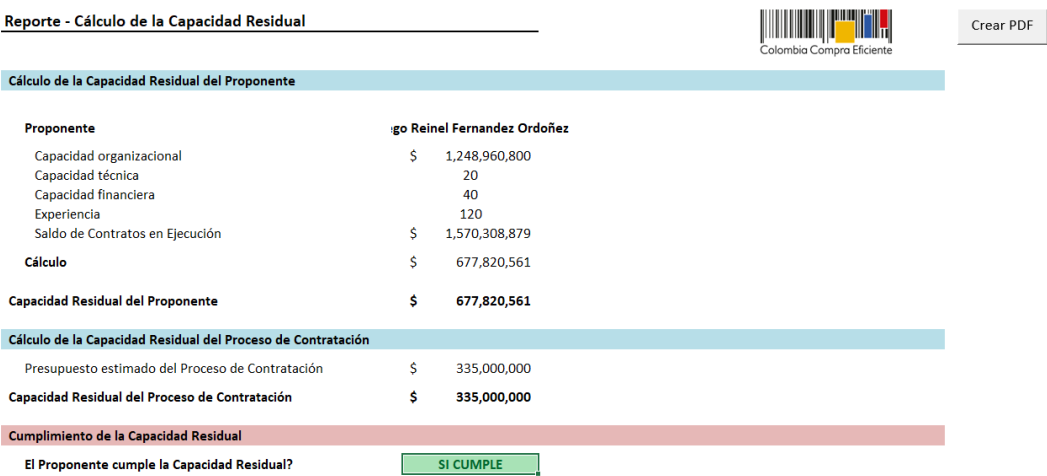

**Ilustración 49.** *Reporte - Calculo de la Capacidad Residual*

**Fuente:** Colombia Compra Eficiente

Después de organizar todos los documentos se procedió a entregar la propuesta, sea presencial (Secop I) o virtual (Secop II) subiendo documentos en el cuestionario.

**ACTIVIDAD N° 8.** Subir propuesta a Secop II, como proponente singular y plural (consorcio o unión temporal)

En esta actividad, el pasante presenta los pasos que siguió para subir la propuesta a la plataforma Secop II, además, se indica cómo se creó un consorcio o unión temporal dentro de la plataforma.

Para acceder a la oportunidad primero se inició sesión con usuario y contraseña de Secop II (el cual se hizo el registro previamente).

### 11 I T Colombia Compra Eficiente Buscar Proceso de Contratación Plan anual de adquis Inicio Registro **Buscar Proceso de Contratación** Login **Todos ÚLTIMAS MODIFICACIONES** No se han encontrado Buscar Proceso de Contratación **Contract Contract**

**Ilustración 50.** *Botón de inicio de sesión Secop II.*

**Fuente:** Colombia Compra Eficiente

En la parte inferior izquierda de la sección de búsqueda, se presionó clic en **Login**, hecho esto, aparece la sección para ingresar el usuario y contraseña.

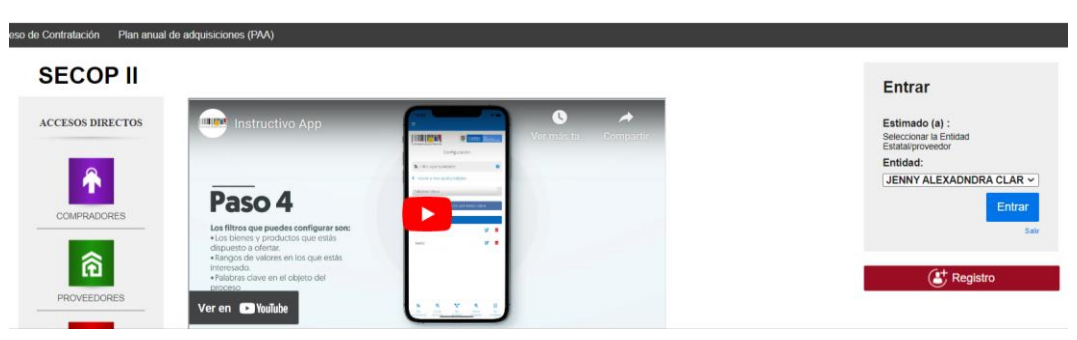

**Ilustración 51.** *Usuario y contraseña Secop II*

**Fuente:** Colombia Compra Eficiente

Una vez dentro, se buscó el proceso en el cual se participó, haciendo la búsqueda que ya se ha mencionado.

Al acceder a la oferta, el pasante se guio con el cuestionario, el cual es el mismo que se observó anteriormente.

| Escritorio → Oportunidades → Oportunidad → Oferta en edición                                                                                         |                                                                                                    |                                                                                                    |                      |                |              |       |              | Id de página:: 10003875 Ayuda (?)  |
|----------------------------------------------------------------------------------------------------|----------------------------------------------------------------------------------------------------|----------------------------------------------------------------------------------------------------|----------------------|----------------|--------------|-------|--------------|------------------------------------|
| <b>NUEVO EN EDICIÓN</b><br>CMA-009-2022 (Presentación d<br>e oferta)                                                                                 | <b>←</b> Volver                                                                                                    |                                                                                                    |                      |                |              |       |              | Finalizar<br>Guardar<br>$\epsilon$ |
| <b>ESTUDIOS Y DISEÑOS PARA L</b><br>A CONSTRUCCION DEL PUENT<br>E VEHICULAR EN ESTRUCTUR                                                             | <b>Anexos solicitados</b><br>Pregunta                                                                                          | Documento                                                                                                    | Nombre del documento | <b>Detaile</b> | Confidencial |       |              |                                    |
| A METALICA SOBRE EL RIO NE<br>G<br>Concurso de méritos abierto<br><b>ALUALDIA MUNIUIFIU DE FUI</b><br><b>RTO LOPEZ - META</b><br>Información general | <b>APORTAR LOS</b><br><b>REQUISITIS</b><br><b>HABILITANTES DE</b><br><b>ORDEN TECNICO</b><br><b>REQUERIDOS EN EL</b><br>PREVIO | EL OFERENTE DEBERAEL OFERENTE DEBERASIn documento<br><b>APORTAR LOS</b><br><b>REQUISITIS</b><br><b>HABILITANTES DE</b><br>ORDEN TECNICO<br><b>REQUERIDOS EN EL</b><br>PLIEGO Y/O ESTUDIO PLIEGO Y/O ESTUDIO<br>PREVIO           |                      |                |              |       |              | Anexar documentos                  |
| Cuestionario<br>3 Documentos                                                                                                    | <b>APORTAR LOS</b><br><b>REQUISITIS</b><br><b>HABILITANTES DE</b><br>ORDEN FINANCIERO<br><b>REQUERIDOS EN EL</b><br>PREVIO     | EL OFERENTE DEBERAEL OFERENTE DEBERASIn documento<br><b>APORTAR LOS</b><br><b>REQUISITIS</b><br><b>HABILITANTES DE</b><br><b>ORDEN FINANCIERO</b><br><b>REQUERIDOS EN EL</b><br>PLIEGO Y/O ESTUDIO PLIEGO Y/O ESTUDIO<br>PREVIO |                      |                |              |       |              | Anexar documentos                  |
| <b>HORAS</b><br><b>DIAS</b><br><b>MINS</b>                                                                                                    | <b>APORTAR LOS</b><br><b>REQUISITIS</b><br><b>HABILITANTES DE</b><br>ORDEN JURIDICO<br><b>REQUERIDOS EN EL</b><br>PREVIO       | EL OFERENTE DEBERAEL OFERENTE DEBERASIn documento<br><b>APORTAR LOS</b><br><b>REQUISITIS</b><br><b>HABILITANTES DE</b><br>ORDEN JURIDICO<br><b>REQUERIDOS EN EL</b><br>PLIEGO Y/O ESTUDIO PLIEGO Y/O ESTUDIO<br>PREVIO          |                      |                |              |       |              | Anexar documentos                  |
|                                                                                                    | OFERTA ECONOMICA OFERTA ECONOMICA Sin documento                                                                                |                                                                                                    |                      |                |              |       |              | Anexar documentos                  |
|                                                                                                    | Garantias                                                                                                    |                                                                                                    |                      |                |              |       |              |                                    |
|                                                                                                    | Documento                                                                                                    |                                                                                                    | Nombre del documento | <b>Detaile</b> | Garantia #   | Valor | Válido hasta |                                    |
|                                                                                                    | Seriedad de la oferta                                                                                                    |                                                                                                    | <b>Sin documento</b> |                |              |       |              | Anexar documentos<br>А             |

**Ilustración 52.** *Presentación de la oferta.*

**Fuente:** Colombia Compra Eficiente

En Información general se digitó el nombre de la propuesta

**Ilustración 53.** *Información general presentación de propuesta.*

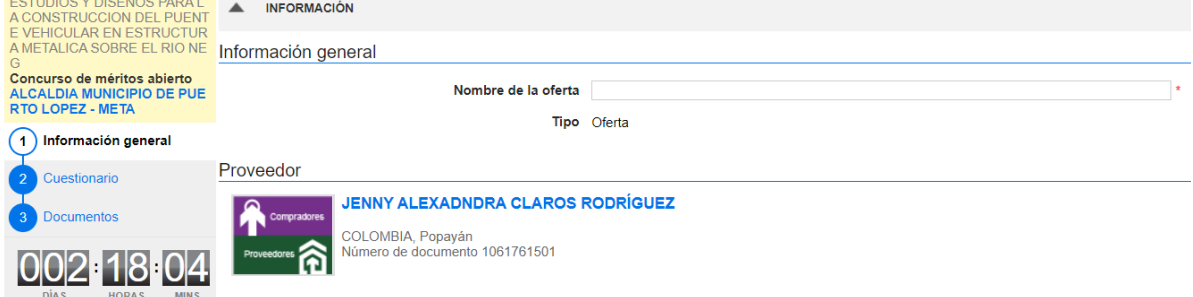

**Fuente:** Colombia Compra Eficiente

En la sección cuestionario, aparece el cuestionario que ya se ha mencionado anteriormente, y en Documentos se subió cada uno de los requisitos necesarios.

**Ilustración 54.** *Documentos para presentar oferta.*

|                                                                                           | Escritorio → Oportunidades → Oportunidad → Oferta en edición<br>Id de página:: 10003875 Ayuda (?)                        |                                                                                                    |                      |                |              |       |              |                                        |  |  |  |
|-------------------------------------------------------------------------------------------|----------------------------------------------------------------------------------------------------|----------------------------------------------------------------------------------------------------|----------------------|----------------|--------------|-------|--------------|----------------------------------------|--|--|--|
| <b>NUEVO EN EDICIÓN</b><br>CMA-009-2022 (Presentación d                                   | <b>←</b> Volver                                                                                                    |                                                                                                    |                      |                |              |       |              | Guardar<br>Finalizar<br>$\epsilon$     |  |  |  |
| e oferta)<br><b>ESTUDIOS Y DISEÑOS PARA L</b><br>A CONSTRUCCION DEL PUENT                 | Anexos solicitados                                                                                                    |                                                                                                    |                      |                |              |       |              |                                        |  |  |  |
| <b>E VEHICULAR EN ESTRUCTUR</b>                                                           | Pregunta                                                                                                    | <b>Documento</b>                                                                                                    | Nombre del documento | <b>Detaile</b> | Confidencial |       |              |                                        |  |  |  |
| A METALICA SOBRE EL RIO NE                                                                | <b>APORTAR LOS</b>                                                                                                    | EL OFERENTE DEBERAEL OFERENTE DEBERASIn documento<br><b>APORTAR LOS</b>                                                                                                    |                      |                |              |       |              | Anexar documentos $\rightarrow$        |  |  |  |
| G.<br>Concurso de méritos abierto<br>ALCALDIA MUNICIPIO DE PUE<br><b>RTO LOPEZ - META</b> | <b>REQUISITIS</b><br><b>HABILITANTES DE</b><br>ORDEN TECNICO<br><b>REQUERIDOS EN EL</b>                                  | <b>REQUISITIS</b><br><b>HABILITANTES DE</b><br>ORDEN TECNICO<br><b>REQUERIDOS EN EL</b><br>PLIEGO Y/O ESTUDIO PLIEGO Y/O ESTUDIO                                                                                       |                      |                |              |       |              |                                        |  |  |  |
| nformación general                                                                        | PREVIO                                                                                                    | PREVIO                                                                                                    |                      |                |              |       |              |                                        |  |  |  |
| Cuestionario                                                                              | <b>APORTAR LOS</b><br><b>REQUISITIS</b><br><b>HABILITANTES DE</b>                                                        | EL OFERENTE DEBERAEL OFERENTE DEBERASIn documento<br><b>APORTAR LOS</b><br><b>REQUISITIS</b><br><b>HABILITANTES DE</b>                                                                                                 |                      |                |              |       |              | Anexar documentos $\blacktriangledown$ |  |  |  |
| 3 Documentos                                                                              | ORDEN FINANCIERO<br><b>REQUERIDOS EN EL</b><br>PREVIO                                                                    | ORDEN FINANCIERO<br><b>REQUERIDOS EN EL</b><br>PLIEGO Y/O ESTUDIO PLIEGO Y/O ESTUDIO<br>PREVIO                                                                                                    |                      |                |              |       |              |                                        |  |  |  |
| <b>DIAS</b><br>HORAS<br><b>MINS</b>                                                       | <b>APORTAR LOS</b><br><b>REQUISITIS</b><br><b>HABILITANTES DE</b><br>ORDEN JURIDICO<br><b>REQUERIDOS EN EL</b><br>PREVIO | EL OFERENTE DEBERAEL OFERENTE DEBERASIn documento<br><b>APORTAR LOS</b><br><b>REQUISITIS</b><br><b>HABILITANTES DE</b><br>ORDEN JURIDICO<br><b>REQUERIDOS EN EL</b><br>PLIEGO Y/O ESTUDIO PLIEGO Y/O ESTUDIO<br>PREVIO |                      |                |              |       |              | Anexar documentos                      |  |  |  |
|                                                                                           | OFERTA ECONOMICA OFERTA ECONOMICA Sin documento                                                                          |                                                                                                    |                      |                |              |       |              | Anexar documentos                      |  |  |  |
|                                                                                           | Garantias                                                                                                    |                                                                                                    |                      |                |              |       |              |                                        |  |  |  |
|                                                                                           | Documento                                                                                                    |                                                                                                    | Nombre del documento | <b>Detaile</b> | Garantia #   | Valor | Válido hasta |                                        |  |  |  |
|                                                                                           | Seriedad de la oferta                                                                                                    |                                                                                                    | Sin documento        |                |              |       |              | Anexar documentos                      |  |  |  |
|                                                                                           |                                                                                                    |                                                                                                    |                      |                |              |       |              |                                        |  |  |  |

**Fuente:** Colombia Compra Eficiente

En cada uno de los pasos se ingresó el documento requerido, se anexó de la siguiente manera:

- 1. Clic en anexar documento
- 2. En la ventana que se abre, Clic en buscar documento
- 3. Una vez buscado y seleccionado el documento, Clic en anexar, y después cerrar.
- 4. Se repitió el proceso para todos los documentos.

Para crear un consorcio o unión temporal el pasante siguió los siguientes pasos:

1. Dentro del usuario de Secop II se dirigió a la pestaña menú, Directorio SECOP.

| v<br>Menú $\star$ | I Ir a                                                                    |                              |                         | Buscar              |  |
|-------------------|---------------------------------------------------------------------------|------------------------------|-------------------------|---------------------|--|
|                   | <b>Búsqueda</b>                                                           | <b>Mis procesos</b>          | <b>Directorio SECOP</b> | Subasta electrónica |  |
|                   | Oportunidades de negocio<br>Procesos SECOP<br>Plan anual de adquisiciones | Mis ofertas<br>Mis contratos | <b>Directorio SECOP</b> | Subasta electrónica |  |

**Ilustración 55.** *Menú Secop II*

**Fuente:** Colombia Compra Eficiente

- 2. Clic en Crear proponente plural.
- 3. Se llenó los datos en las casillas.

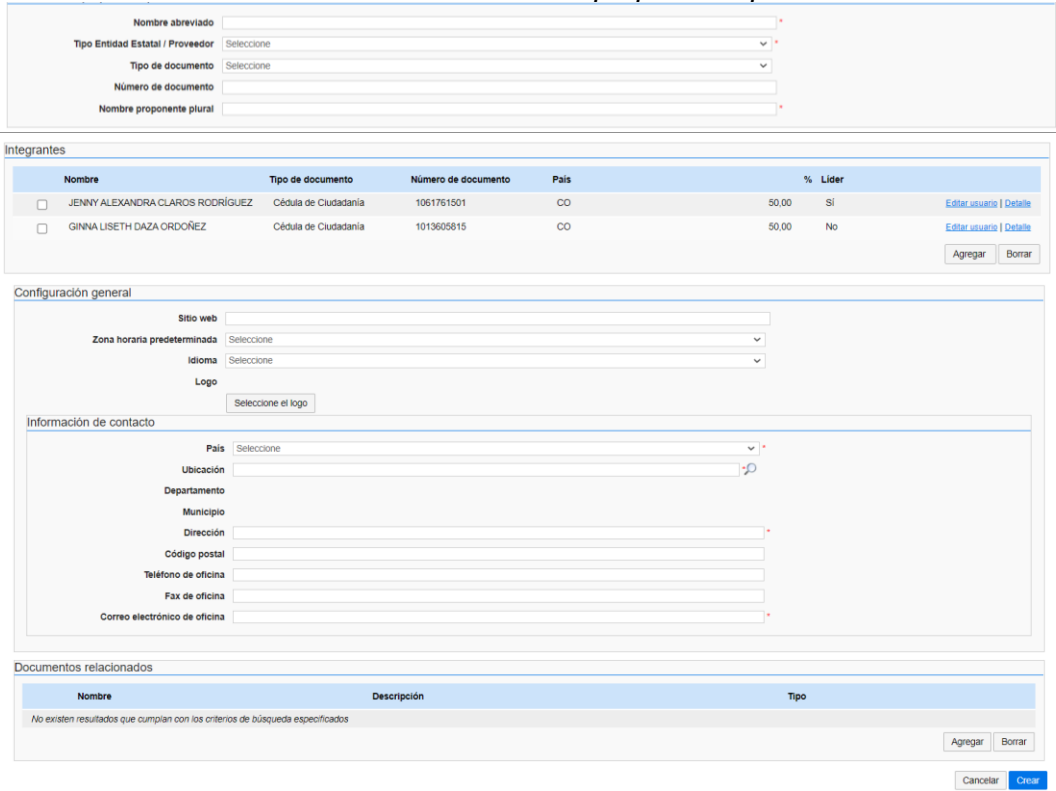

#### **Ilustración 56.** *Información proponente plural.*

**Fuente:** Colombia Compra Eficiente

4. Para ingresar los integrantes, Clic en agregar, dentro de la ventana se buscó a cada integrante (debe estar registrado en Secop II).

Para seleccionar el líder y el porcentaje de participación, se presionó clic en Editar usuario y se desplegó la siguiente ventana.

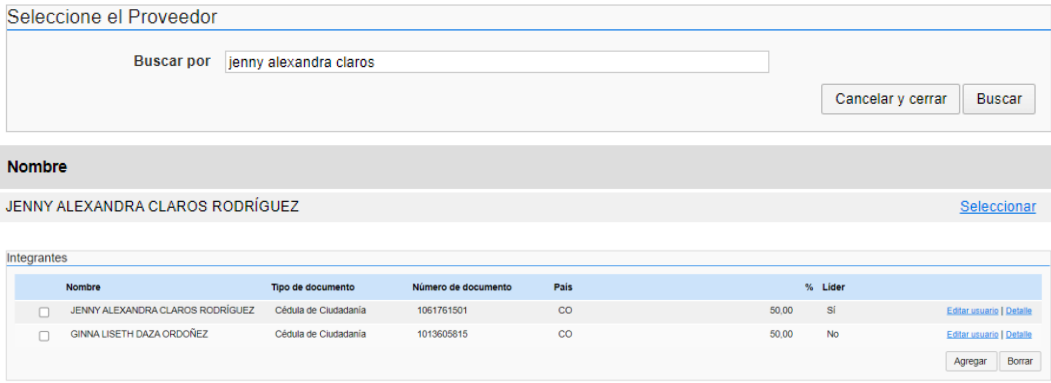

## **Ilustración 57.** *Integrantes proponentes plural.*

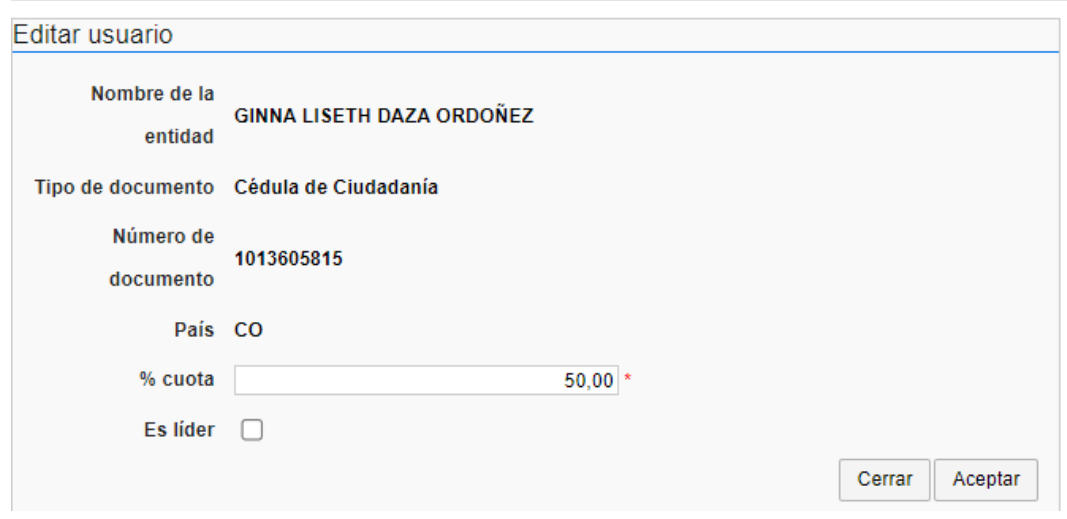

**Fuente:** Colombia Compra Eficiente

5. Una vez ingresados los datos se anexó la carta de conformación del consorcio o unión temporal, el formato se encuentra en cada proceso subido al Secop II, el consorcio o unión temporal se seleccionó desde la pestaña de usuario.

**Ilustración 58.** *Selección de proponente plural.*

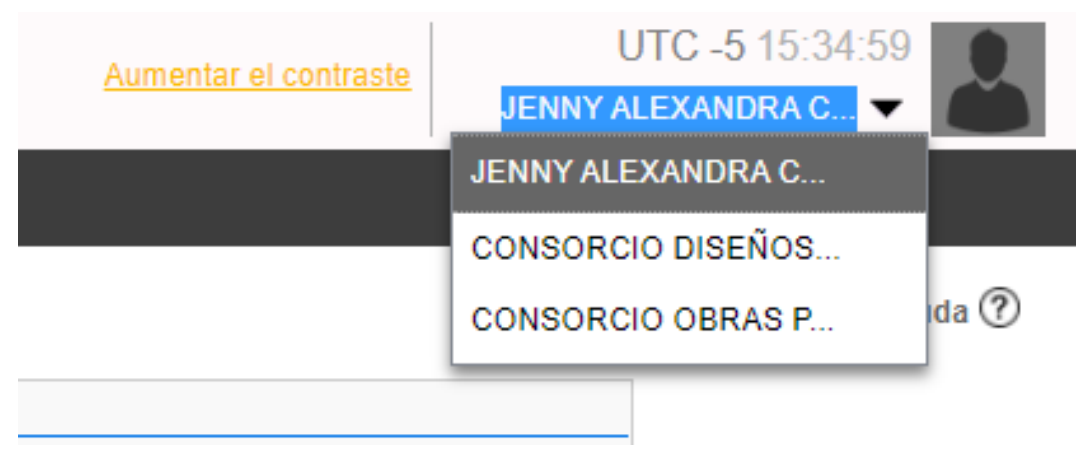

**Fuente:** Colombia Compra Eficiente

6. Por último, se siguió los pasos para participar en la oferta.

**ACTIVIDAD N° 9.** Propuestas a procesos de contratación armadas por el pasante y entregadas.

En la siguiente tabla se muestran los procesos en los cuales el pasante participó buscando, organizando documentos y presentando la propuesta.

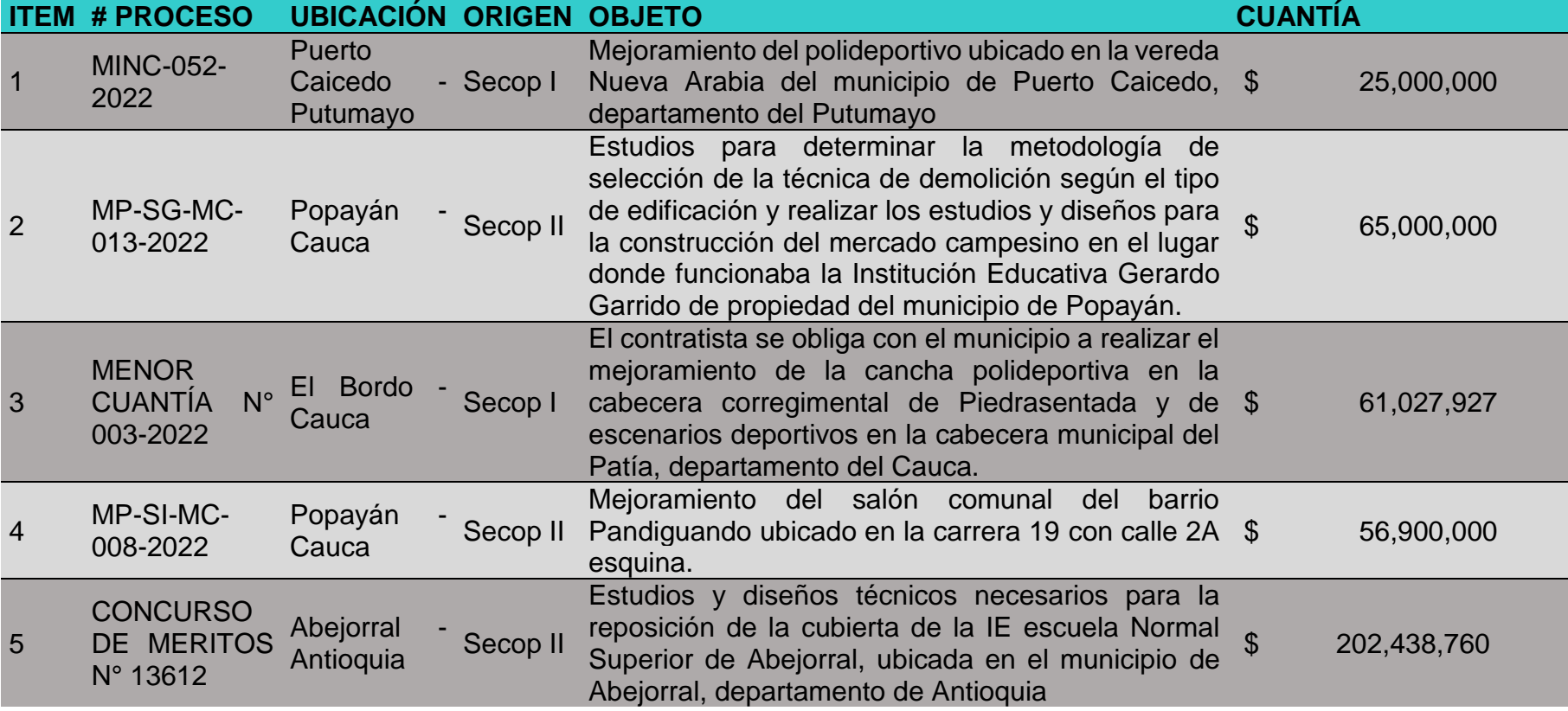

**Tabla 6.** *Ofertas entregadas.*

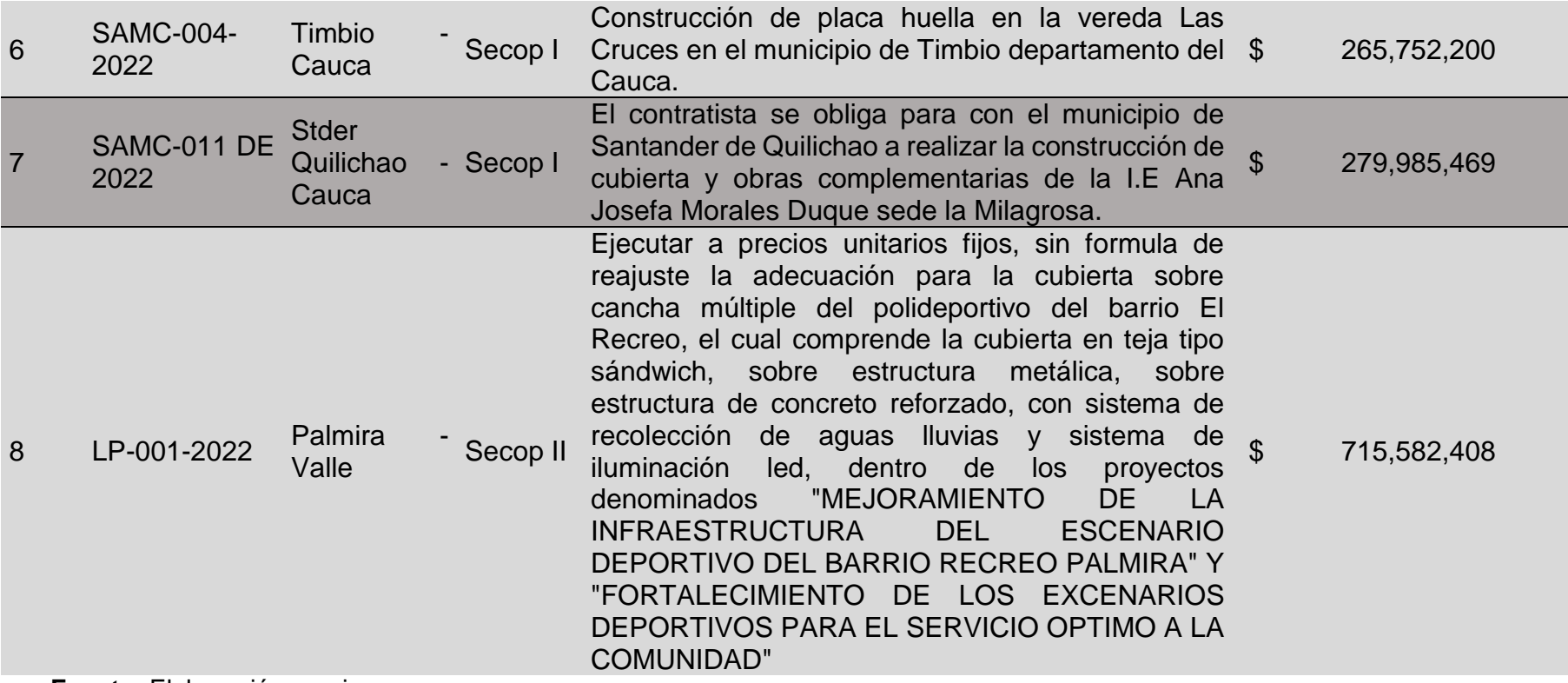

Cabe aclarar que para los procesos que pertenecen a Secop I, se tuvo que dirigir al lugar de ejecución, los procesos entregados personalmente, se hicieron por medio de oficina Jurídica o en ventanilla única, a los cuales posteriormente se hizo su respectiva audiencia pública para verificar los proponentes y abrir los sobres entregados.

En algunos procesos se tuvo que hacer manifestación de interés y también entregarla presencial.

**ACTIVIDAD N° 10.** Revisión diseño estructural y sanitario del proyecto "Construcción Primera Etapa Centro Comunitario Para El Fortalecimiento Cultural, Organizativo Y Cuidado Del Resguardo Indígena De Totoró, Pueblo Totoróez, Municipio De Totoró – Cauca, (Marɨp No Jau Kualc'ap Namoi Kualmap Tistɨ Kuan'a Isikeu Ton'tuna Poulo Pirɨ Totoró)"

El proyecto del centro comunitario, contaba con estudios y diseños elaborados en el año 2021, sin embargo, estos contenían una serie de inconsistencias al momento de su ejecución, razón por la cual, el ingeniero civil contratista, contactó a la ingeniera Jenny Claros para ajustar el proyecto y proceder a un rediseño.

La actividad encomendada para el pasante, consistió en la revisión del diseño estructural y sanitario del proyecto mencionado, apoyando como dibujante en estos diseños y ajustando las tuberías de este último con las medidas escaladas en el plano.

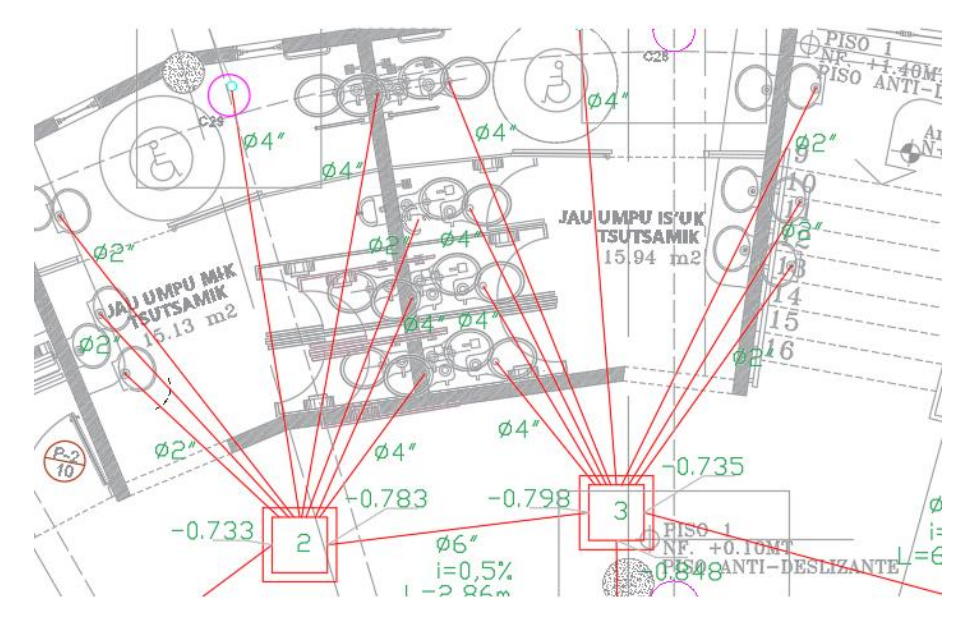

**Ilustración 59.** *Diseño sanitario original*

**Fuente:** Primer consultor obra de Totoró

**Ilustración 60.** *Diseño sanitario ajustado*

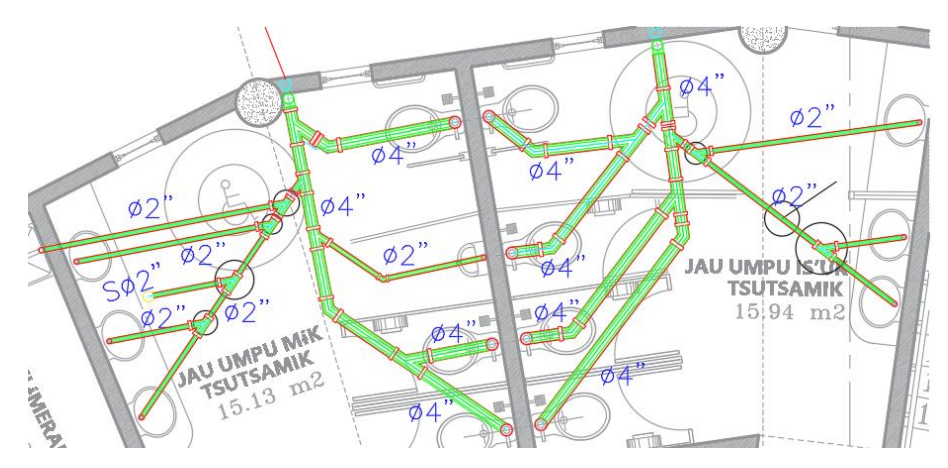

**Fuente:** Elaboración propia.

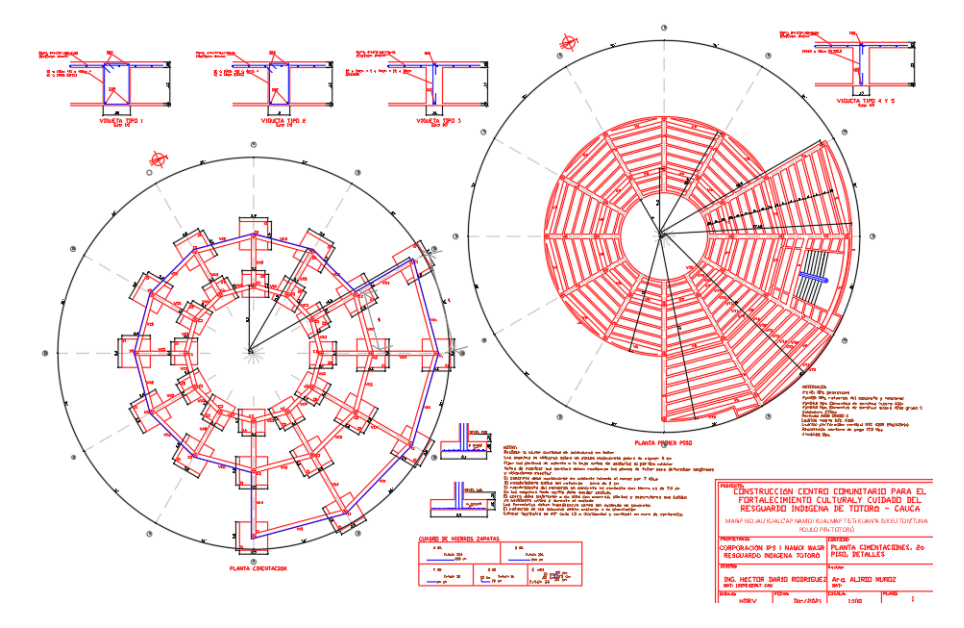

**Ilustración 61.** *Diseño de cimentación original*

**Fuente:** Primer consultor obra de Totoró.

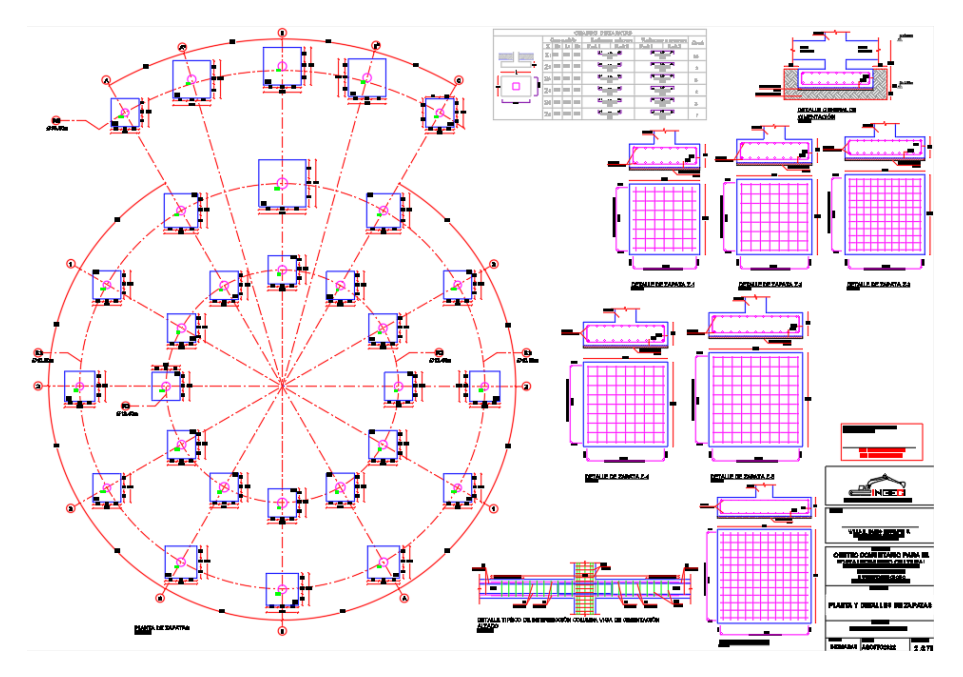

**Ilustración 62.** *Diseño de cimentación ajustado (Zapatas)*

**Fuente:** Elaboración propia.

**Ilustración 63.** *Diseño de cimentación ajustado (Despiece de vigas de cimentación)*

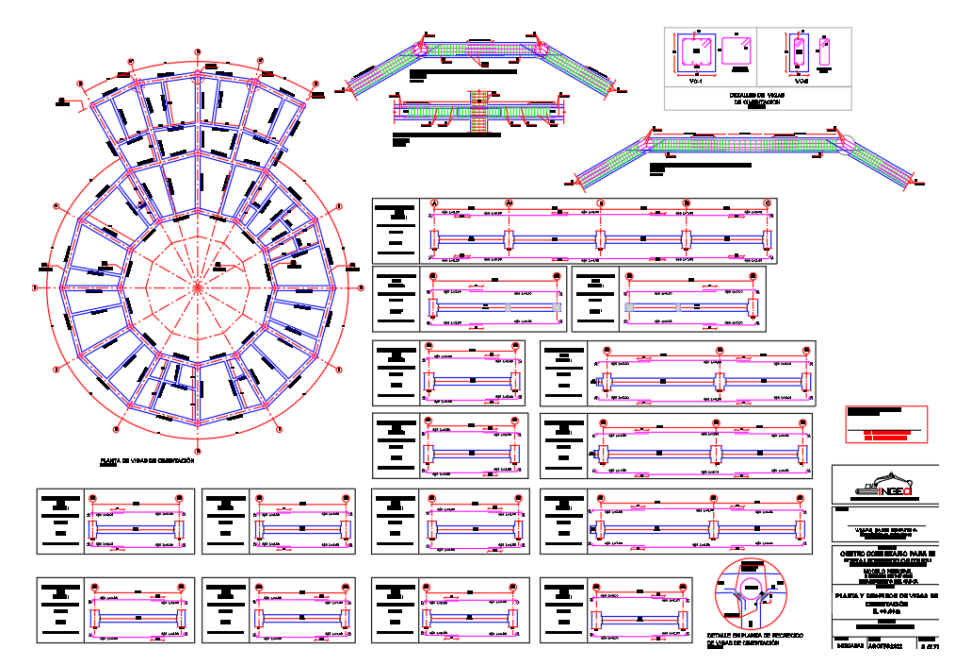

**Fuente:** Elaboración propia.

# **ACTIVIDAD N° 11.** Elaboración de dibujos y planos.

En esta actividad el pasante realizó algunos dibujos utilizando los programas AutoCAD y SketchUP, aplicando los conocimientos adquiridos en algunas materias prácticas; a continuación, se muestra algunos de los dibujos realizados.

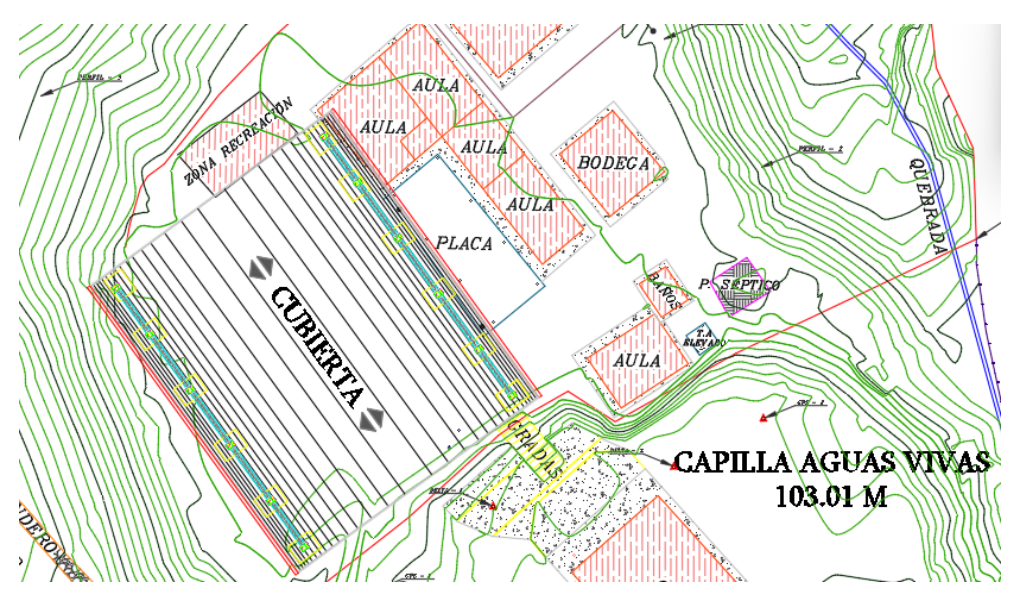

## **Ilustración 64.** *Localización de cubierta*

**Fuente:** Elaboración propia.

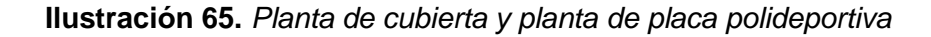

 $\omega$ 

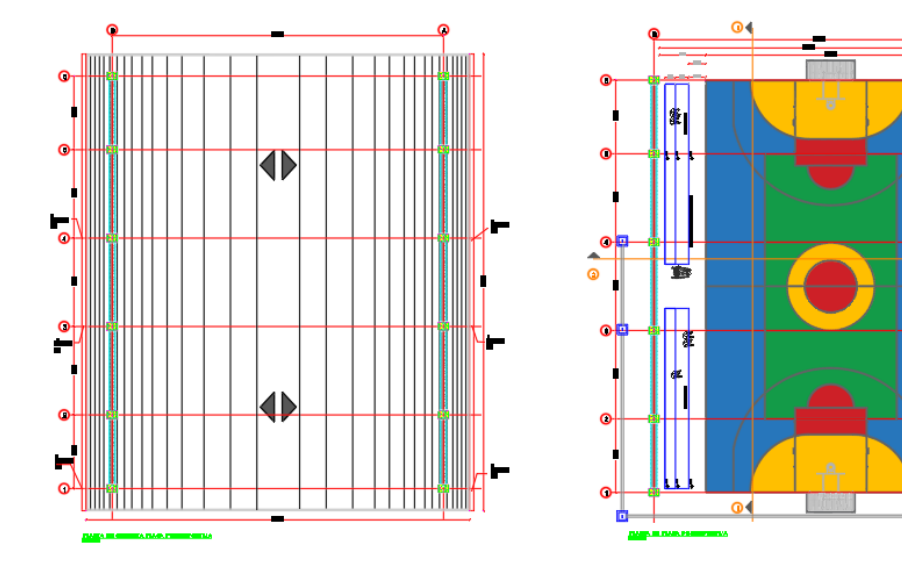

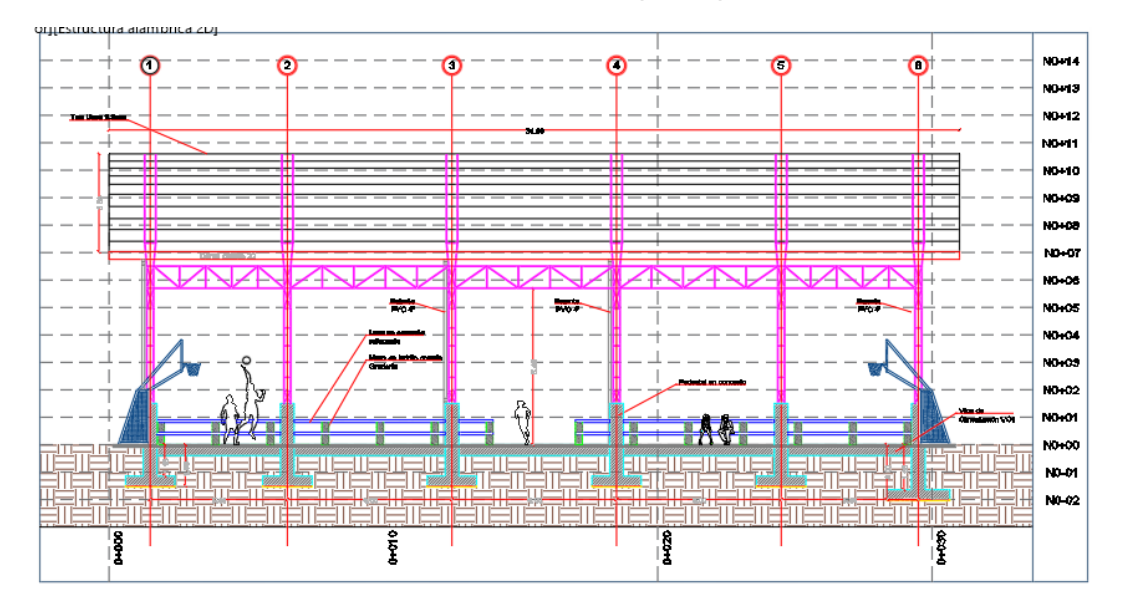

**Ilustración 66.** *Perfil de polideportivo*

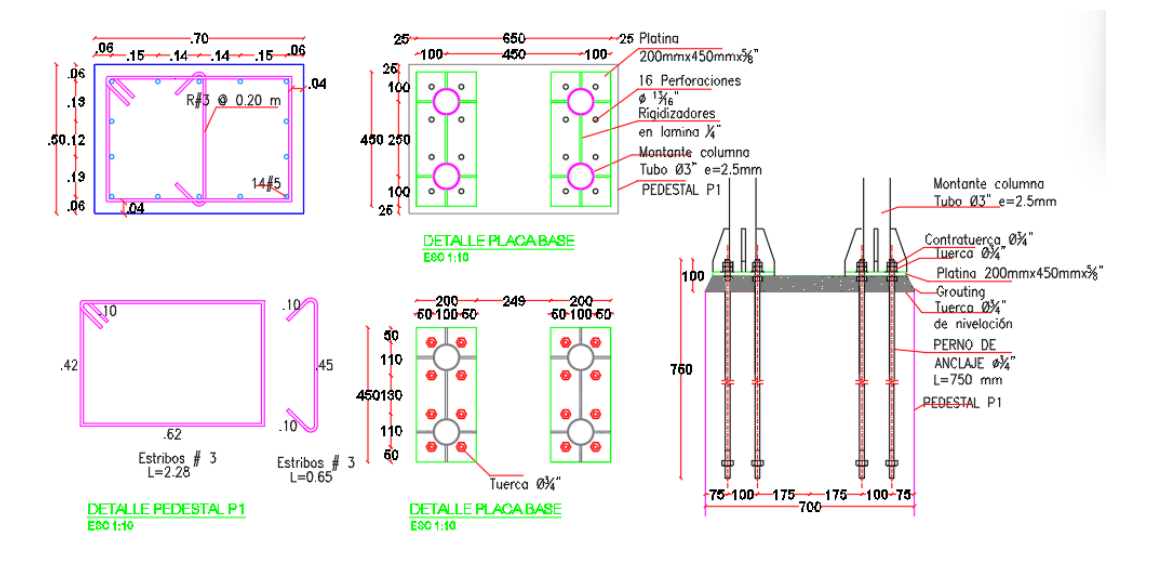

**Ilustración 67.** *Detalles de pedestales y platinas*

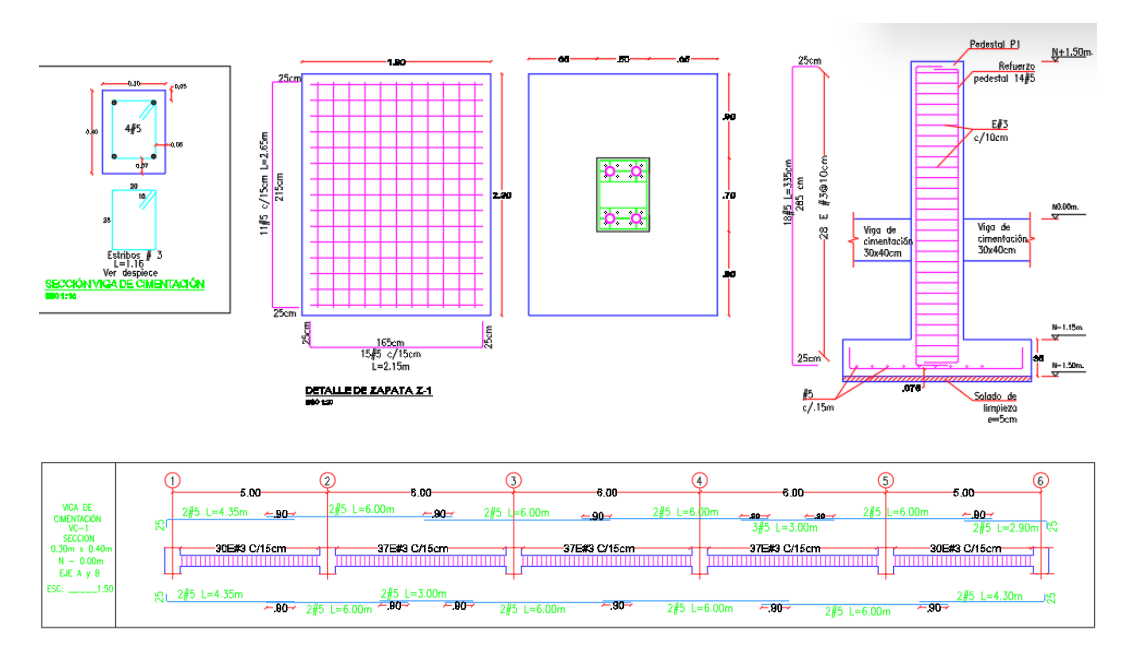

**Ilustración 68.** *Detalles de cimentación (zapatas y viga de cimentación)*

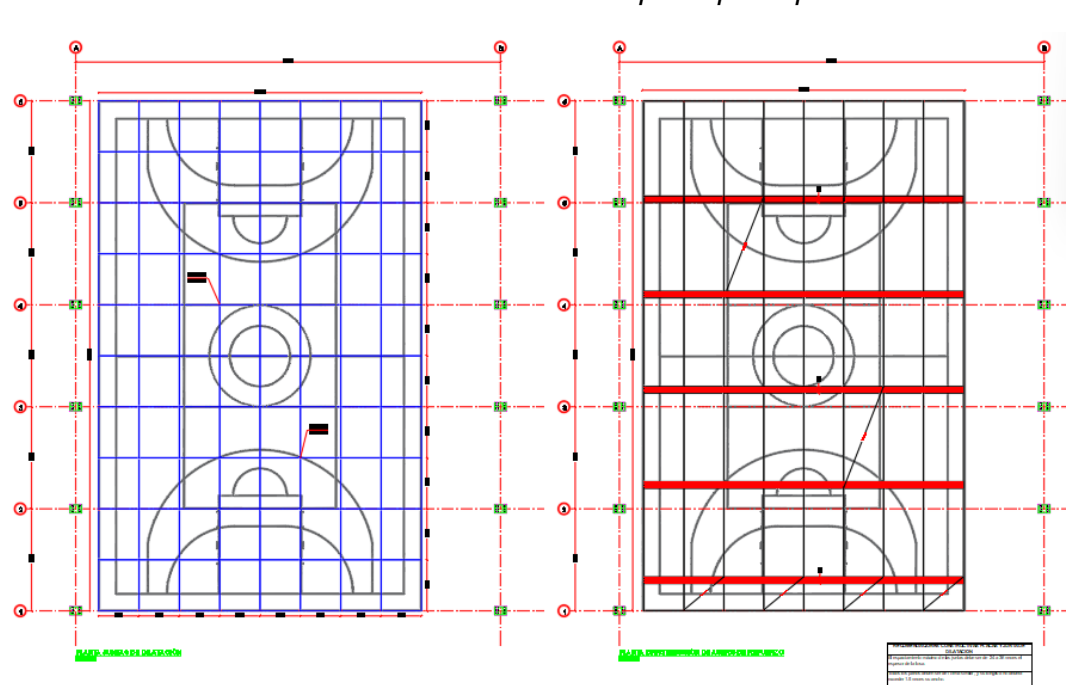

**Ilustración 69.** *Detalle estructural placa polideportiva*

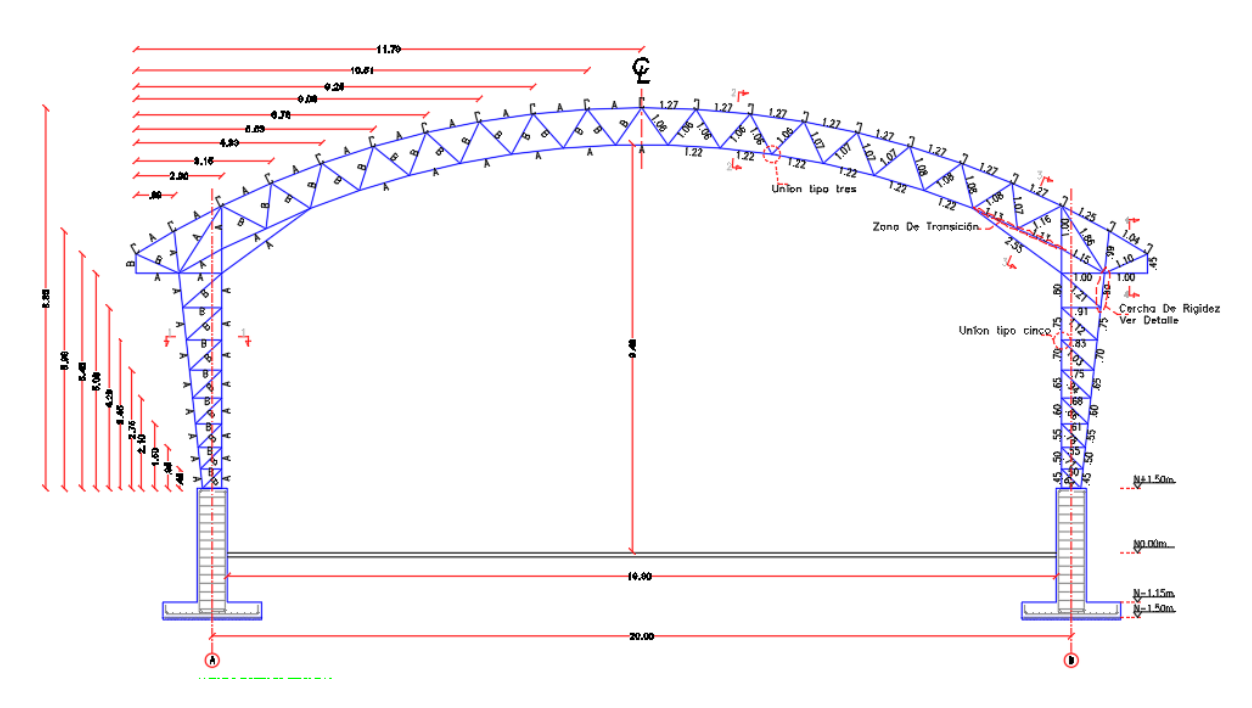

**Ilustración 70.** *Detalle cercha metálica*

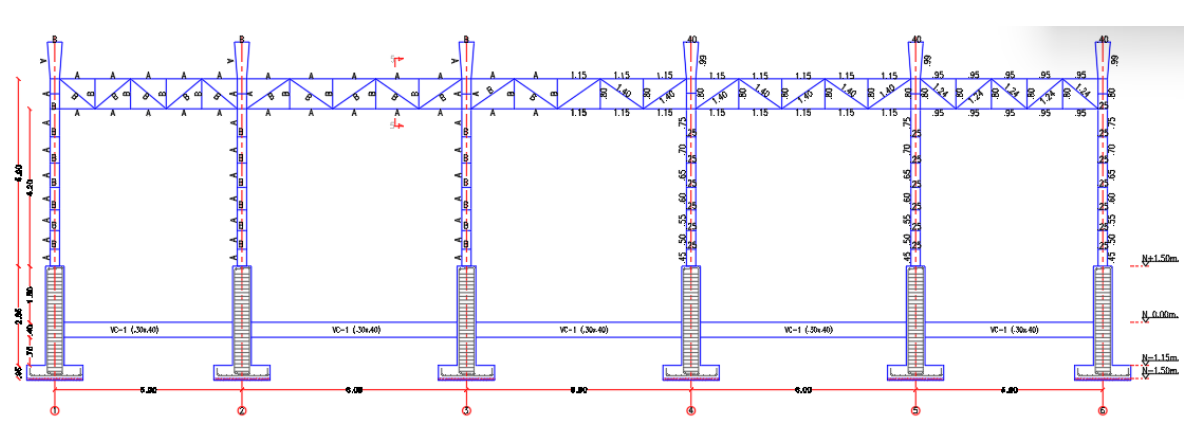

**Ilustración 71.** *Perfil cerchas metálicas y pedestales*

**Fuente:** Elaboración propia.

**Fuente:** Elaboración propia.

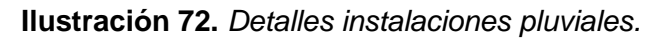

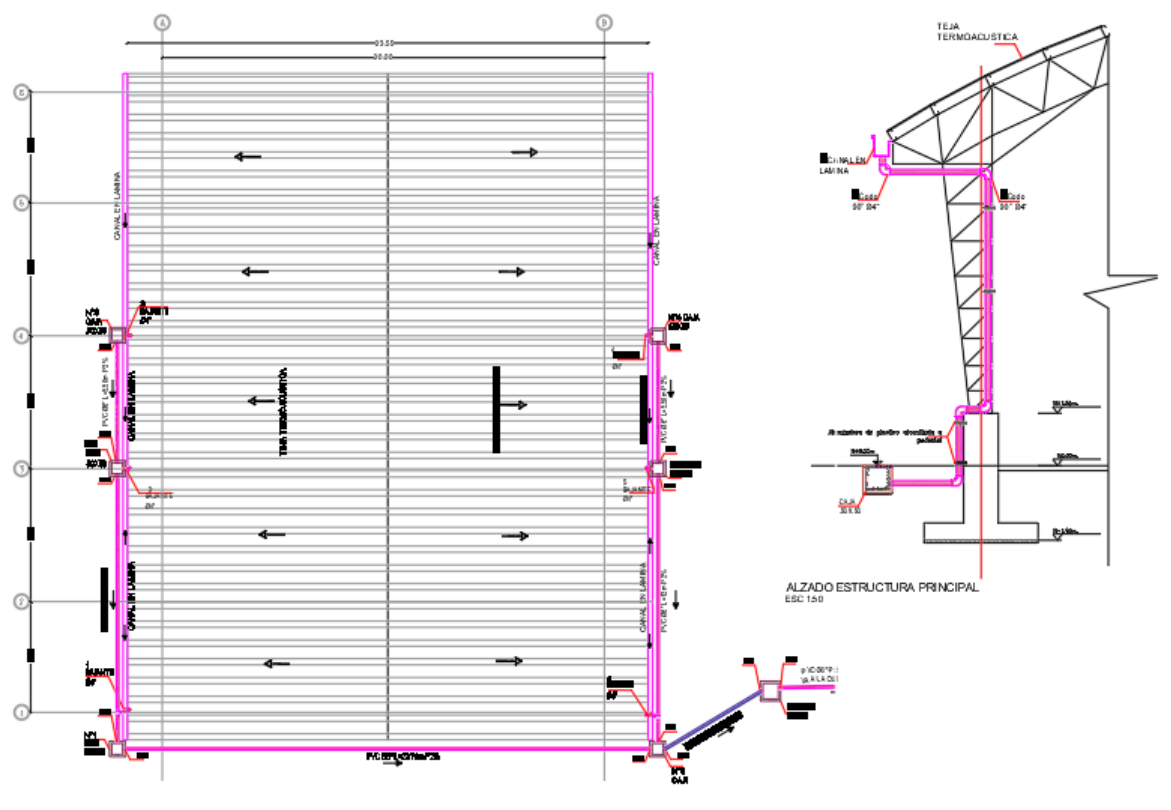

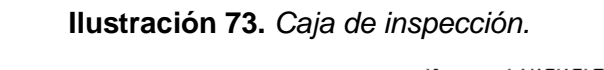

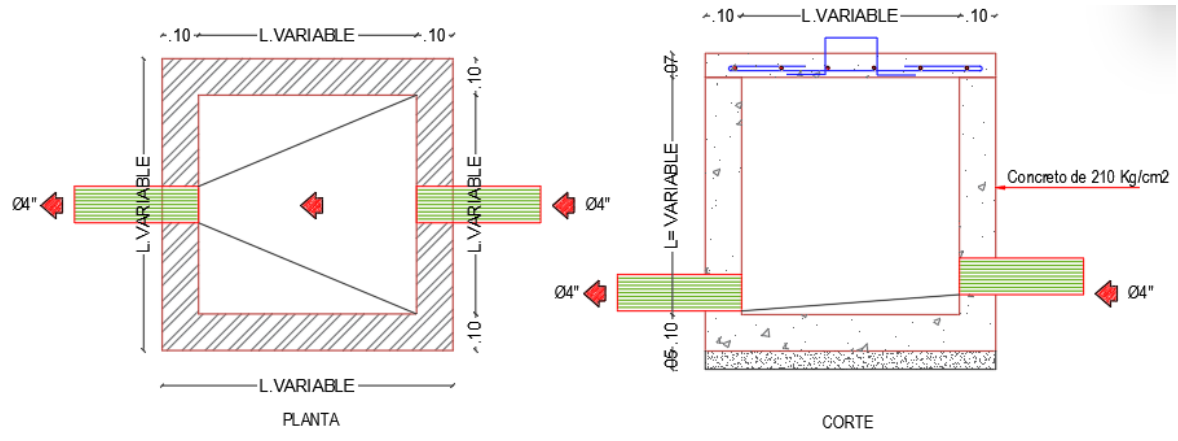

**Fuente:** Elaboración propia.

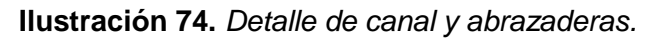

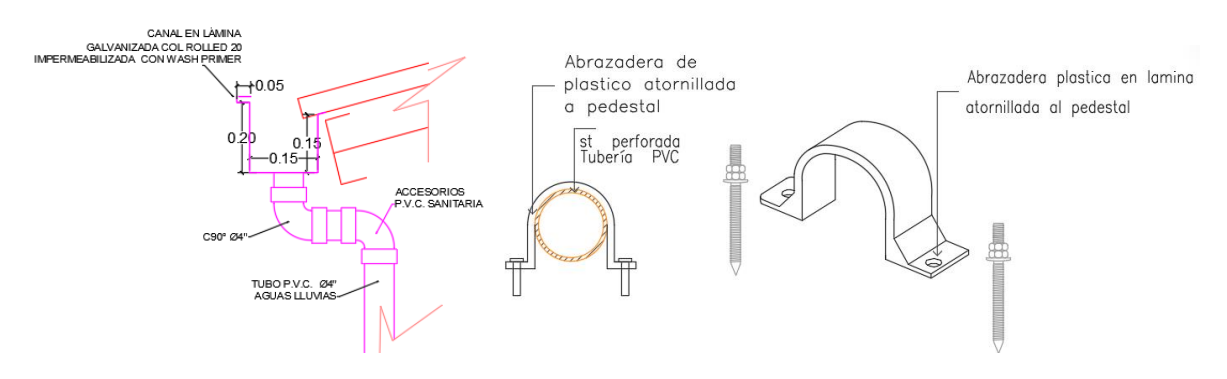

**Fuente:** Elaboración propia.

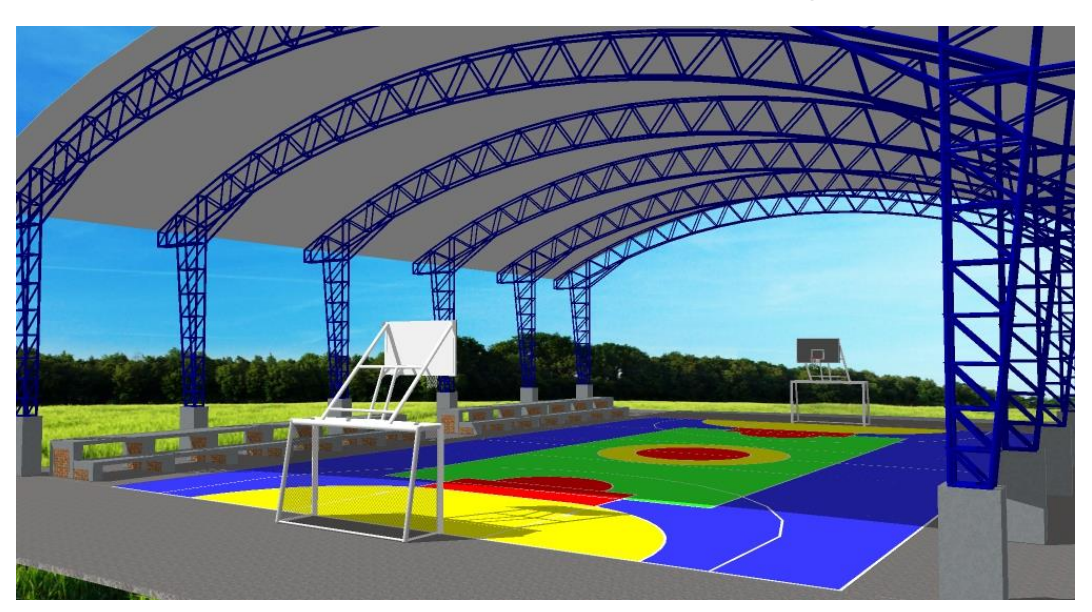

**Ilustración 75***. Render hecho en Sketchup*

## **ACTIVIDAD N° 12.** Visitas ocasionales a Obras.

En varias ocasiones el pasante acompañó a la ingeniera Jenny Alexandra Claros a algunas visitas a obras realizadas por su equipo, también se realizó salidas con el objetivo de entregar propuestas de procesos de contratación a los cuales se participó.

**1. Construcción de BOXCOULVERT sobre el rio Chindaco Caldono – Cauca:**  Se acompañó a la ingeniera Jenny Claros y al ingeniero William Hincapié el cual pertenece a su equipo de trabajo, a la obra de construcción de un Boxcoulvert diseñado por ellos, ubicado sobre el rio Chindaco en el PR 15+100 VIA 25CC22 EL PITAL, CALDONO-PUEBLO NUEVO-ASNEGA-EL PEÑON, MUNICIPIO DE CALDONO-DEPARTAMENTO DEL CAUCA.

### **Fotografía 1.** *Visita a Construcción de Boxcoulvert*

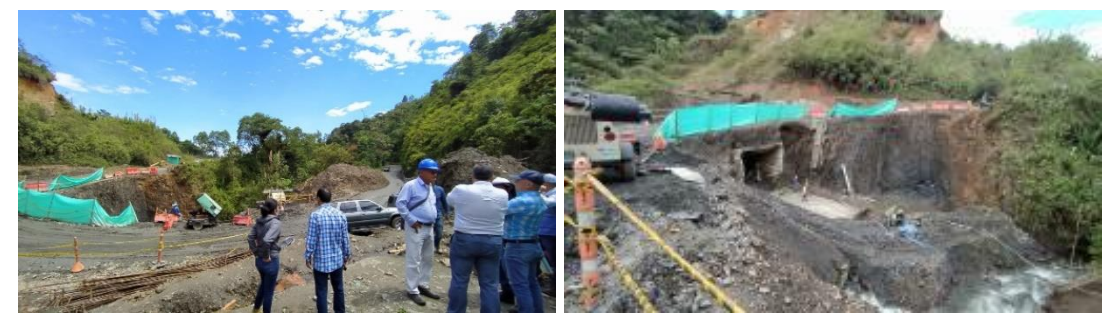

**Fuente:** Elaboración propia

**2. Construcción casa de campo parcelación San Francisco Popayán – Cauca:**  Los ingenieros William Hincapié y Jenny Claros realizaron los diseños estructurales para dos casas de campo en la parcelación san francisco, se optó por usar estructura metálica combinada con estructura en concreto.

**Fotografía 2.** *Construcción casa de campo*

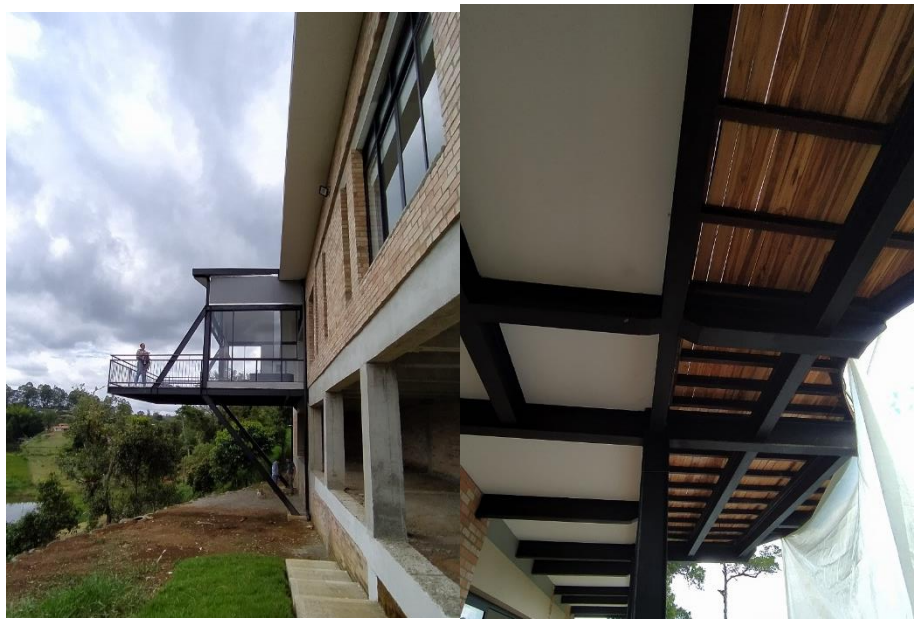

**Fuente:** Elaboración propia

**3. Visita técnica proceso de contratación El Bordo, Patía – Cauca:** Para uno de los procesos de contratación que se participó, la visita técnica, uno de los factores de puntaje para la selección del contratista, las actividades del proceso consistían en la adecuación y remodelación de cuatro polideportivos los cuales se muestran en el siguiente registro fotográfico.

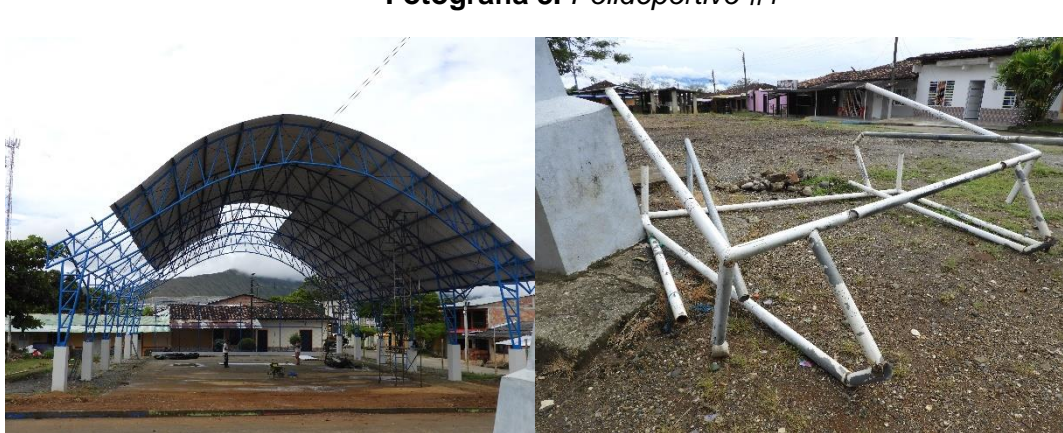

**Fotografía 3.** *Polideportivo #1*

## *Fotografía 4.* Polideportivo #2

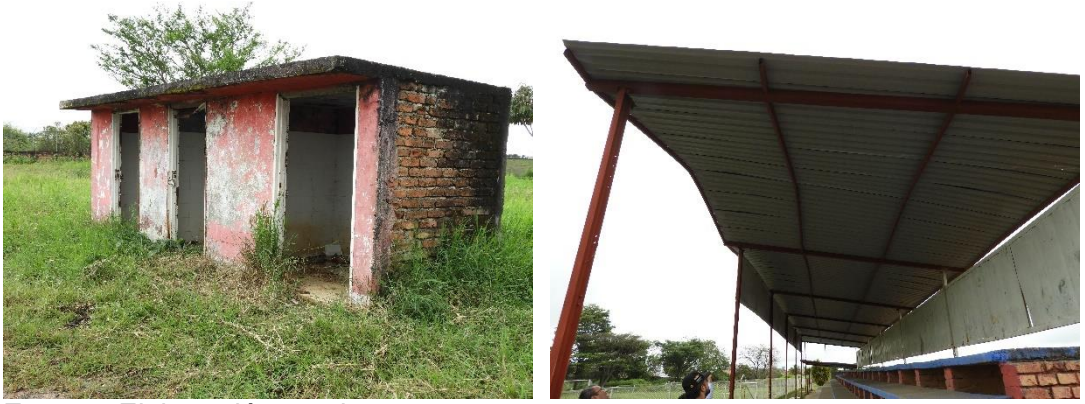

**Fuente:** Elaboración propia

**Fotografía 5.** Polideportivo #3

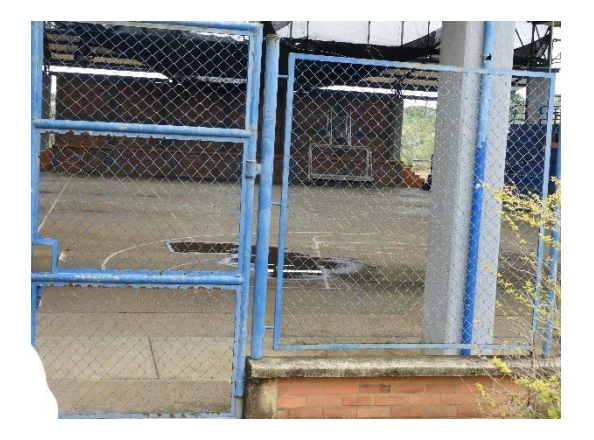

**Fuente:** Elaboración propia

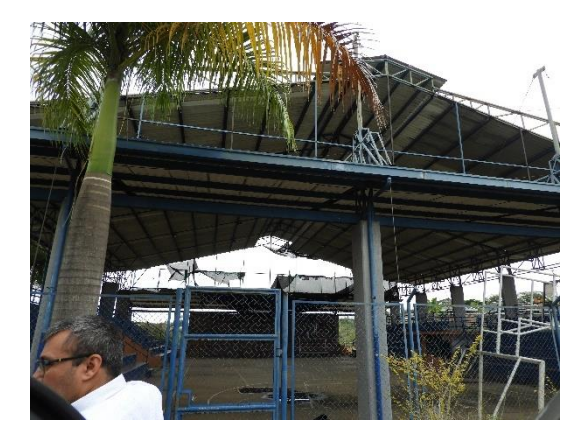

*Fotografía 6.* Polideportivo #4

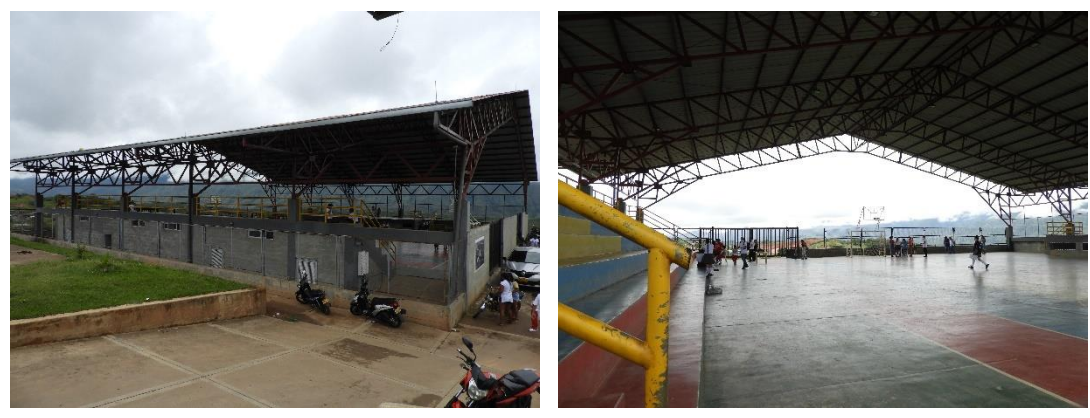

**Fuente:** Elaboración propia

**4. Instalaciones Hidráulicas edificaciones centro histórico Popayán – Cauca:**  Se visitó algunas edificaciones nuevas del centro histórico pertenecientes a la Universidad del cauca, en las cuales la ingeniera Jenny Claros era la encargada de la puesta a punto del sistema hidrosanitario.

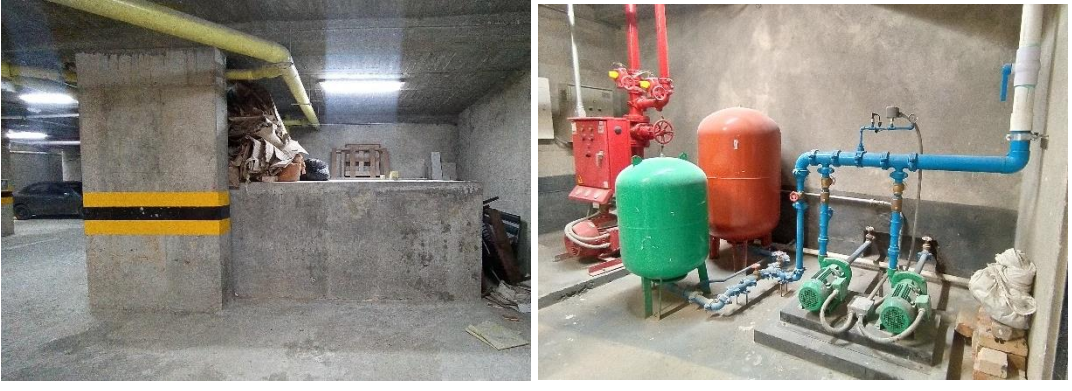

**Fotografía 7.** *Instalaciones hidráulicas*

**Fuente:** Elaboración propia

**5. Construcción Centro comunitario Totoró – Cauca:** La ingeniera Jenny Claros y el ingeniero William Hincapié realizaron los diseños hidrosanitarios y estructural respectivamente de un centro comunitario que se está construyendo en el municipio de Totoró - Cauca, se visitó el lugar en repetidas ocasiones para seguir el proceso de construcción.

## **Fotografía 8.** *Construcción Centro Comunitario*

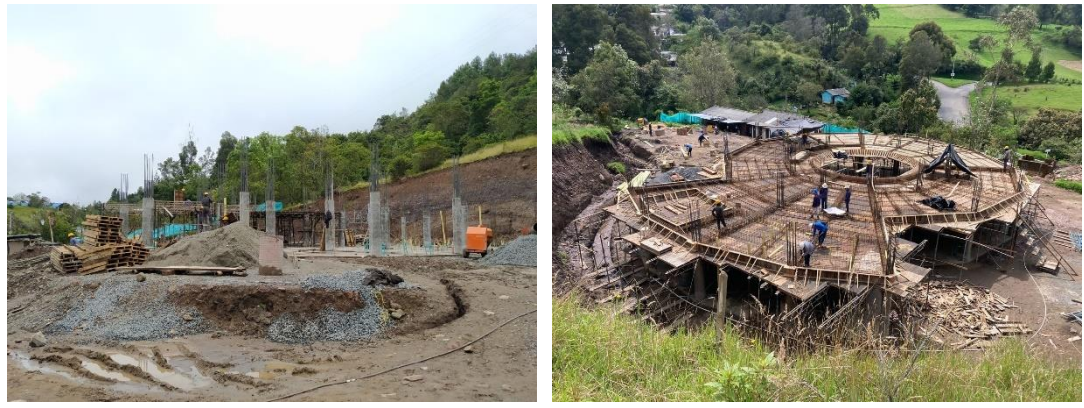

# **CONCLUSIONES**

- Se contribuyó a la ingeniera Jenny Claros en la implementación de contrataciones públicas y privadas usando como herramienta las plataformas Secop I, Secop II y Licitaciones.info, para la búsqueda de procesos de contratación; así mismo, se organizaron los requisitos necesarios que cada entidad contratante exige y se entregaron las propuestas correspondientes a las diferentes modalidades de contratación, lo que permitió que el estudiante aprendiera el proceso que se requiere para presentarse a una convocatoria.
- Se revisó la documentación base del diseño estructural y sanitario del proyecto centro comunitario de Totoró, haciendo uso de los manuales y normas NSR 10 Y RAS 2000; además, se corrigió algunas inconsistencias del diseño original y se realizó los respectivos ajustes y planos finales.
- Se realizaron visitas técnicas junto con la ingeniera Jenny Claros, correspondientes a los procesos de contratación, los cuales asignaban puntaje adicional para la convocatoria. Adicional a ello, se visitó lugares donde se estaban construyendo algunos proyectos, en ellas el estudiante observó algunos procesos constructivos importantes como lo es el armado de aceros, vaciado de concreto e instalaciones hidrosanitarias.

# **BIBLIOGRAFÍA**

- González, A., & Pérez, J. (14 de Octubre de 2014). Resolución FIC-820 . Popayán, Cauca, Colombia.
- II, S. (s.f.). *Resumen de información del proceso*. Obtenido de https://www.secop.gov.co/CO1BusinessLine/Tendering/ContractNoticeView/Inde x?prevCtxLbl=Buscar+procesos&prevCtxUrl=https%3a%2f%2fwww.secop.gov.c o%3a443%2fCO1BusinessLine%2fTendering%2fContractNoticeManagement%2 fIndex&notice=CO1.NTC.3135435

**ANEXOS**

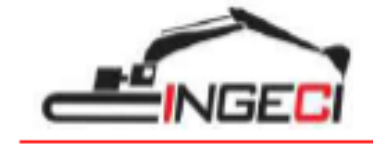

**PROYECTOS DE INGENIERÍA** CRA 6A #17N 23 Cel 3175357719 - 3184535890 NIT-1061761501-6

Popayán 13 octumbre de 2022

**SEÑORES:** UNIVERSIDAD DEL CAUCA **FACULTAD DE INGENIERÍA CIVIL** Ciudad.

**REF:** Certificado pasante.

Cordial saludo:

Yo JENNY ALEXANDRA CLAROS RODRIGUEZ, especialista en estructuras y en recursos hídricos, CERTIFICO que el estudiante CHRISTIAN DARÍO BUSTOS BONILLA, identificado con cédula de ciudadanía No. 1.085.940.348 expedida en Ipiales, vinculado a esta entidad como pasante para realizar su trabajo de grado titulado "AUXILIAR DE INGENIERÍA EN LA REVISIÓN Y EVALUACIÓN DE ESTUDIOS COMPLEMENTARIOS A DISEÑO, CONSTRUCCIÓN Y CONTRATACIÓN ESTATAL", cumplió a satisfacción con la Intensidad horaria exigida de quinientas setenta y seis (576 horas) horas.

Cordialmente,

W.W. そだのめ JENNY ALEXANDRA CLAROS RODRIGUÉZ<br>ESPECIALISTA EN ESTRUCTURAS & RECURSOS HIDRICOS M.F. 19202-356750 CAU CEL: 317 5357719

ingeciprovectos@gmail.com - Popeyán - Cauca